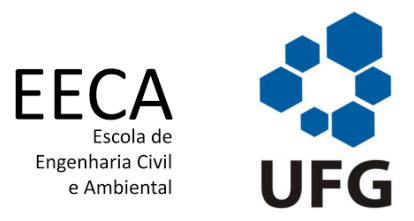

## UNIVERSIDADE FEDERAL DE GOIÁS - UFG ESCOLA DE ENGENHARIA AMBIENTAL E SANITÁRIA

# **CARACTERIZAÇÃO EXPERIMENTAL DE TÚNEIS DE VENTO PARA A ANÁLISE DE POTENCIAL EÓLICO**

FLÁVIA DE MELO RIBEIRO CARDOSO

GOIÂNIA

2020

04/12/2020 SEI/UFG - 1725709 - Termo de Ciência e de Autorização (TECA)

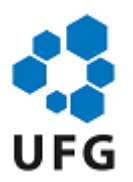

#### UNIVERSIDADE FEDERAL DE GOIÁS ESCOLA DE ENGENHARIA CIVIL E AMBIENTAL

### **TERMO DE CIÊNCIA E DE AUTORIZAÇÃO (TECA) PARA DISPONIBILIZAR VERSÕES ELETRÔNICAS DE TESES**

### **E DISSERTAÇÕES NA BIBLIOTECA DIGITAL DA UFG**

Na qualidade de titular dos direitos de autor, autorizo a Universidade Federal de Goiás (UFG) a disponibilizar, gratuitamente, por meio da Biblioteca Digital de Teses e Dissertações (BDTD/UFG), regulamentada pela Resolução CEPEC nº 832/2007, sem ressarcimento dos direitos autorais, de acordo com a [Lei 9.610/98,](http://www.planalto.gov.br/ccivil_03/leis/l9610.htm) o documento conforme permissões assinaladas abaixo, para fins de leitura, impressão e/ou download, a título de divulgação da produção científica brasileira, a partir desta data.

O conteúdo das Teses e Dissertações disponibilizado na BDTD/UFG é de responsabilidade exclusiva do autor. Ao encaminhar o produto final, o autor(a) e o(a) orientador(a) firmam o compromisso de que o trabalho não contém nenhuma violação de quaisquer direitos autorais ou outro direito de terceiros.

### **1. Idenficação do material bibliográfico**

[ x ] Dissertação [ ] Tese

### **2. Nome completo do autor**

Flávia de Melo Ribeiro Cardoso

### **3. Título do trabalho**

Caracterização experimental de túneis de vento para a análise de potencial eólico

### **4. Informações de acesso ao documento (este campo deve ser preenchido pelo orientador)**

Concorda com a liberação total do documento  $[x]$  SIM  $[$  ] NÃO<sup>1</sup>

[1] Neste caso o documento será embargado por até um ano a partir da data de defesa. Após esse período, a possível disponibilização ocorrerá apenas mediante:

**a)** consulta ao(à) autor(a) e ao(à) orientador(a);

**b)** novo Termo de Ciência e de Autorização (TECA) assinado e inserido no arquivo da tese ou dissertação.

O documento não será disponibilizado durante o período de embargo.

Casos de embargo:

- **-** Solicitação de registro de patente;
- Submissão de artigo em revista científica;
- Publicação como capítulo de livro;
- **-** Publicação da dissertação/tese em livro.

**Obs. Este termo deverá ser assinado no SEI pelo orientador e pelo autor.**

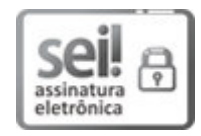

Documento assinado eletronicamente por **FLAVIA DE MELO RIBEIRO CARDOSO**, **Discente**, em [03/12/2020, às 16:02, conforme horário oficial de Brasília, com fundamento no art. 6º, § 1º, do Decreto](http://www.planalto.gov.br/ccivil_03/_Ato2015-2018/2015/Decreto/D8539.htm) nº 8.539, de 8 de outubro de 2015.

04/12/2020 SEI/UFG - 1725709 - Termo de Ciência e de Autorização (TECA)

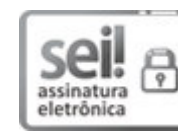

Documento assinado eletronicamente por **Felipe Pamplona Mariano**, **Professor do Magistério Superior**, em 04/12/2020, às 09:43, conforme horário oficial de Brasília, com fundamento no art. 6º, § 1º, do [Decreto nº 8.539, de 8 de outubro de 2015](http://www.planalto.gov.br/ccivil_03/_Ato2015-2018/2015/Decreto/D8539.htm).

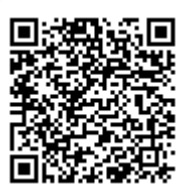

A autenticidade deste documento pode ser conferida no site

https://sei.ufg.br/sei/controlador\_externo.php?acao=documento\_conferir&id\_orgao\_acesso\_externo=0, informando o código verificador **1725709** e o código CRC **BCB6406E**.

**Referência:** Processo nº 23070.037367/2020-11 SEI nº 1725709

Flávia de Melo Ribeiro Cardoso

### **CARACTERIZAÇÃO EXPERIMENTAL DE TÚNEIS DE VENTO PARA A ANÁLISE DE POTENCIAL EÓLICO**

Dissertação apresentada ao Programa de Pós-Graduação *Stricto Sensu* em Engenharia Ambiental e Sanitária da Universidade Federal de Goiás como requisito parcial para a obtenção do título de Mestre. Orientador: Felipe Pamplona Mariano

**Prof. Dr. Felipe Pamplona Mariano (Orientador)** EMC/UFG

 $M_{\text{ov}}|_{\text{pe}}$   $G. F.$  Neto

**Prof. Dr. Marlipe Garcia Fagundes Neto** EMC/UFG

**Prof. Dr. Joel Roberto Guimarães Vasco** EECA/UFG

GOIÂNIA 2020

Ficha de identificação da obra elaborada pelo autor, através do Programa de Geração Automática do Sistema de Bibliotecas da UFG.

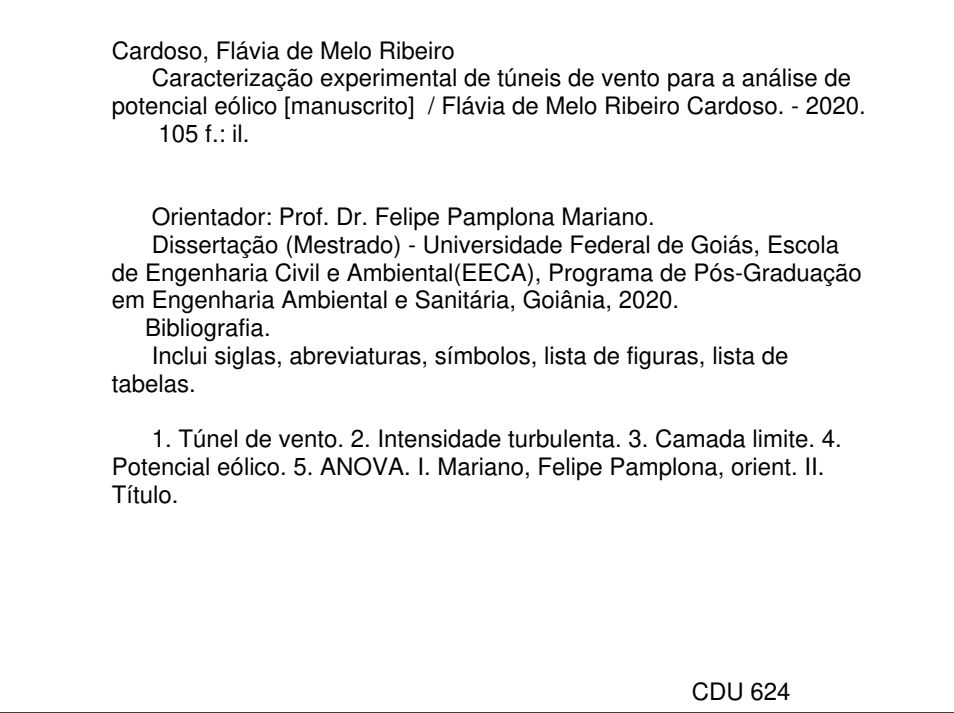

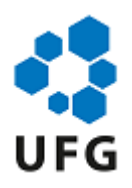

#### UNIVERSIDADE FEDERAL DE GOIÁS

#### ESCOLA DE ENGENHARIA CIVIL E AMBIENTAL

### **ATA DE DEFESA DE DISSERTAÇÃO**

Ata nº **004** da sessão de Defesa de Dissertação de **Flávia de Melo Ribeiro Cardoso**, que confere o título de Mestra em **Engenharia Ambiental e Sanitária**, na área de concentração em **Recursos Hídricos e Saneamento Ambiental**.

Aos **vinte e sete dias do mês de agosto do ano de dois mil e vinte**, a partir das **oito horas**, por meio de **videoconferência**, realizou-se a sessão pública de Defesa de Dissertação intitulada **"Caracterização experimental de túneis de vento para a análise de potencial eólico"**. Os trabalhos foram instalados pelo Orientador, Professor Doutor **Felipe Pamplona Mariano (PPGEAS/UFG)** com a participação dos demais membros da Banca Examinadora: Professor Doutor **Joel Roberto Guimarães Vasco (PPGEAS/UFG)**, membro titular interno; Professor Doutor **Marlipe Garcia Fagundes Neto (EMC/UFG)**, membro titular externo. Durante a arguição os membros da banca **não fizeram** sugestão de alteração do título do trabalho. A Banca Examinadora reuniu-se em sessão secreta a fim de concluir o julgamento da Dissertação, tendo sida a candidata **aprovada** pelos seus membros. Proclamados os resultados pelo Professor Doutor **Felipe Pamplona Mariano**, Presidente da Banca Examinadora, foram encerrados os trabalhos e, para constar, lavrou-se a presente ata que é assinada pelos Membros da Banca Examinadora, aos **vinte e sete dias do mês de agosto de dois mil e vinte.**

### TÍTULO SUGERIDO PELA BANCA

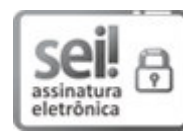

Documento assinado eletronicamente por **Felipe Pamplona Mariano**, **Professor do Magistério Superior**, em 04/12/2020, às 09:34, conforme horário oficial de Brasília, com fundamento no art. 6º, § 1º, do [Decreto nº 8.539, de 8 de outubro de 2015](http://www.planalto.gov.br/ccivil_03/_Ato2015-2018/2015/Decreto/D8539.htm).

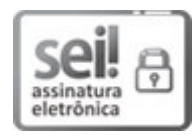

Documento assinado eletronicamente por **Marlipe Garcia Fagundes Neto**, **Professor do Magistério Superior**, em 04/12/2020, às 10:30, conforme horário oficial de Brasília, com fundamento no art. 6º, § 1º, do [Decreto nº 8.539, de 8 de outubro de 2015.](http://www.planalto.gov.br/ccivil_03/_Ato2015-2018/2015/Decreto/D8539.htm)

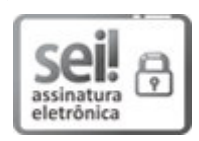

Documento assinado eletronicamente por **Joel Roberto Guimarães Vasco**, **Professor do Magistério Superior**, em 04/12/2020, às 11:51, conforme horário oficial de Brasília, com fundamento no art. 6º, § 1º, do [Decreto nº 8.539, de 8 de outubro de 2015.](http://www.planalto.gov.br/ccivil_03/_Ato2015-2018/2015/Decreto/D8539.htm)

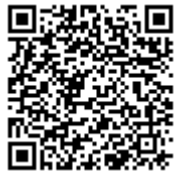

A autenticidade deste documento pode ser conferida no site https://sei.ufg.br/sei/controlador\_externo.php?acao=documento\_conferir&id\_orgao\_acesso\_externo=0, informando o código verificador **1725699** e o código CRC **40EBA141**.

**Referência:** Processo nº 23070.037367/2020-11 SEI nº 1725699

*Este trabalho é dedicado a todos aqueles que buscam entender os fenômenos físicos através de experimentos práticos, contribuindo sobremaneira ao avanço da ciência e tecnologia.*

## Agradecimentos

Agradeço, em primeiro lugar, ao meu esposo Flávio e depois aos meus filhos Rangel Neto, Maria Clara e Maria Valentina por todo o incentivo e principalmente pela compreensão nos momentos de ausência.

Aos colegas de trabalho que além de apoiarem, contribuíram sobremaneira para que esse estudo fosse realizado.

Agradeço especialmente ao Prof. Dr. Felipe Pamplona Mariano que foi mais do que um orientador, verdadeiro companheiro, incansável na busca do conhecimento.

Agradeço ainda, aos gerentes e diretores de FURNAS CENTRAIS ELÉTRICAS S.A., sempre empenhados em manter seus funcionários nas fronteiras do conhecimento, por toda a motivação e patrocínio, tornando possível a realização desse trabalho.

Finalmente, agradeço a DEUS por ter me dado estímulos, forças e condições de conquistar mais este desafio.

*"Você é o que você repetidamente faz. Excelência não é um evento - é um hábito." (Aristóteles)*

### Resumo

Túnel de vento é um equipamento utilizado para estudar aerodinâmica, cuja principal função é fornecer um escoamento de ar com alta qualidade na sua seção de ensaios. Nele, podem ser estudados os efeitos do escoamento do ar ao redor de vários modelos aerodinâmicos ou não-aerodinâmicos (aerofólios, corpos rombudos, torres anemométricas, modelos reduzidos de estruturas civis e outros). As condições para se ter um túnel de vento de boa qualidade são: um baixo nível de intensidade turbulenta na entrada da sua seção de ensaios, significando uniformidade nos campos de velocidade e pressão e a altura da camada limite formada ao longo do comprimento da seção de ensaios. O conhecimento de ambas as variáveis para as várias faixas de utilização do túnel de vento garante as condições de contorno adequadas para os experimentos e o tornam um equipamento de medição confiável. Por exemplo, uma alta intensidade turbulenta pode interferir consideravelmente na transição da camada limite, gerando efeitos indesejáveis. Furnas Centrais Elétricas S.A. adquiriu dois túneis de vento, cujo objetivo é o estudo aprofundado do sistema de geração de energia eólica. Conhecer as características dos túneis é imprescindível no intercâmbio de informações técnicas e científicas, na comparação de resultados experimentais, na extrapolação dos dados do modelo para a escala real e na simulação de ensaios em Dinâmica dos Fluidos Computacional. Através de medidas experimentais, utilizando tubos de Pitot e ferramentas de estatísticas como técnicas de planejamento experimental e análise de variância (ANOVA), encontrou-se no túnel de vento (*T V*1), a intensidade turbulenta de aproximadamente 0,5% para velocidades acima de 12*,* 0 *m/s* e para velocidades abaixo de 12*,* 0 *m/s*, a intensidade turbulenta aumentou até alcançar valores de 3*,* 5% para velocidades em torno de 5*,* 0 *m/s*. Também apresenta-se um método de controle da altura da camada limite, de tal forma a poder estudar o potencial eólico de um dado terreno.

**Palavras-chave**: túnel de vento, intensidade turbulenta, camada limite, potencial eólico, experimental, ANOVA.

### Abstract

Wind tunnel is an equipment used to study aerodynamics, whose main function is to provide high quality air flow in its test section. It makes possible to study the effects of air flow around various aerodynamic or non-aerodynamic models (airfoils, blunt bodies, anemometric towers, reduced models of civil structures and others). The qualities to be satisfied when using a wind tunnel are: a low level of turbulent intensity at the entrance of its test section, meaning uniformity in the speed and pressure fields and the height of the boundary layer formed along the length of the test section. The knowledge of both variables for the various ranges of use of the wind tunnel guarantees the appropriate boundary conditions for the experiments and makes it a reliable measuring equipment. For example, a high turbulent intensity can interfere considerably in the transition of the boundary layer, generating undesirable effects. Furnas Centrais Elétricas S.A. acquired two wind tunnels, the purpose of which is the in-depth study of the wind power generation system. To know the characteristics of the tunnels is essential in the exchange of technical and scientific information, in the comparison of experimental results, in the extrapolation of model parameters to the real scale and in the simulation of tests in Computational Fluid Dynamics. Through experimental measures, using Pitot tubes and statistical tools such as experimental planning techniques and analysis of variance (ANOVA), the turbulent intensity of approximately  $0.5\%$  was found at wind tunnel  $(TV_1)$  for speeds above  $12.0 \, m/s$ and for speeds below  $12.0 \, m/s$ , the turbulent intensity increased up to  $3.5\%$  for speeds around  $5.0 \, m/s$ . A method of controlling the height of the boundary layer is also presented, in order to be able to study the wind potential of a given terrain.

**Keywords**: wind tunnel, turbulence intensity, boundary layer, wind energy potencial.

# Lista de ilustrações

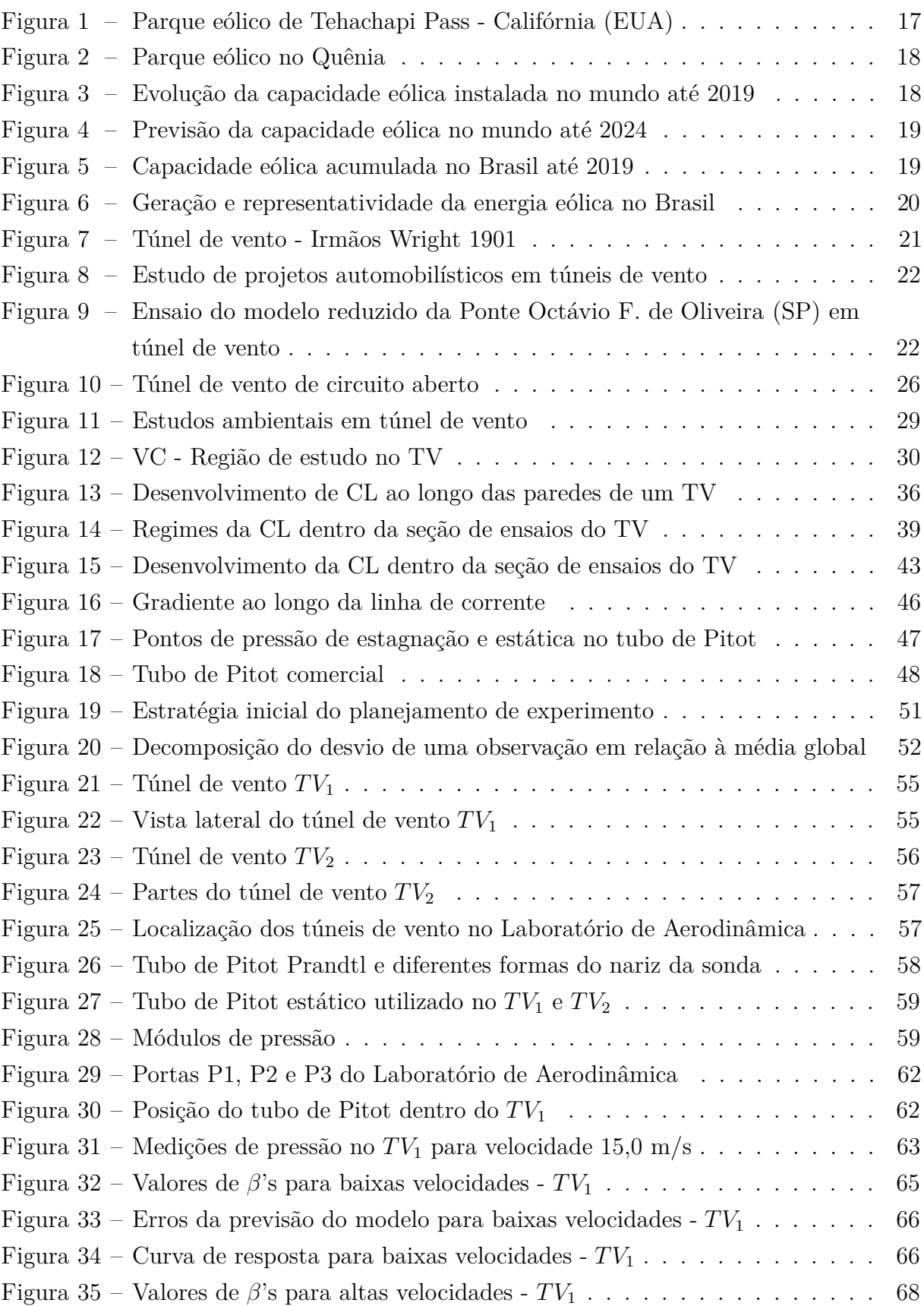

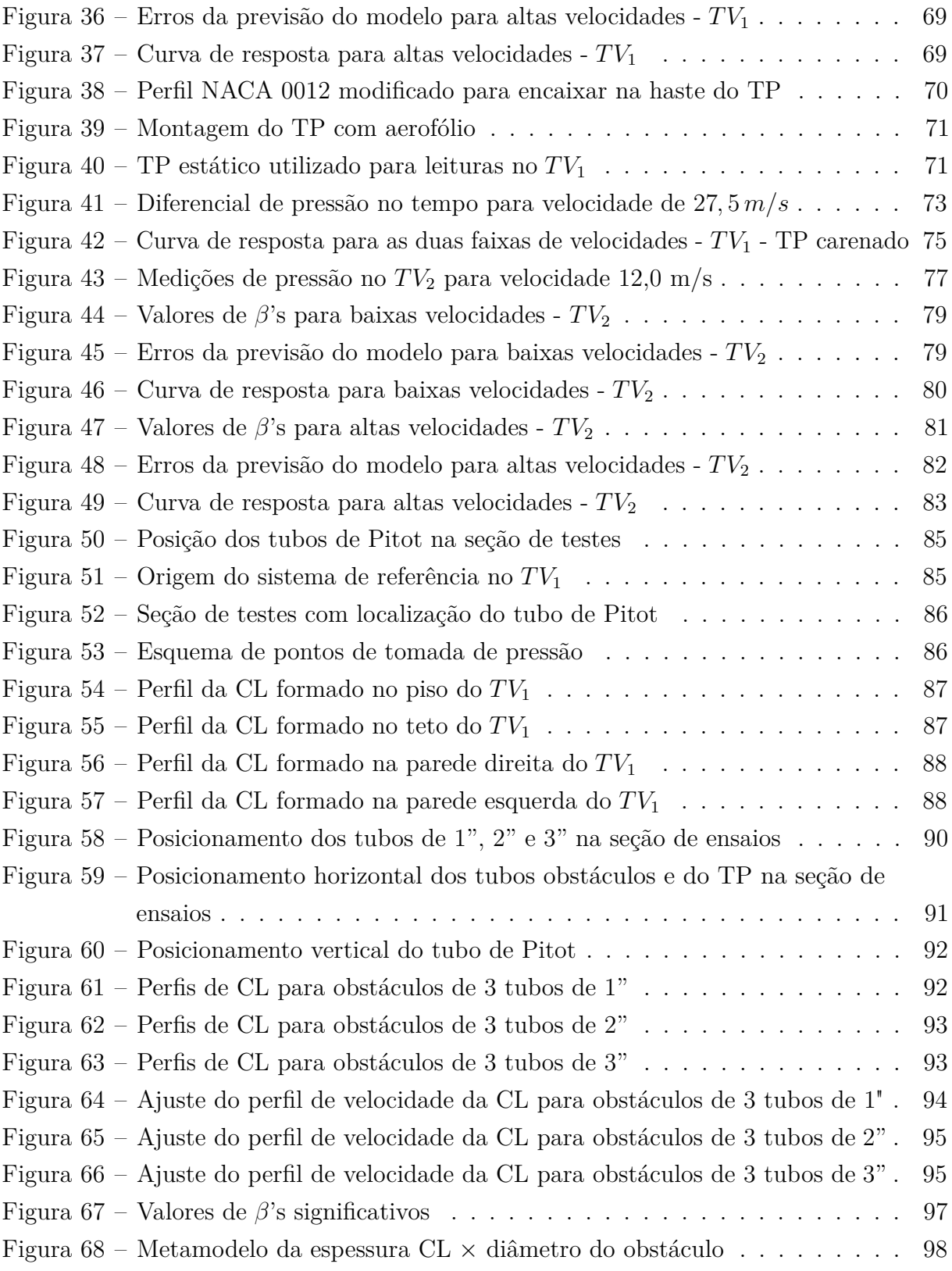

## Lista de tabelas

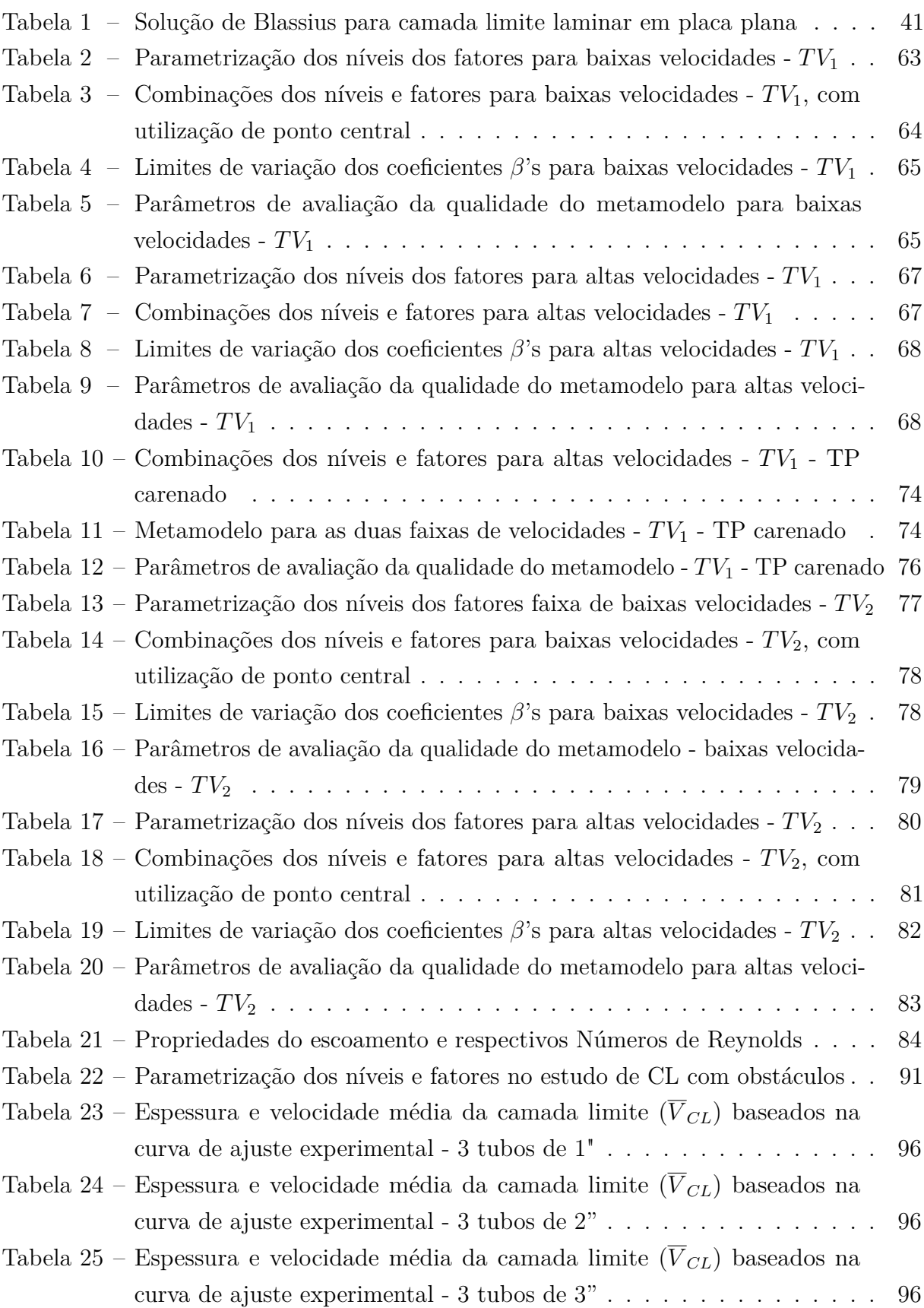

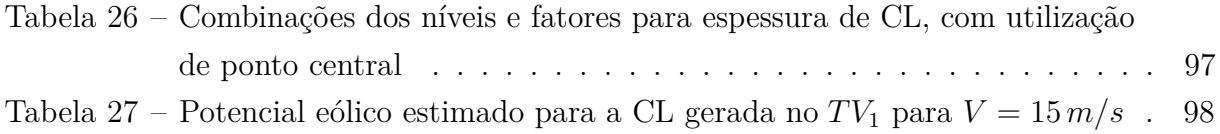

# Lista de abreviaturas e siglas

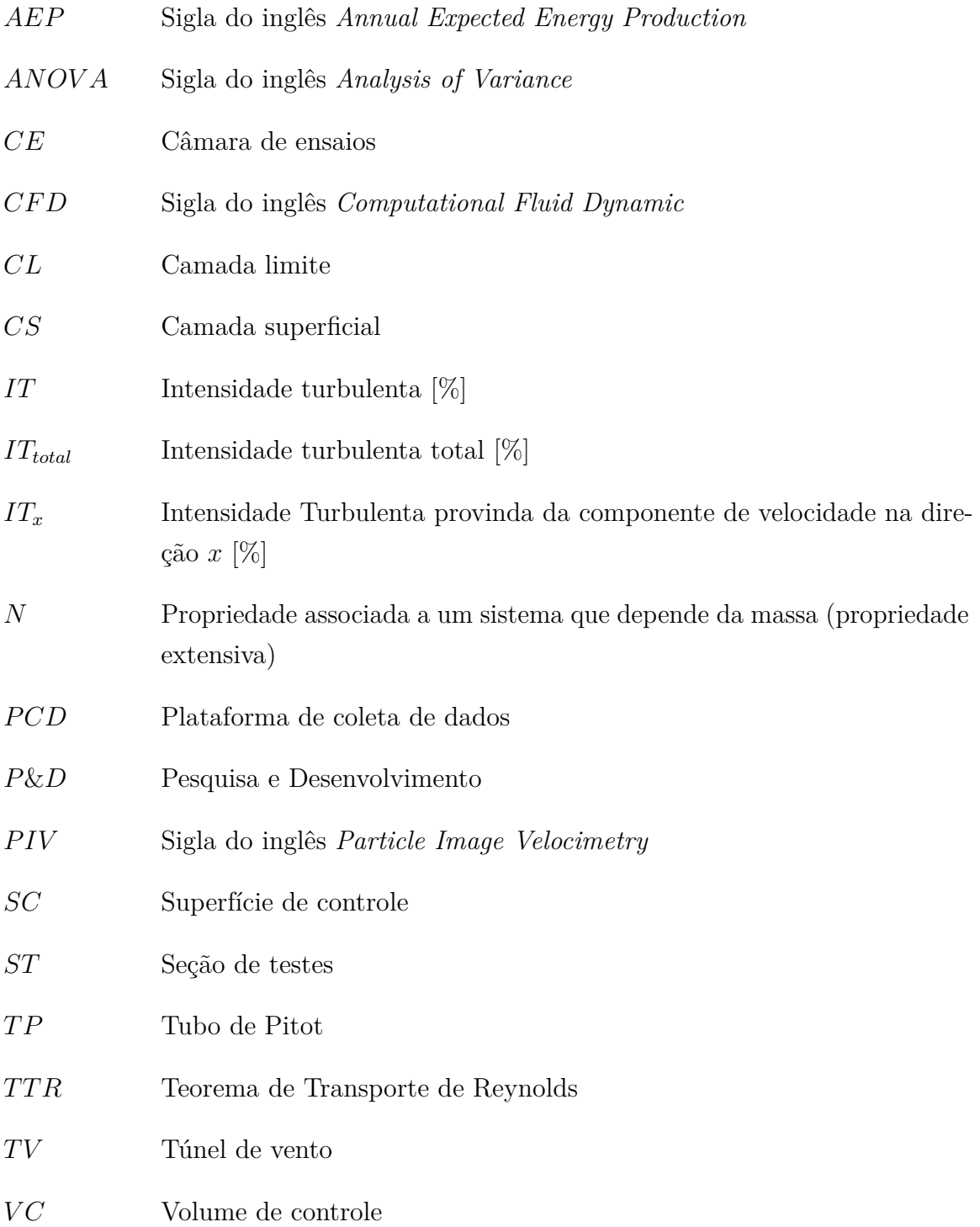

# Lista de símbolos

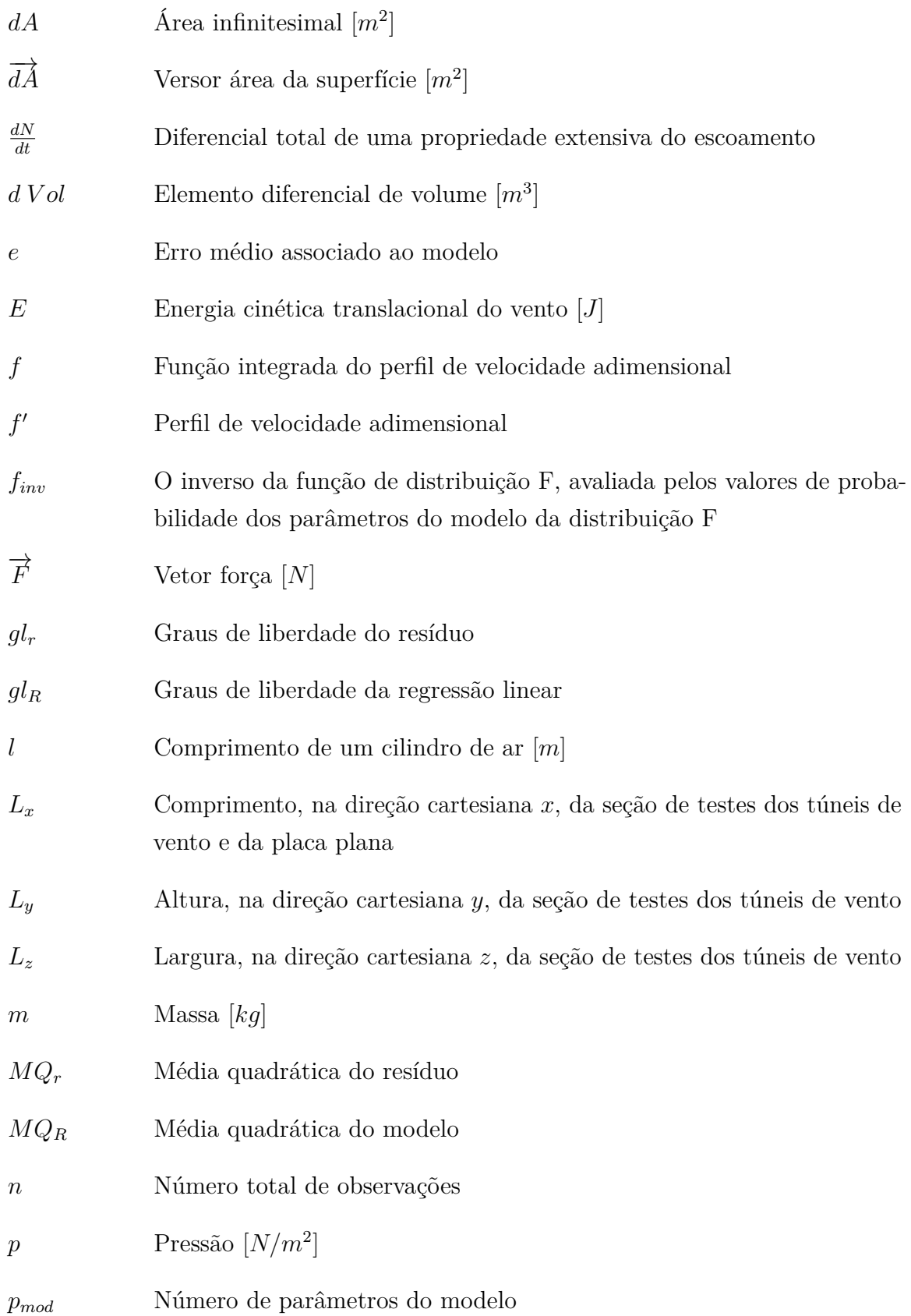

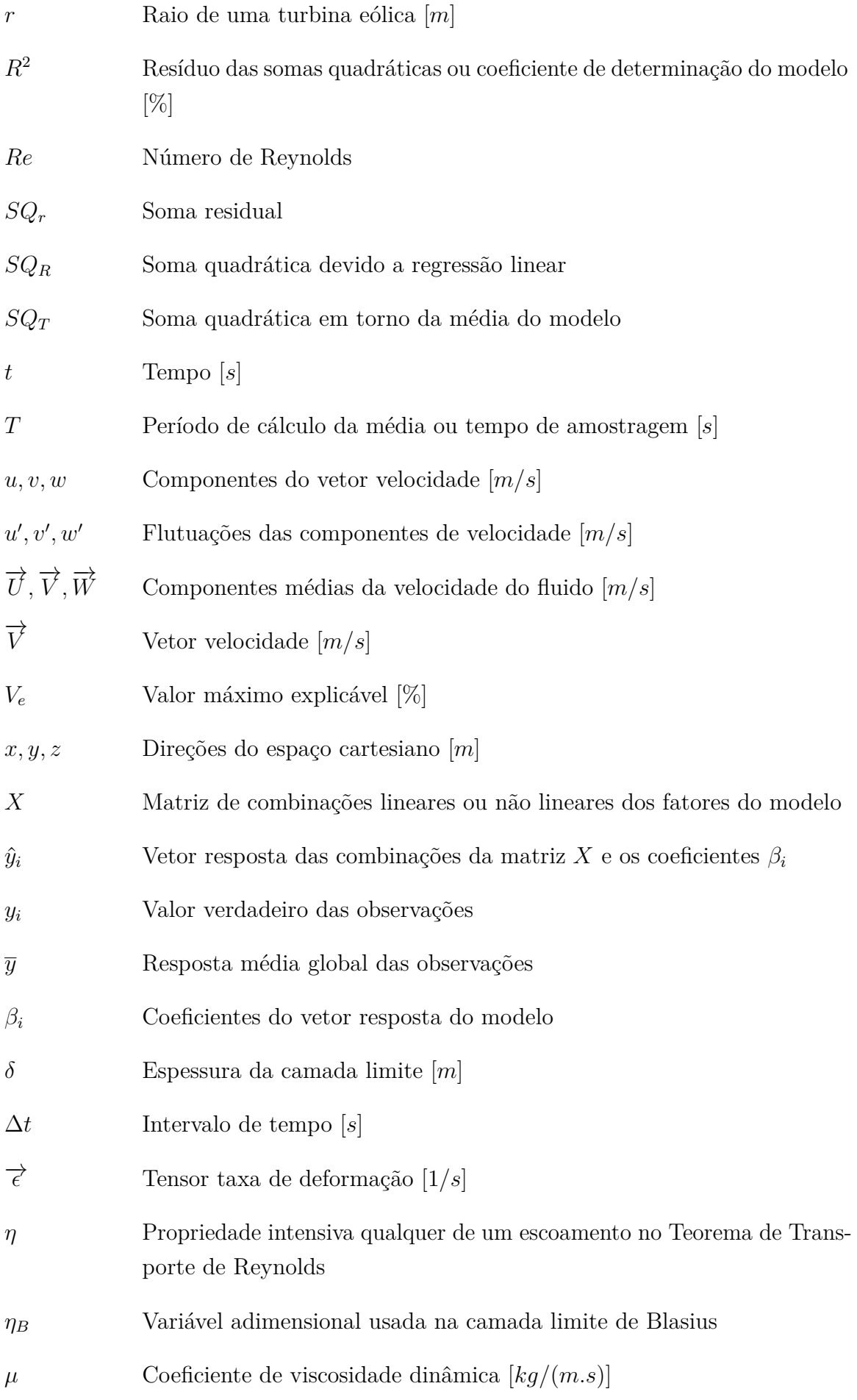

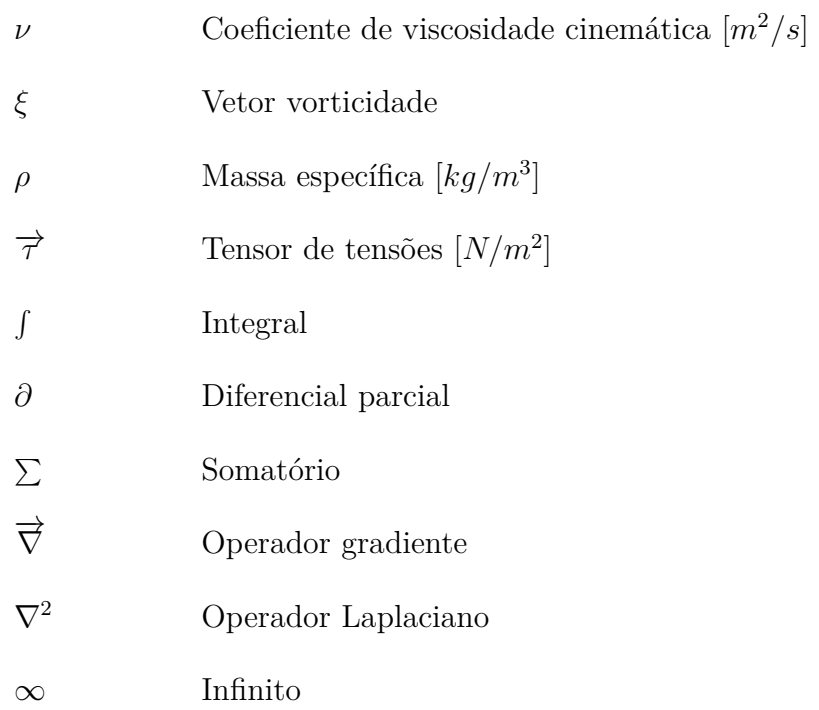

## Sumário

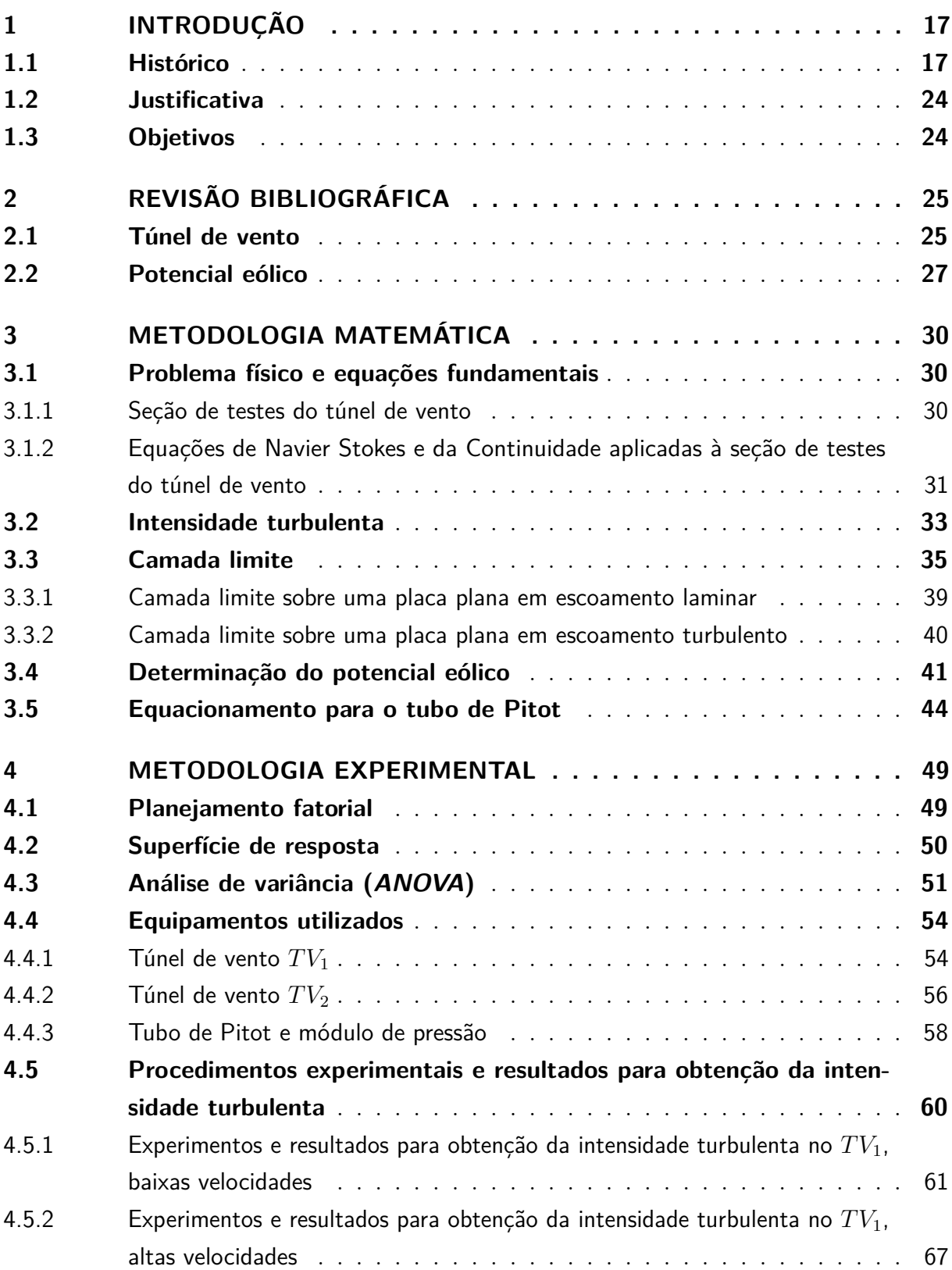

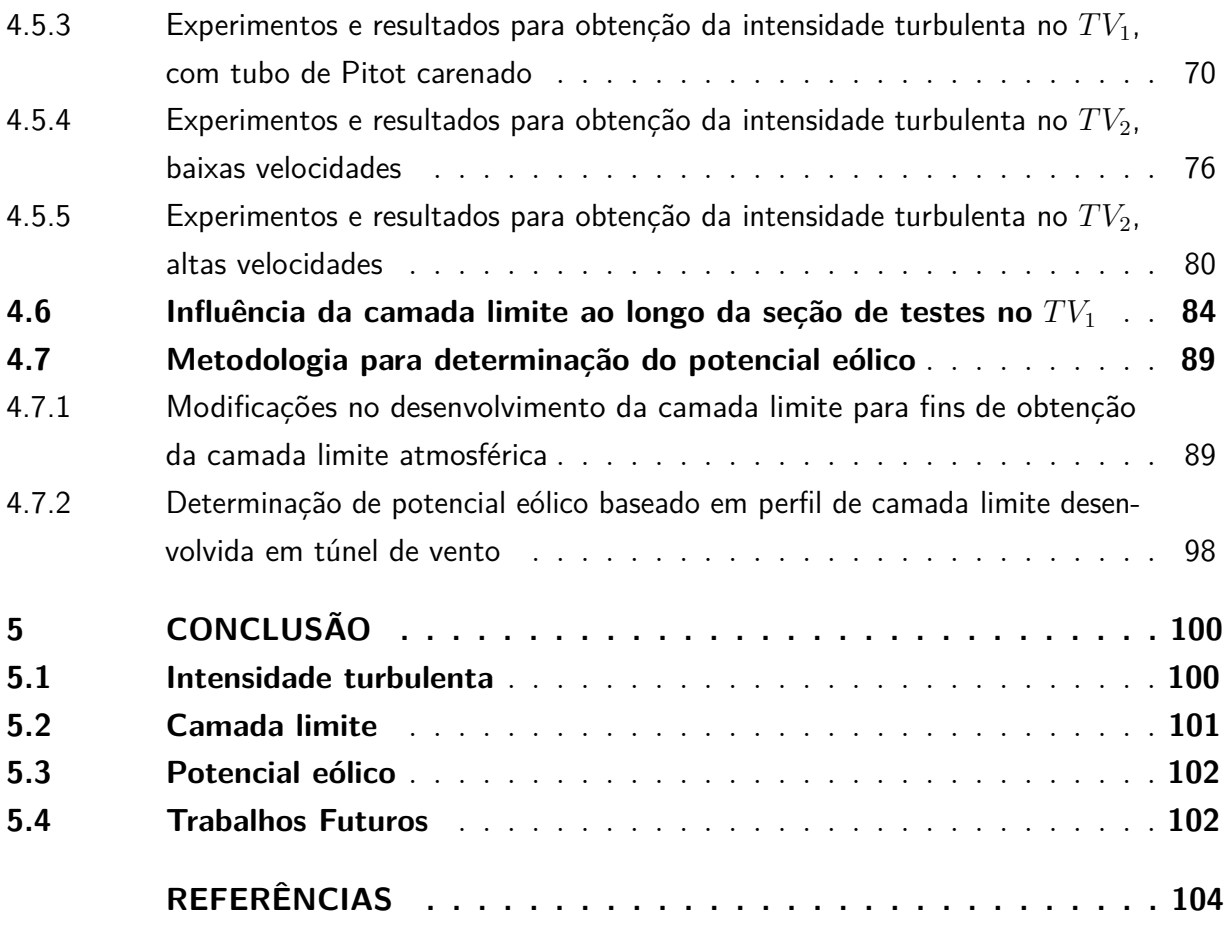

### 1 Introdução

### 1.1 Histórico

O interesse em turbinas eólicas em escala comercial aumentou com a crise do petróleo na década de 1970. A energia eólica, como fonte de energia limpa e renovável, tornou-se competitiva e vem tomando espaço cada vez maior na matriz energética do mundo todo. Na década de 80, parques eólicos começaram a ser construídos em todo o mundo. Na Figura 1 (Stan Shebs, 2001), vê-se o Parque Eólico de Tehachapi Pass com cerca de 5*.*000 turbinas eólicas, situado nas montanhas da Califórnia (EUA), que teve seu desenvolvimento iniciado nesta época.

A infraestrutura e a produção de energia eólica têm crescido rapidamente em todo mundo desde então. A Figura 2 (Global Wind Report, 2019) mostra um parque eólico no Quênia, um país que possui umas das mais fortes economias da África Oriental e um pilar fundamental no setor de energia renovável, por ser um dos países do continente que se destaca por ter um potencial eólico mais atraente que o recurso solar (LEE; ZHAO, 2019).

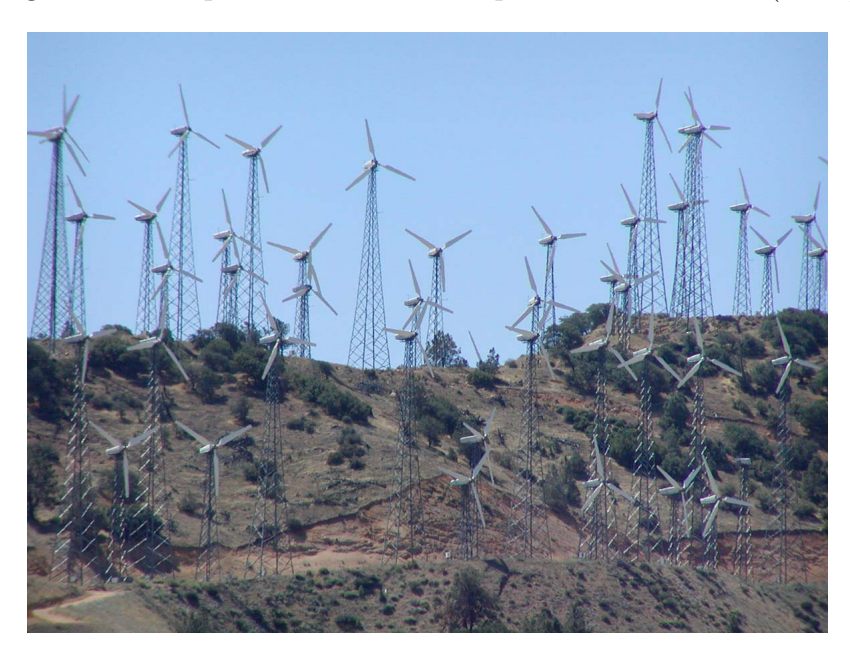

Figura 1 – Parque eólico de Tehachapi Pass - Califórnia (EUA)

Foto: Stan Shebs (2001)

Segundo Lee e Zhao (2019), a energia eólica começou o século como uma fonte de energia de nicho na Europa e nos EUA e terminou o ano de 2019 como fonte principal de energia limpa e competitiva em termos de custo em todo o mundo. Em 2019, o mercado global de energia eólica atingiu um novo marco de capacidade instalada cumulativa de

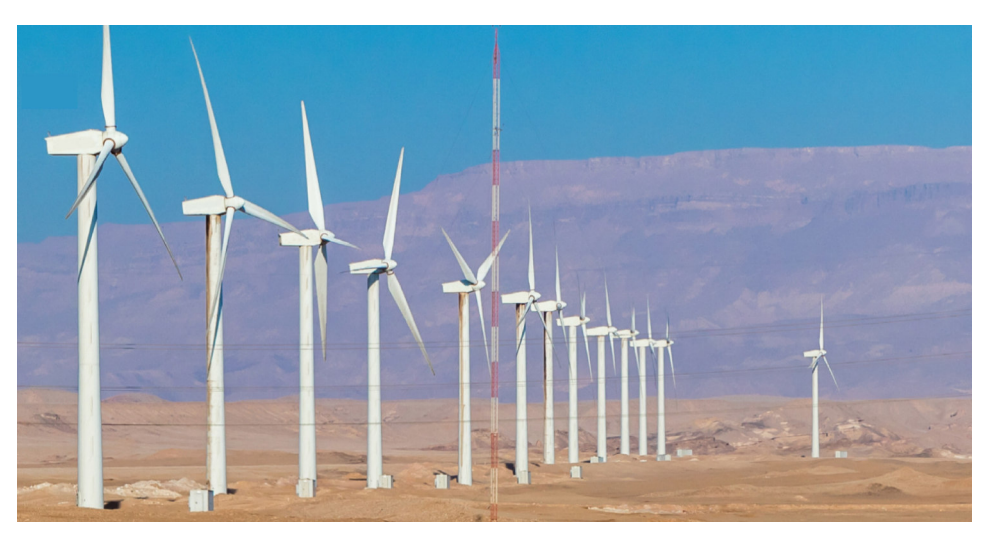

Figura 2 – Parque eólico no Quênia

Fonte: GWEC - Global Wind Report (2019)

651 *GW*, com novas instalações ultrapassando o marco de 60 GW pela segunda vez na história e mostrando um crescimento de 19% em relação ao ano anterior (2018), vide Figura 3 (Global Wind Report, 2019).

com forte crescimento contínuo previsto na Ásia, Américas e Europa, vide Figura 4 (Global Wind Report, 2019). No mercado *onshore*, foram instalados 54,2 GW, um aumento de 17% em relação a 2018, e à medida que a tecnologia eólica *onshore* amadureceu, a energia eólica *offshore* foi adotada por governos e instituições internacionais como o próximo fator de virada na transição energética.

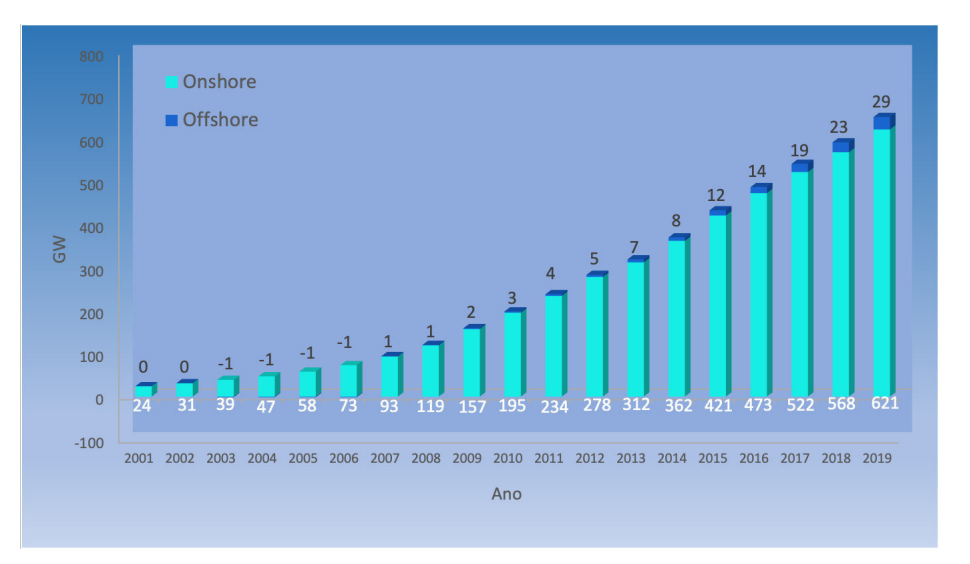

Figura 3 – Evolução da capacidade eólica instalada no mundo até 2019

Fonte: CWEC - Global Wind Report (2019) (modificado)

Conforme apresentado no Boletim Anual de Geração Eólica da ABEEÓLICA

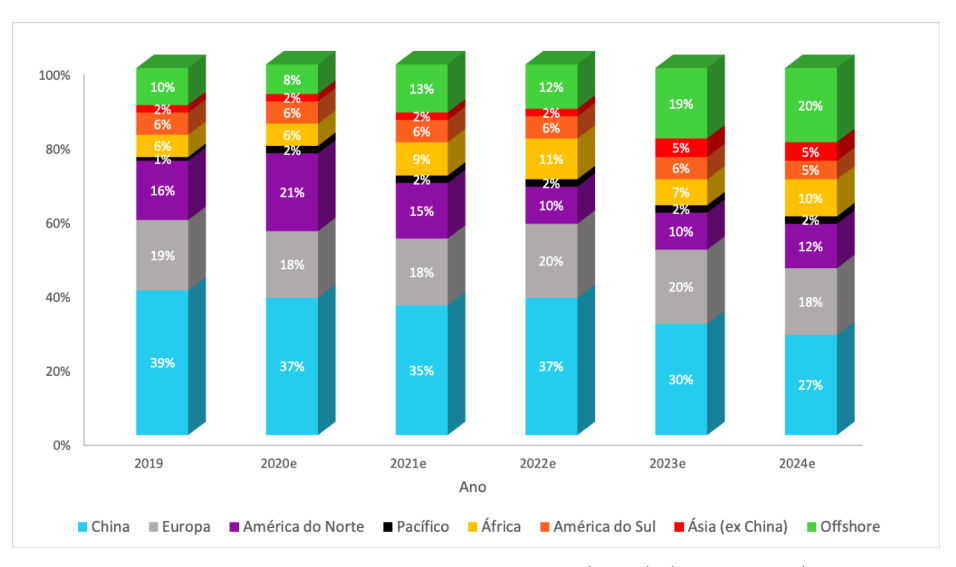

Figura 4 – Previsão da capacidade eólica no mundo até 2024

Fonte: CWEC - Global Wind Report (2019) (modificado)

(2019), no Brasil o cenário não é diferente do cenário mundial. O ano de 2019 terminou com 620 usinas no total e 15*,* 45 *GW* de potência eólica instalada no país, vide Figura 5 (Abeeólica - Boletim Anual de Geração Eólica, 2019), o que representou um crescimento de 5*,* 07% de potência em relação a dezembro de 2018, quando a capacidade instalada era de 14*,* 70 *GW*.

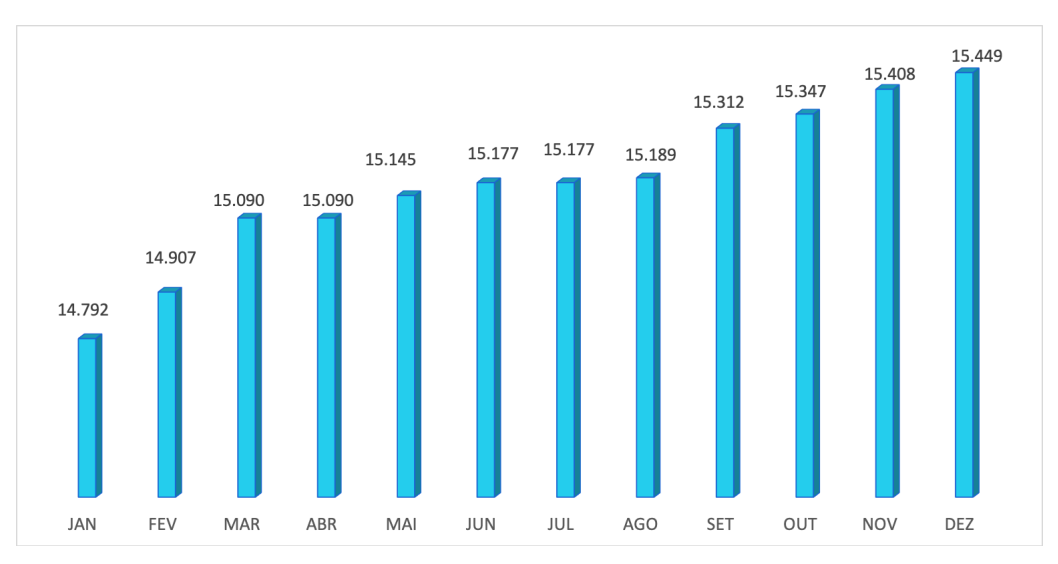

Figura 5 – Capacidade eólica acumulada no Brasil até 2019

Fonte: Abeeólica - Boletim Anual de Geração Eólica (2019) (modificado)

Ainda, segundo o apresentado no Boletim Anual de Geração Eólica da ABEEÓLICA (2019), considerando todas as fontes de geração de energia elétrica, em 2019, foram instalados 5*,* 96 *GW* de potência, cujo crescimento foi liderado principalmente pelas fontes hidrelétrica e eólica, que representam, na matriz elétrica, 77*,* 40% e 12*,* 50%, respectivamente. A nova capacidade eólica instalada em 2019 fez a fonte eólica atingir uma participação de 9*,* 1% da matriz elétrica brasileira, conforme apresentado no Boletim Anual de Geração Eólica da ABEEÓLICA (2019), conforme observado na Figura 6 (Abeeólica - Boletim Anual de Geração Eólica, 2019) que apresenta a participação de todas as fontes de geração na matriz elétrica brasileira no fim de 2019.

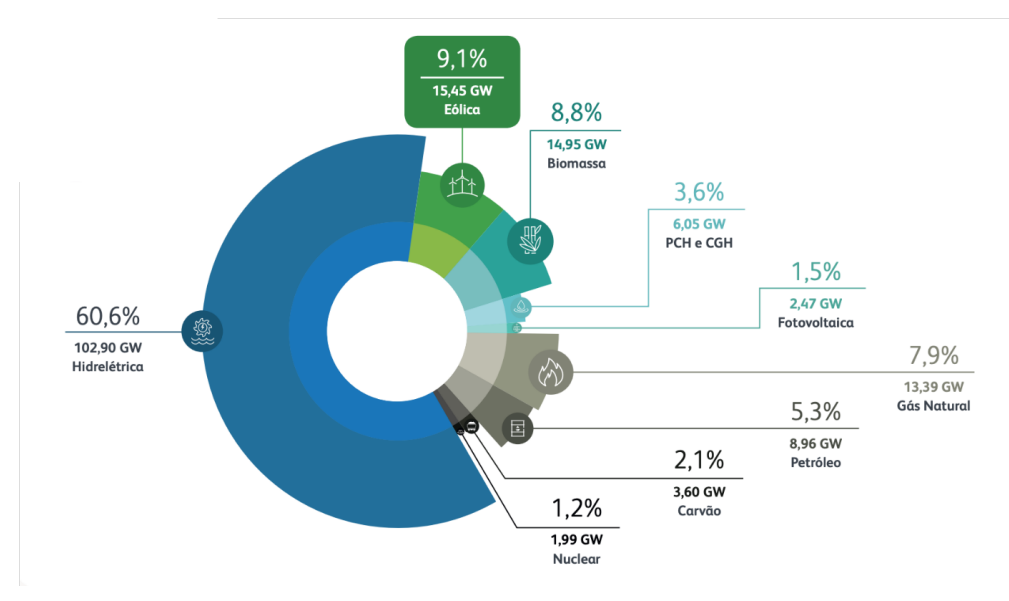

Figura 6 – Geração e representatividade da energia eólica no Brasil

Fonte: Abeeólica - Boletim Anual de Geração Eólica (2019)

Apesar do uso generalizado da energia eólica, ainda há bastante espaço para melhorias e pesquisas em áreas como eficiência de turbinas, atenuação de ruído e produção maximizada de parques eólicos. Muitas dessas investigações exigem dados experimentais obtidos diretamente no campo. No entanto, é muito difícil adquirir dados experimentais de uma turbina eólica no campo devido à aleatoriedade das condições de contorno e equipamentos de medição adequados para toda a faixa de medição.

Testes de campo também são caros, especialmente quando a turbina ainda está em fase de projeto. As simulações que podem vir da Dinâmica dos Fluidos Computacional são desafiadoras devido às características do vento, que apresentam condições de contorno variáveis e aleatórias, além dos níveis de turbulência envolvidos. Em tais situações, os modelos de turbinas eólicas, em pequena escala, testados em túneis de vento são geralmente preferidos. Este tipo de experimento é possível utilizando-se as técnicas de similitude. Nesse contexto, o desafio é igualar os números de Reynolds reais com os que podem ser simulados nos túneis de vento disponíveis, além de garantir a semelhança geométrica entre o modelo e o protótipo (ÇENGEL; CIMBALA, 2011).

Conforme Barlow, Junior e Pope (1999), o uso de modelos reduzidos representa uma limitação devido às discrepâncias em relação aos fluxos reais sobre turbinas eólicas. Escoamento de ventos sobre turbinas eólicas no campo têm números de Reynolds, normal-

mente, maiores que 10<sup>6</sup>. Por outro lado, os números de Reynolds, em testes em túneis de vento convencionais, são geralmente da ordem de  $10^4$  a  $10^5$  (WELSH, 2013). Esse detalhe faz com que ainda se tenha muito a desenvolver em túneis de vento para a obtenção de parâmetros no dimensionamento do sistema eólico.

A história dos túneis de vento começa com Francis Herbert Wenham (1824-1908) e John Browing (1831-1925), um engenheiro da marinha Britânica e um inventor e fabricante de instrumentos científicos de grande precisão, respectivamente. É creditada a eles a concepção e operação do primeiro túnel de vento em 1871 na Grã-Bretanha (NASA, 2018). Em 1901, os irmãos Wright, frustrados com os testes de vôo de seus planadores, começaram a questionar os dados aerodinâmicos em que estavam baseando seus projetos. Então decidiram medir seus próprios valores de forças de sustentação e arrasto com uma série de testes em um túnel de vento, cuja réplica pode ser vista no *National Museum of the United States Air Force*, vide Figura 7 (U. S. Air Force, 2015). Desde então, túneis de vento têm sido usados para ensaios relacionados a projetos e desenvolvimento de aviões e mísseis.

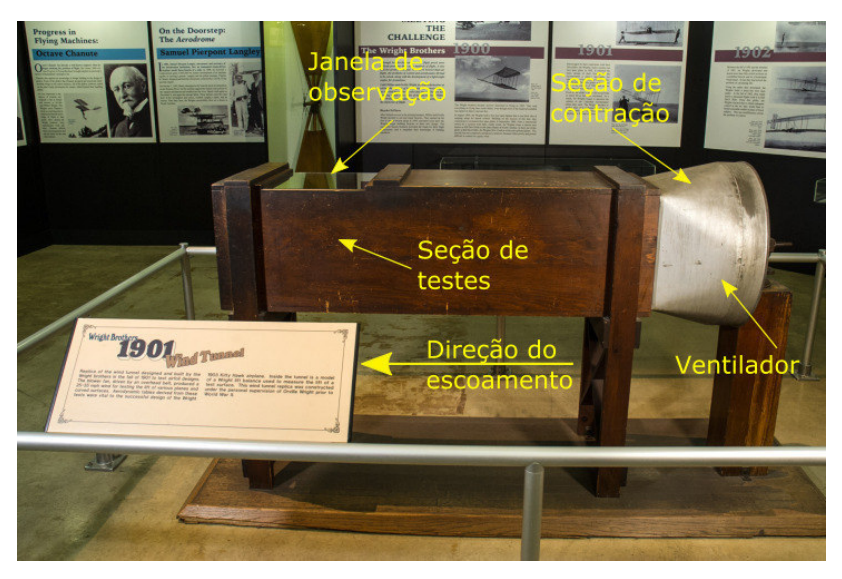

Figura 7 – Túnel de vento - Irmãos Wright 1901

Foto: U. S. Air Force, (2015)

Apesar do propósito primário dos túneis de vento ser a investigação experimental relacionada com a indústria aeronáutica, em sua concepção mais fundamental, é uma ferramenta utilizada para o estudo do comportamento fluidodinâmico de qualquer corpo imerso em um escoamento. Os túneis de vento são usados para o desenvolvimento de projetos automobilísticos, Figura 8 (Robert G. Bulmahn, 2009) e de dimensionamento de estruturas civis e arquitetônicas, como os ensaios de grandes estruturas civis realizados no túnel de vento da Universidade Federal do Rio Grande do Sul (UFRGS), Figura 9 (Globo Universidade, 2011).

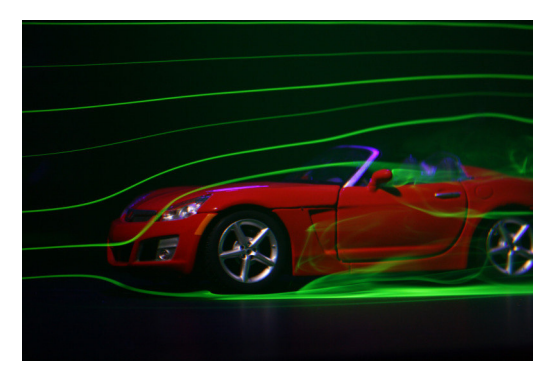

Figura 8 – Estudo de projetos automobilísticos em túneis de vento

Foto: Robert G. Bulmahn (2009)

Figura 9 – Ensaio do modelo reduzido da Ponte Octávio F. de Oliveira (SP) em túnel de vento

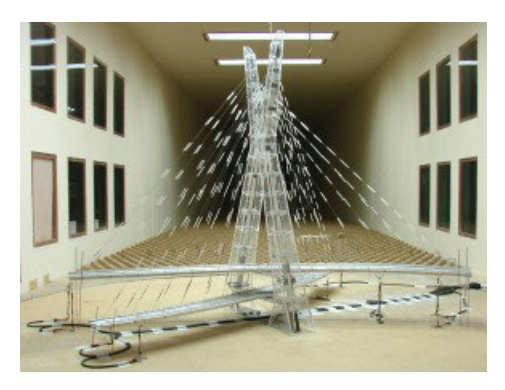

Fonte: GLOBO UNIVERSIDADE - LAC/UFRGS (2011)

Túneis de vento (TV) são equipamentos experimentais que utilizam o princípio do movimento relativo entre o fluido e o modelo imerso. Além disso, são projetados para desenvolver um escoamento artificial, que modela a corrente livre, a qual deve ter velocidade constante ao longo do tempo e em toda área transversal de entrada da seção de testes. Para tanto, o escoamento deve ter um baixo nível de turbulência, mesmo em altas velocidades.

A utilização dos túneis de vento é vantajosa para pesquisa, pois além de reproduzir toda a complexidade do escoamento real de um fluido, fornece dados aerodinâmicos confiáveis para subsidiar as decisões de projeto, e isso a um baixo custo, comparado a ensaios em escala 1:1. Atenção especial é dada à descrição da qualidade do escoamento e sua influência na determinação de características aerodinâmicas como fontes de perturbações de escoamento na seção de testes, assim como outras fontes de vibração. A distribuição de velocidade ao longo da entrada da seção de testes e ao longo do tempo é um dos parâmetros mais importantes na qualidade do escoamento. Um campo uniforme de velocidade na entrada da seção de testes e medidas acuradas de velocidade são imprescindíveis para se ter confiabilidade nos resultados do TV.

Alguns parâmetros são necessários para a avaliação desse comportamento e a confiabilidade está diretamente ligada à qualidade desse escoamento. O conhecimento dos níveis de turbulência do escoamento dentro da seção de ensaios é importante na utilização do túnel de vento. De fato, justifica-se a importância do mapeamento da variabilidade do escoamento na seção de ensaios. O conhecimento da intensidade turbulenta se faz necessário para que os experimentos realizados possam ter conclusões validadas de acordo com as condições impostas no túnel.

Na busca desta variabilidade do escoamento, o planejamento fatorial contribui de sobremaneira no processo, acelerando e encurtando o caminho até os resultados desejados. Ele consiste no estudo de efeitos dos fatores que possivelmente afetam a qualidade do escoamento e a influência de cada um no resultado. Tomando alguns níveis de cada fator e combinando todos esses níveis, encontra-se o modelo que melhor representa a variável dependente.

A informação proveniente deste estudo de caracterização, ou de experimento de seleção, pode ajudar a determinar as variáveis críticas do processo, assim como a direção de ajuste para esses fatores, de modo a reduzir os problemas e ajudar na determinação de quais variáveis devem ser controladas durante o experimento, a fim de prevenir desempenho errático do processo. O objetivo de um experimento de caracterização é determinar que fatores afetam a resposta e quais os limites desses fatores que conduzem a uma resposta ótima.

Dentro desse contexto, o Sistema Eletrobras busca investimentos no segmento de energias alternativas, com destaque para os sistemas eólicos. Exemplo disso, no caso de Furnas Centrais Elétricas S.A., do aproveitamento eólico de Fortin, no Ceará. O complexo eólico de Fortin conta com 41 aerogeradores distribuídos em cinco parques, perfazendo um total de 650 milhões de reais e capacidade instalada de 123 MW. Furnas vem acompanhando tecnicamente os sistemas eólicos desde 2008, o que já resultou em vários projetos de pesquisas, os quais culminaram com o atual Laboratório de Aerodinâmica, onde foram instalados dois Túneis de Vento, os primeiros da Eletrobras.

Há a necessidade de se aprofundar em estudos sobre o sistema eólico a partir de áreas básicas: meteorológica, fluidodinâmica, energética, estrutural e geotécnica, bem como pela conjugação das três frentes: *teórica*, regida pelos modelos de domínios físico, numérico e computacional; *laboratorial*, através de ensaios de corpos de provas e modelos reduzidos em túneis de vento; e, *observacional*, com instrumentações de campo em obras com verdadeiras grandezas. Ao final, obter modelos teóricos específicos, calibrados, robustos e preditivos, capazes de subsidiar tecnicamente instâncias decisórias das empresas de geração de energia elétrica com informações estratégicas e contextualizadas.

### 1.2 Justificativa

O presente trabalho se justifica pela necessidade de análises de potencial eólico de escoamentos sobre terrenos, o que possibilita subsidiar as instâncias decisórias com informações confiáveis. Para tanto, é necessário estabelecer as faixas de utilização dos túneis de vento bem como a acurácia e precisão de instrumentação disponível.

Com relação a escoamentos sobre terrenos, pretende-se determinar o potencial eólico de regiões propícias à essa modalidade de geração, assim como avaliar o potencial de áreas de propriedade de Furnas Centrais Elétricas S.A, em torno das suas usinas hidrelétricas, com o objetivo de aproveitar o sistema de distribuição existente para as novas energias intermitentes (eólica e solar). O levantamento destes dados pemitirão verificar a viabilidade econômica da instalação de usinas eólicas nesses locais.

Dessa forma, justifica-se o estudo experimental dos fenômenos envolvidos nesses escoamentos, exigindo túneis de vento para a análise destes mesmos fenômenos, calibrados e funcionando adequadamente.

### 1.3 Objetivos

São dois os objetivos do presente trabalho, primeiramente caracterizar os dois túneis de vento adquiridos por Furnas Centrais Elétricas S.A., através do conhecimento de dois parâmetros, a Intensidade Turbulenta, IT, na área transversal na entrada da seção de ensaios, quantificando esta variável através da definição de um metamodelo que represente a dependência entre a IT e fatores de influência, definida pela superfície de resposta. O segundo parâmetro é o desenvolvimento da camada limite ao longo da seção de ensaios, medido pela altura da camada limite, *δ*.

O segundo objetivo é desenvolver um método de controle da altura da camada limite ao longo da seção de ensaios, de tal forma a ser possível estimar o potencial eólico de um determinado terreno, em tamanho reduzido, instalado no interior da seção de ensaios do TV.

## 2 Revisão Bibliográfica

### 2.1 Túnel de vento

De acordo com Barlow, Junior e Pope (1999), a prática de experimentação em túneis de vento e hidrodinâmicos tem aumentado e continua sendo a base no desenvolvimento de vários veículos e dispositivos que realizam suas funções sob as forças impostas por escoamentos de vento ou água.

Entre os anos 70 e 80, a Dinâmica dos Fluidos Computacional (*CFD*) se desenvolveu bastante e era suficientemente capaz, em um tempo muito menor, de fornecer boa parte das informações necessárias, com relação a um escoamento, através das simulações computacionais. A melhora progressiva da capacidade computacional contribuiu de sobremaneira para as mudanças na prática da aerodinâmica experimental, aumentando a taxa do tempo de aquisição das medições, viabilizando métodos de medição adicionais como câmeras de alta resolução e possibilitando a averiguação em tempo real dos resultados com outros laboratórios do mundo. Entretanto, o *CFD* não substitui de forma alguma os estudos experimentais em túneis de vento, mesmo com a tecnologia avançando rapidamente, os métodos e a teoria básica de experimentos em túneis de vento permaneceram inalterados ao longo de várias décadas (BARLOW; JUNIOR; POPE, 1999).

Exitem túneis de vento de vários tipos e tamanhos, com seção de ensaios fechadas ou abertas, que acomodam modelos reduzidos ou até modelos em tamanho real, de circuito fechado ou aberto, que trabalham com escoamentos desde subsônicos até supersônicos, com controle de temperatura, posicionados na horizontal ou vertical e ainda têm os túneis hidrodinâmicos.

Em um estudo realizado por Care e Arenas (2015) utilizando um túnel de vento de circuito fechado, de comprimento total de 10*,* 8 *m* e seção de ensaios de 0*,* 51 *m* x 0*,* 56 *m* x 1*,* 00 *m*, analisaram-se as distorções provocadas no campo de velocidade por um anemômetro laser de efeito Doppler. Já Terao, Takamoto e Katagiri (1997), descreveram um túnel de vento de circuito aberto, do tipo sugador, comprimento total de 1*,* 11 *m* com seção de ensaios circular de 0*,* 30 *m* de diâmetro, com o objetivo de calibrar anemômetro nas faixas de velocidades de 0*,* 045 a 1*,* 4 *m/s*.

Na Figura 10 (ÇENGEL; CIMBALA, 2011) é representado um modelo esquemático de um túnel de vento de circuito aberto, com seção de testes fechada, onde as setas indicam a direção do fluxo do ar, o qual segue um caminho essencialmente reto desde o bocal de sucção, a contração e a seção de testes, seguindo posteriormente pelo difusor, pela seção do ventilador e a exaustão. As vantagens e desvantagens desse tipo de túnel em relação a

outros tipos são:

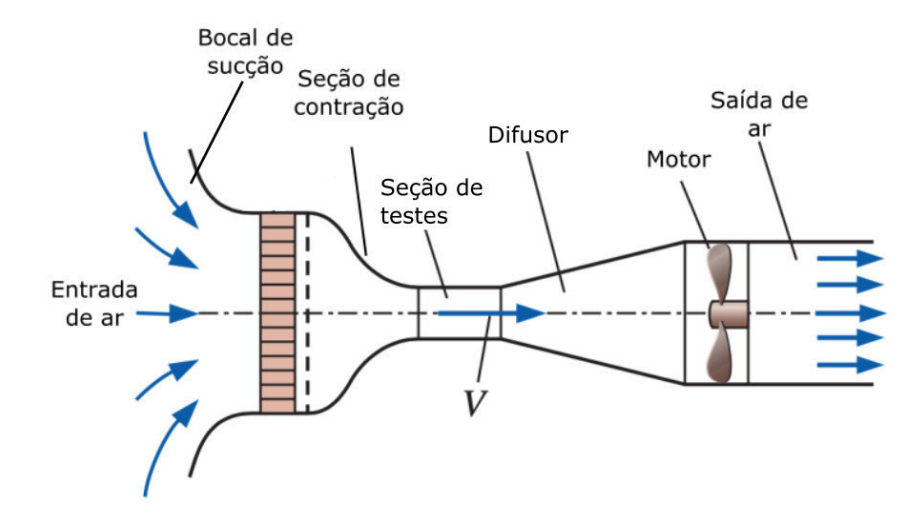

Figura 10 – Túnel de vento de circuito aberto

Fonte: Çengel e Cimbala (2011)

- Vantagens:
	- **–** O custo é menor que os de circuito fechado;
	- **–** Permite a visualização do escoamento via fumaça, não havendo problemas com os resíduos, quando comparados com túneis de circuito fechado e hidrodinâmicos.
- Desvantagens:
	- **–** Necessita de um amplo espaço para a entrada de ar, a fim de se obter um escoamento de alta qualidade;
	- **–** Necessita de espaço para exaustão, para que as condições do ambiente externo (pressão, temperatura, umidade, movimentação do ar) não interfiram na qualidade do escoamento;
	- **–** Gasto alto de energia para funcionamento;
	- **–** Excesso de ruído em comparação ao túnel hidrodinâmico.

O ideal para a seção de testes seria uma área suficiente para abrigar o objeto de estudo. Entretanto, o custo de tal situação inviabiliza essa possibilidade. De fato, vários túneis foram construídos entre 1920 e 1940 para atingir esse objetivo no estudo de aeronaves. Existem vários túneis nos quais automóveis em escala real são usados como objetos de testes. No entanto, desde a Segunda Guerra Mundial, o tamanho das aeronaves tornou-se tal que não é mais prático ter túneis de vento para acomodar em verdadeira escala

(BARLOW; JUNIOR; POPE, 1999), principalmente, sabendo que a teoria da similaridade consegue obter resultados confiáveis e eficientes (ÇENGEL; CIMBALA, 2011).

Os estudos em túnel de vento permitem a análise das forças aerodinâmicas atuantes no modelo (arrasto, sustentação, empuxo e os respectivos momentos), tomada de diversos pontos de pressão no modelo e ainda a análise visual do efeito do escoamento sobre o modelo. Normalmente, em um túnel de circuito aberto, fumaça é utilizada para a visualização do escoamento, principalmente se a captação dos dados for feita com a utilização de vídeos e fotografias de alta resolução e uso de aparelhos como o *Particle Image Velocimetry (PIV)*. A fumaça pode ser obtida com óleos de baixa densidade, querosene ou propilenoglicol.

A razão de contração deve ser grande e ainda, o túnel deve possuir várias colmeias de estabilização do escoamento, a fim permitir uma boa qualidade na visualização. A fumaça é injetada antes do conjunto formado por telas e colmeias, fazendo com que a turbulência do escoamento na saída do bico injetor da máquina de fumaça seja amenizada.

### 2.2 Potencial eólico

O vento é o ar em movimento e o que gera tal movimento é a circulação das camadas de ar provocada pelo aquecimento desigual do planeta. Ele é a consequência da atuação de diversos sistemas de circulação atmosférica em várias escalas, como exemplo de macroescalas: El Niño, Vórtice Ciclônico de Altos Níveis (VCAN), Zona de Convergência Intertropical (ZCIT) e Alta Subtropical do Atlântico Sul (ASAS). Porém, dependendo da região, a influência de um sistema atmosférico pode ser mais frequente que outro e também em intensidade diferente. As circulações de mesoescala e microescala que podem ocorrer em função da variação das propriedades das superfícies podem influenciar nos regimes de vento, gerando ventos locais que podem diferir significativamente do perfil de larga escala da circulação atmosférica (PES, 2015).

Segundo Pinto (2013), no topo da atmosfera, a energia solar que incide sobre uma superfície perpendicular aos raios do sol permanece relativamente constante em torno de 1*,* 367 *kW/m*<sup>2</sup> , também chamado de Constante Solar e adotado como padrão pela organização meteorológica mundial. O total de radiação solar que chega à Terra é de aproximadamente 1*,* 58 *bilh*ã*o TW h/ano*, o que corresponde a uma média de 350*W/m*<sup>2</sup> sobre a superfície do planeta, sendo mais distribuído próximo à linha do Equador do que nos polos. Cerca de 3 a 5% da radiação que chega é convertida em energia cinética capaz de provocar o movimento da atmosfera por diferenças de temperatura, formando a base da fonte da energia eólica.

De acordo com o Atlas do Potencial Eólico Brasileiro, as regiões do Brasil com maiores médias anuais de vento são as regiões nordeste, sul e sudeste para altura de 50 *m*. Os ventos em superfície estão associados principalmente aos ventos alísios do nordeste e

do sudeste, os quais determinam a velocidade média anual do vento entre 6*,* 5 e 8*,* 5 *m/s* e com direção predominante de nordeste (NE) para altura de 50*m* (AMARANTE; ZACK; Sá, 2001). Estudos recentes mostram que este potencial é ainda maior em níveis mais altos, 80*,* 100 e 120 *m*, altura dos aerogeradores mais usuais nos empreendimentos de energia eólica na região nordeste do Brasil (PINTO et al., 2014).

Na execução de um projeto de geração de energia elétrica utilizando recursos solares e eólicos é fundamental o conhecimento da disponibilidade desses recursos, assim como da sua variabilidade espacial e temporal. Essas informações são necessárias no planejamento de parques eólicos, na previsão da produção de energia anual esperada, em inglês *(Annual Expected Energy Production - AEP)*. Ou seja, quanto melhor a precisão da *AEP*, menor será o custo financeiro do parque eólico. No caso específico do recurso eólico, a variabilidade do vento no espaço e no tempo está relacionada com a rugosidade, as condições orográficas e do clima, tanto em escala regional ou local. Para tanto, é necessário instalar equipamentos de monitoramento de dados (Plataforma de Coleta de Dados - PCD) e a realização de campanhas de medições mínimas de três anos consecutivos, conforme orientação da Empresa de Pesquisa Energética (EPE-MME).

Em se tratando de estudos ambientais, como previsão das cargas de vento em edifícios, padrões de dispersão da poluição do ar, erosão do solo, padrões do escoamento de vento nas proximidades de obras civis e previsão de potencial eólico, há a necessidade de se modelar a camada limite atmosférica. Na Figura 11(a) (GLOBO UNIVERSIDADE - LAC/UFRGS, 2011), é mostrada a simulação em túnel de vento do modelo reduzido do Estádio Beira Rio em Porto Alegre e na Figura 11(b) (GLOBO UNIVERSIDADE - LAC/UFRGS, 2011), do Edifício Prosperitas em São Paulo. Ao contrário dos estudos automobilísticos e aeronáuticos, não se espera condições de contorno uniformes e permanentes, mas sim uma distribuição não uniforme do escoamento, tanto no tempo como no espaço. Ainda têm-se as diferenças na camada limite que podem aparecer devido à mudança de rugosidade do terreno. Logo, o túnel de vento para este fim, deve prever elementos de rugosidades ajustáveis, localizados a montante do modelo.

A altura da camada limite atmosférica e as escalas de turbulência dependem da estratificação térmica. Durante o dia, o aquecimento da superfície origina movimentos térmicos, que aumentam a altura da camada limite até 3*.*000 *m* no final da tarde. Durante à noite, o resfriamento da superfície resulta na supressão das escalas turbulentas e a altura da camada limite diminui para cerca de 100 *m*. Às vezes, no final da tarde e durante ventos fortes, a turbulência não é gerada pelo aquecimento da superfície, mas sim por meios mecânicos (pelo vento gradiente). Portanto, devido ao aquecimento e resfriamento do ar, tanto a altura da camada limite atmosférica, quanto as escalas turbulentas, sofrem fortes variações ao longo do dia (BECHMANN, 2006).

No topo da camada limite atmosférica, a velocidade do vento é igual à velocidade

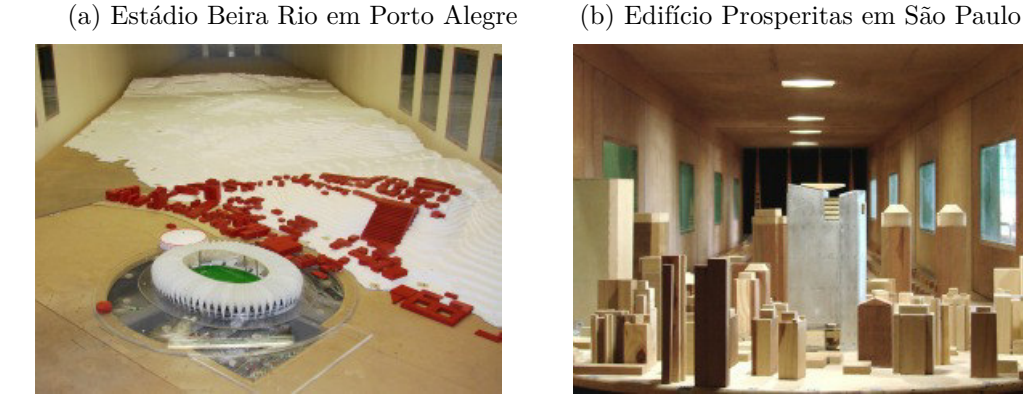

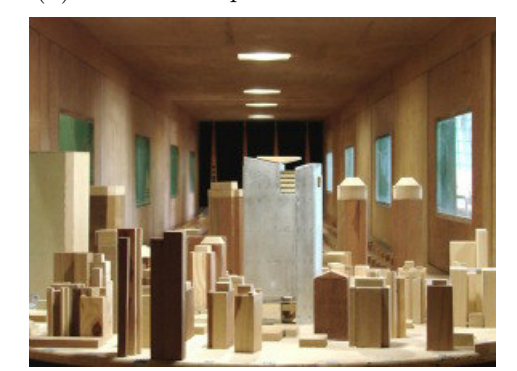

Figura 11 – Estudos ambientais em túnel de vento

Fonte: GLOBO UNIVERSIDADE - LAC/UFRGS (2011)

do vento da atmosfera livre, ou seja, do vento geostrófico (vento horizontal e não acelerado) e no atrito da superfície do solo, a velocidade do ar se reduz a zero. Devido ao equilíbrio entre pressão, atrito e força de Coriolis, a velocidade e a direção do vento mudam através da camada limite atmosférica. Nos primeiros 10% da altura da camada limite atmosférica, os escoamentos turbulentos podem ser considerados influentes e as forças de Coriolis não são importantes. É a região onde o escoamento turbulento é mais afetado pela interação com as superfícies sólidas. Essa camada é chamada de camada superficial (CS). A CS é diretamente influenciada por elementos de rugosidade como plantas e árvores, que cobrem a superfície da terra, e a maioria das estruturas de engenharia de maior interesse estão localizados na CS. Acima desta está a camada externa, que pode ser considerada independente das condições da superfície, mas é influenciada pela rotação da terra (PINTO, 2013).

Os métodos experimentais para simulações ambientais se desenvolveram para lidar com escoamentos não uniformes, instáveis e seus efeitos. A engenharia eólica combina os campos de meteorologia, dinâmica dos fluidos, mecânica estrutural e análise estatística para minimizar os efeitos desfavoráveis do vento e maximizar os efeitos favoráveis. Entretanto, os fenômenos atmosféricos abrangem uma enorme variedade de escalas, no tempo e no espaço e têm uma forte dependência de uma variedade de elementos meteorológicos, como turbulência, flutuabilidade, topografia e até a rotação da Terra. Compreender e prever a distribuição local de variáveis meteorológicas como vento, temperatura, umidade e intensidade de radiação é importante, pois elas têm relações diretas com o potencial de geração de energia elétrica e consequentemente, com problemas ambientais (UCHIDA; OHYA, 1999).

### 3 Metodologia Matemática

Neste capítulo é abordado o problema físico que acontece dentro da seção de ensaios do Túnel de Vento (TV). Inicialmente define-se o volume de controle (VC), caracterizado como o volume da seção de ensaios do TV e considerando as suas condições de contorno, são deduzidas as Equações de Navier Stokes e da Continuidade.

Caracteriza-se a qualidade do escoamento gerado pelo túnel de vento, conhecendo a intensidade turbulenta na entrada da seção de testes, utilizando um tubo de Pitot. O equacionamento da intensidade turbulenta se dá através da alteração dos parâmetros variáveis no tempo das Equações da Continuidade e Navier Stokes por parâmetros médios e flutuações. É feito o levantamento do desenvolvimento da camada limite ao longo do comprimento da seção de ensaios, também usando um tubo de Pitot para as medidas de velocidade.

Então, perturba-se essa camada limite com uso de obstáculos, a fim de que sua espessura seja significativa na saída da seção de ensaios e com isso obtém-se uma camada limite mais alta. Finalmente, apresenta-se um modelo de obtenção do potencial eólico dentro da mesma.

### 3.1 Problema físico e equações fundamentais

#### 3.1.1 Seção de testes do túnel de vento

A região de estudos do presente trabalho se limita à seção de testes do túnel de vento. Tomando-se um volume de observação dentro do domínio de interesse, é definido o volume de controle (VC) como o volume ocupado pela seção de testes e suas paredes, ver Figura 12.

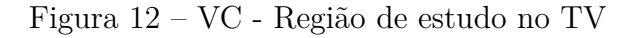

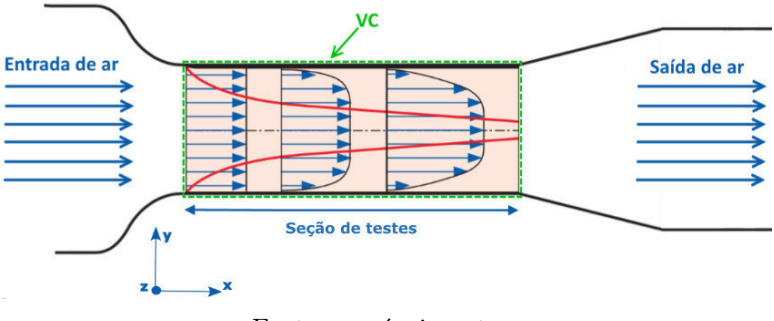

Fonte: o próprio autor
No caso dos túneis de vento, o VC é fixo, conforme apresentado na Figura 12 e possui fronteiras fixas e indeformáveis, no caso, o piso, o teto e as paredes laterais da seção de ensaios. Os planos *yz* na entrada e na saída da seção de ensaios, permitem a entrada e a saída, respectivamente, do escoamento da massa de ar e são chamados de superfícies de controle (SC).

## 3.1.2 Equações de Navier Stokes e da Continuidade aplicadas à seção de testes do túnel de vento

Chamando de *N* uma propriedade extensiva (propriedade associada a um sistema que depende da massa), o *Teorema de Transporte de Reynolds (TTR)*, também conhecido como a transformação de sistemas para um volume de controle, aplicado em um VC fixo, é escrito conforme a Equação 3.1:

$$
\left(\frac{dN}{dt}\right)_{sis} = \int_{VC} \frac{\partial(\eta \rho)}{\partial t} dVol + \int_{SC} \eta \rho \vec{V} \cdot d\vec{A},\tag{3.1}
$$

onde  $d\vec{A}$  é o versor área da superfície do VC em  $[m^2]$  e  $dVol$  é um elemento infinitesimal do VC em  $[m^3]$ . Ainda,  $\eta = \frac{N}{m}$  $\frac{N}{m}$ , onde *m* é a massa em [*kg*], *η* é a propriedade *N* na forma intensiva, *ρ* é a massa específica em [*kg/m*<sup>3</sup> ], *V~* é a velocidade do fluido em [*m/s*] e *t* é o tempo em [*s*].

A Equação 3.1 pode ser explicada como a variação temporal da propriedade *N* no sistema é igual a soma da variação temporal da propriedade intensiva no VC, com o saldo líquido dos fluxos dessa propriedade, na superfície de controle.

De forma integral, aplica-se ao VC a propriedade massa, ou seja,  $N = m$ , logo,  $\eta = 1$ e chega-se ao *Balanço Integral de Massa*, Equação 3.2. Mudando a propriedade analisada para quantidade de movimento linear, ou seja,  $\vec{N} = m \cdot \vec{V}$ ,  $\vec{\eta} = \frac{\vec{N}}{m} = \vec{V}$  e substituindo na Equação 3.1, têm-se o *Balanço Integral de Quantidade de Movimento*, ver Equação 3.3.

$$
0 = \int_{VC} \frac{\partial \rho}{\partial t} dVol + \int_{SC} \rho (\vec{V} \cdot \vec{dA}), \qquad (3.2)
$$

$$
\sum \vec{F} = \int_{VC} \frac{\partial(\rho \vec{V})}{\partial t} dVol + \int_{SC} \vec{V} \rho (\vec{V} \cdot \vec{dA}), \qquad (3.3)
$$

onde  $\sum \vec{F}$  é o somatório das forças que agem no sistema, em [*N*].

A análise diferencial envolve a aplicação das equações diferenciais de movimento do fluido em todos os pontos no domínio do escoamento. Considera-se então, o VC formado por um conjunto de pequenos volumes de controles, que quando aplicado o limite, o número de VC tende a infinito e o tamanho de cada um se aproxima a um ponto, tão pequeno

quanto possível, de forma que o valor da massa específica ainda possa ser mensurado dentro dele, ou seja, garante-se a hipótese do meio contínuo.

Aplicando a equação de conservação de massa (Equação 3.2) em um elemento infinitesimal do VC chega-se à *Equação de Continuidade*, escrita na Equação 3.4:

$$
\frac{\partial \rho}{\partial t} + \vec{\nabla} \cdot (\rho \vec{V}) = 0,\tag{3.4}
$$

onde  $\vec{\nabla} = \left(\frac{\partial}{\partial x}, \frac{\partial}{\partial y}, \frac{\partial}{\partial z}\right)$ .

Na situação de escoamento incompressível (*ρ* = *constante*), a Equação 3.4 pode ser escrita conforme a Equação 3.5:

$$
\vec{\nabla} \cdot \vec{V} = 0. \tag{3.5}
$$

O escoamento, nas seções de ensaios dos túneis de vento utilizados no presente trabalho, permite a aproximação de escoamento incompressível e também aproximação isotérmica, onde as variações locais de temperatura são pequenas ou inexistentes, implicando que as propriedades do fluido, massa específica e viscosidade dinâmica, são constantes. Como se trata de um fluido newtoniano, por definição, o tensor de tensão é linearmente proporcional ao tensor da taxa de deformação (Equação 3.6):

$$
\vec{\tau} = 2 \mu \vec{\epsilon},\tag{3.6}
$$

onde  $\vec{\epsilon}$  é o tensor taxa de deformação [1/s],  $\mu$  é a viscosidade dinâmica [kg/(m.s)],  $\vec{\tau}$  é o tensor de tensão cisalhante [*N/m*<sup>2</sup> ] para um fluido newtoniano com viscosidade constante.

Partindo-se da conservação da quantidade de movimento linear no *TTR* (Equação 3.3), com o auxílio do Teorema do Divergente, ou também chamado de Teorema de Gauss, que permite transformar uma integral de volume do divergente de um vetor em uma integral da área sobre a superfície que define o volume e substituindo o tensor de tensões para um fluido newtoniano, chega-se às Equações de Navier Stokes, que são equações diferenciais parciais, não lineares, de segunda ordem, que modelam a dinâmica da quantidade de movimento de fluidos e permitem calcular os campos de velocidade e pressão de escoamentos e fluidos newtonianos (ÇENGEL; CIMBALA, 2011).

As Equações de Navier Stokes para um escoamento incompressível de um fluido newtoniano com propriedades constantes é descrita na forma vetorial conforme as Equações 3.7:

$$
\frac{D\vec{V}}{Dt} = \left[\frac{\partial\vec{V}}{\partial t} + (\vec{V} \cdot \vec{\nabla})\vec{V}\right] = -\frac{1}{\rho}\vec{\nabla}p + \vec{g} + \nu\nabla^2\vec{V},\tag{3.7}
$$

onde *ğ* é o vetor gravidade em [*m/s*<sup>2</sup>], *ν* é o coeficiente de viscosidade cinemática em  $[m^2/s]$  e *p* é a pressão estática do escoamento em  $[N/m^2]$ .

#### 3.2 Intensidade turbulenta

A qualidade do escoamento de um túnel do vento é uma das suas principais características. Um escoamento subsônico, permanente e uniforme é geralmente desejado na entrada da seção de testes. Entretanto, em qualquer ponto do escoamento, as variáveis velocidade e pressão, medidas instantaneamente, apresentam flutuações no tempo e no espaço em relação à velocidade média e à pressão média, respectivamente. As flutuações da velocidade podem vir de turbulências ou de fontes de perturbações externas, sendo uma função dos detalhes específicos do projeto do túnel e das condições ambientes do experimento (HARVEY; STAINBACK; OWEN, 1983). A avaliação da qualidade do escoamento dentro da seção de testes do túnel de vento é documentada no presente trabalho e pode ser usada para avaliar as faixas operacionais significativas e com a qualidade adequada para cada ensaio proposto.

A Intensidade Turbulenta, *IT*, é definida como a flutuação média da velocidade, expressa como porcentagem da própria velocidade média. Para compreender os detalhes desta definição, parte-se da Equação da Continuidade para escoamento incompressível, Equação 3.5 e das Equações de Navier Stokes (Equações 3.7),

Em se tratando de escoamento turbulento, os termos de velocidade e pressão das referidas equações são funções aleatórias, com variações rápidas no tempo e no espaço, impossibilitando a resolução dessas equações de forma direta e dificultando a mensuração dessas variáveis instantaneamente. Entretanto, usando a abordagem de média para velocidade, pressão e tensão cisalhante, Osborne Reynolds reescreveu as Equações 3.5 e 3.7 em termos de médias temporais das variáveis instantâneas (WHITE, 2007). A média temporal  $\overline{u}$  da componente horizontal de velocidade  $u(x, y, z, t)$  é definida por:

$$
\bar{u} = \frac{1}{T} \int_0^T u \, dt,\tag{3.8}
$$

onde *T* é o período de cálculo da média (tempo de amostragem), que deve ser maior que o período das flutuações. A flutuação da componente de velocidade horizontal, *u* ′ , é definida como o desvio da componente de velocidade instantânea *u* em relação ao seu valor médio:

$$
u' = u - \bar{u}.\tag{3.9}
$$

As flutuações das componentes de velocidade e de pressão têm valores médios nulos,

por exemplo, a média das flutuações da componente de velocidade horizontal *u* ′ :

$$
\bar{u'} = \frac{1}{T} \int_0^T (u - \bar{u}) dt = \bar{u} - \bar{u} = 0.
$$
\n(3.10)

Já a média do quadrado das flutuações não é nula:

$$
\bar{u'}^2 = \frac{1}{T} \int_0^T u'^2 \, dt \neq 0,\tag{3.11}
$$

então, as componentes de velocidade e a pressão são decompostas em duas parcelas, média e flutuação:

$$
u = \bar{u} + u',\tag{3.12}
$$

$$
v = \bar{v} + v',\tag{3.13}
$$

$$
w = \bar{w} + w',\tag{3.14}
$$

$$
p = \bar{p} + p',\tag{3.15}
$$

substituindo as Equações 3.12 a 3.15 nas Equações 3.5 e 3.7, obtém-se:

$$
\vec{\nabla} \cdot \vec{V} = 0,\tag{3.16}
$$

$$
\frac{D\vec{\tilde{V}}}{Dt} = -\frac{1}{\rho}\vec{\nabla}\bar{p} + \vec{g} + \nu\nabla^2\vec{\tilde{V}}.
$$
\n(3.17)

A título de exemplo, a componente horizontal das Equações de Navier Stokes (Equações 3.7) pode ser escrita:

$$
\frac{Du}{Dt} = -\frac{1}{\rho}\frac{\partial \bar{p}}{\partial x} + g_x + \frac{1}{\rho}\frac{\partial}{\partial x}\left(\mu\frac{\partial \bar{u}}{\partial x} - \rho \bar{u}'^2\right) + \frac{1}{\rho}\frac{\partial}{\partial y}\left(\mu\frac{\partial \bar{u}}{\partial y} - \rho \bar{u}'\bar{v}'\right) + \frac{1}{\rho}\frac{\partial}{\partial z}\left(\mu\frac{\partial \bar{u}}{\partial z} - \rho \bar{u}'\bar{w}'\right),\tag{3.18}
$$

sendo os termos de correlação  $\rho \bar{u}'^2$ ,  $\rho \bar{u}' \bar{v}'$  e  $\rho \bar{u}' \bar{w}'$ , chamados de tensões turbulentas, por possuírem dimensões de tensão e aparecerem ao lado dos termos de tensão newtoniana *µ*( $\partial \bar{u}/\partial x$ ), onde *μ* é o coeficiente de viscosidade dinâmica (WHITE, 2007). Elas são desconhecidas a *priori* e devem ser relacionadas experimentalmente à geometria e às condições do escoamento.

A Intensidade Turbulenta total (*ITtotal*) é calculada utilizando as variações das componentes de velocidade nas três direções simultaneamente:

$$
IT_{total} = \frac{|u'|}{\bar{u}} + \frac{|v'|}{\bar{v}} + \frac{|w'|}{\bar{w}}.
$$
\n
$$
(3.19)
$$

No presente trabalho, por utilizar um tubo de Pitot estático (TP), as medições são possíveis somente no eixo longitudinal do TV, eixo *x* da Figura 12, obtendo a *ITx*:

$$
IT_x = \frac{|u'|}{\bar{u}},\tag{3.20}
$$

onde  $|u'| = \sqrt{u'^2}$ .

### 3.3 Camada limite

O paradoxo de d'Alembert contribuiu para o desenvolvimento de soluções realistas e fisicamente aceitáveis das equações de movimento de um fluido. Com base no paradoxo de d'Alembert, os efeitos da viscosidade não podem ser desconsiderados por completo. Além disso, concluiu-se que o local onde o efeito da viscosidade é mais representativo, não podendo ser negligenciado, é na região vizinha à superfície do corpo imerso, especificamente, no presente projeto, próximo às paredes da seção de testes do túnel de vento.

Prandtl (1904 apud WHITE, 2007), mostra que na fina região próxima ao corpo, em escoamentos levemente viscosos, os efeitos de atrito, transferência de calor e transferência de momento entre o corpo e o escoamento podem ser resolvidos analisando a ordem de magnitude das variáveis em questão, a fim de simplificar as Equações de Navier Stokes e obter as equações de camada limite (CL), as quais podem ser resolvidas e justapostas ao escoamento externo não viscoso. O postulado de uma fina camada limite em corpos submersos em escoamento simplifica os problemas, dividindo o escoamento em duas regiões: escoamento externo ou irrotacional, onde os efeitos da viscosidade podem ser negligenciados, e escoamento interno, ou seja, a CL.

Essa teoria é conhecida como *teoria da camada limite* (WHITE, 2007; ÇENGEL; CIMBALA, 2011). Soluciona-se a região de escoamento externo, regiões de altos números de Reynolds, ou seja, regiões de escoamento com viscosidade desprezível e vorticidade muito pequena e ajusta-se posteriormente uma fina camada limite em regiões nas quais a rotacionalidade e as forças viscosas não podem ser desprezadas.

O conhecimento do desenvolvimento da CL dentro da seção de ensaios do túnel de vento, Figura 13 (ÇENGEL; CIMBALA, 2011) é outra característica que determina a qualidade do escoamento e consequentemente, permite a definição dos estudos a serem realizados. Essa caracterização é feita através da leitura das velocidades bem próximas às paredes da seção de ensaios. O escoamento na CL fica sujeito às condições de contorno de velocidade zero na superfície (aderência/*no slip*) e a um escoamento conhecido, prédeterminado, invíscido e não rotacional a partir da borda externa da CL.

Figura 13 – Desenvolvimento de CL ao longo das paredes de um TV

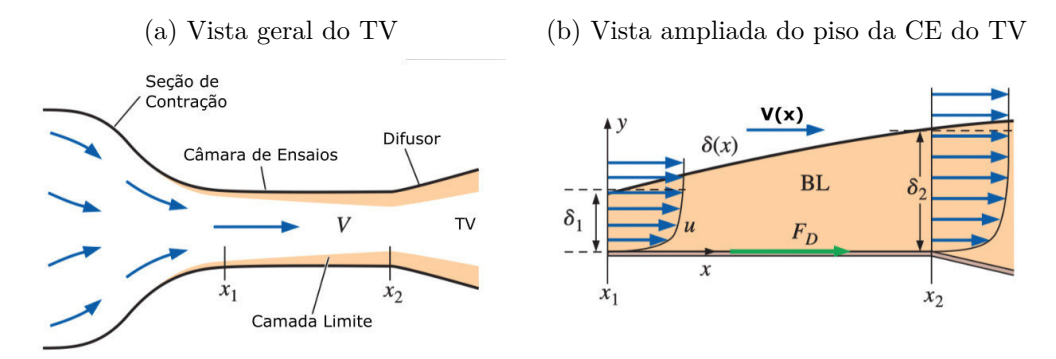

Fonte: Çengel e Cimbala (2011)

O parâmetro mais apropriado que combina as ordens relativas de magnitude de inércia e viscosidade de um escoamento é o número de Reynolds (Equação 3.21):

$$
Re = \frac{\rho.V.L_x}{\mu},\tag{3.21}
$$

onde *Lx*, no caso do estudo da CL é o comprimento ao longo do eixo *x* da seção de testes do túnel de vento, *V* é a velocidade externa à CL e *ρ* é a massa específica do fluido.

Na resolução das equações de CL, considera-se um escoamento bidimensional, viscoso, incompressível e permanente, desprezando-se a gravidade. A partir das Equações 3.5 e 3.7, considerando a direção *x* ao longo da parede sólida do TV e *y* a direção normal à parede conforme apresentado na Figura 12, as equações para este escoamento podem ser assim escritas:

$$
\frac{\partial u}{\partial x} + \frac{\partial v}{\partial y} = 0,\tag{3.22}
$$

$$
\rho \left( u \frac{\partial u}{\partial x} + v \frac{\partial u}{\partial y} \right) = -\frac{\partial p}{\partial x} + \mu \left( \frac{\partial^2 u}{\partial x^2} + \frac{\partial^2 u}{\partial y^2} \right),\tag{3.23}
$$

$$
\rho \left( u \frac{\partial v}{\partial x} + v \frac{\partial v}{\partial y} \right) = -\frac{\partial p}{\partial y} + \mu \left( \frac{\partial^2 v}{\partial x^2} + \frac{\partial^2 v}{\partial y^2} \right). \tag{3.24}
$$

Prandtl (1904 apud WHITE, 2007) resolveu as equações acima com condições de contorno na entrada de velocidade *V* , uniforme e constante e aderência na parede.

Considerando que na camada sob cisalhamento, por ser muito fina, o número de Reynolds é considerado muito alto, valeu-se das seguintes aproximações:

$$
v \ll u,\tag{3.25}
$$

$$
\frac{\partial u}{\partial x} \ll \frac{\partial u}{\partial y},\tag{3.26}
$$

$$
\frac{\partial v}{\partial x} \ll \frac{\partial v}{\partial y},\tag{3.27}
$$

ou seja, a componente de velocidade *u* é muito maior que a componente de velocidade *v* e ao mesmo tempo, as variações das componentes de velocidade ao longo do eixo *y* (da Figura 12) também são muito maiores que as variações ao longo do eixo *x*, pois a camada limite é supostamente esbelta.

Com essas simplificações aplicadas nas Equações 3.22 e 3.24, os termos das derivadas parciais em relação ao eixo *x* das componentes das velocidades *u* e *v* se tornam muito pequenos, concluindo-se que:

$$
\frac{\partial p}{\partial y} \approx 0 \quad \text{ou} \quad p \approx p(x). \tag{3.28}
$$

Prandtl (1904 apud WHITE, 2007) concluiu que a equação da quantidade de movimento na direção *y* (Figura 12) pode ser desconsiderada inteiramente e a pressão varia apenas ao longo da camada limite e não através dela. O termo de gradiente de pressão da Equação 3.28 já é conhecido da Equação de Bernoulli aplicado a escoamento não viscoso externo e pode ser escrito conforme a Equação 3.29:

$$
\frac{\partial p}{\partial x} = \frac{dp}{dx} = -\rho V \frac{dV}{dx}.
$$
\n(3.29)

A teoria da camada limite, então, simplifica as três equações completas do movimento para as duas Equações de Prandtl, no caso de escoamento incompressível, bidimensional e permanente:

Equação da Continuidade:

$$
\frac{\partial u}{\partial x} + \frac{\partial v}{\partial y} = 0,\t\t(3.30)
$$

e a equação da Quantidade de Movimento ao longo da parede:

$$
u\frac{\partial u}{\partial x} + v\frac{\partial u}{\partial y} \approx V\frac{dV}{dx} + \frac{1}{\rho}\frac{\partial \tau}{\partial y},\tag{3.31}
$$

onde  $\tau = \mu \frac{\partial u}{\partial y}$ , para escoamentos laminares e  $\tau = \mu \frac{\partial u}{\partial y} - \overline{\rho u'v'}$ , para escoamentos turbulentos.

Essas equações podem ser resolvidas para  $u(x, y)$  e  $v(x, y)$ , considerando  $V(x)$  uma função conhecida por meio da análise do escoamento externo não viscoso e as condições de contorno para *u* e *v* são:

- condição de contorno de aderência na parede (*y* = 0):

$$
u = v = 0; \tag{3.32}
$$

- condição de contorno na borda superior da camada limite  $(y = \delta(x))$ :

$$
u = V(x). \tag{3.33}
$$

#### 3.3.1 Camada limite sobre uma placa plana em escoamento laminar

Pela *teoria da camada limite*, é possível tratar o escoamento sobre um corpo como a combinação de um escoamento viscoso (dentro da camada limite) e de um escoamento invíscido (fora da camada limite), onde a camada limite (CL) permite a existência da condição de aderência. Todas essas condições são possíveis quando o número de Reynolds do escoamento é elevado. Um estudo clássico é o de uma CL formada pelo escoamento de um fluido viscoso e incompressível sobre uma placa plana de comprimento finito (*Lx*) e que, no presente trabalho, é o modelo adotado para o desenvolvimento da CL sobre as superfícies rígidas das seções de testes dos túneis de vento analisados. A CL formada sobre a placa plana faz com que o fluido mude sua velocidade, do valor da velocidade da corrente livre  $V(x)$  (na região central do TV), para zero na placa plana.

Nas primeiras porções do comprimento da placa plana, a CL se desenvolve laminarmente. Nesse trecho, a espessura  $(\delta)$  da CL é função de *x*,  $V(x)$  e das propriedades *ρ* e *µ* do fluido. Em regiões posteriores, a turbulência aumenta e a CL passa ao regime turbulento (Figura 14).

Figura 14 – Regimes da CL dentro da seção de ensaios do TV

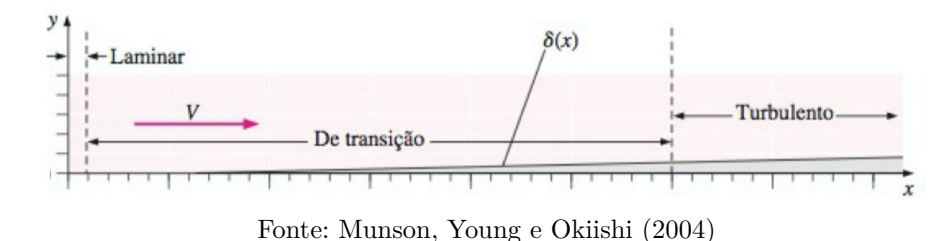

Para o escoamento laminar, as Equações 3.30 e 3.31 podem ser resolvidas para *u* e *v*, considerando que a velocidade da corrente livre  $V(x)$  seja constante  $\left(\frac{dV}{dx} = 0\right)$ . Blasius (1908 apud ÇENGEL; CIMBALA, 2011), utilizando transformação de coordenadas, mostra que o perfil de velocidade adimensional,  $\frac{u}{V}$ , é função apenas de uma variável adimensional *ηB*:

$$
\frac{u}{V} = f'(\eta_B),\tag{3.34}
$$

onde  $\eta_B = y \left(\frac{V}{\nu x}\right)^{1/2}$ .

Substituindo a Equação (3.34) nas equações da CL de Prandtl e adotando como condições de contorno:

 $-$  em  $y = 0$ :

$$
f(0) = f'(0) = 0,\t(3.35)
$$

- em *y* → ∞:

$$
f'(\infty) \to 1, 0,\tag{3.36}
$$

o problema se reduz a uma única equação diferencial, não linear, de terceira ordem, a Equação 3.37 ou também chamada de Equação de Blassius:

$$
f''' + \frac{1}{2}ff'' = 0.
$$
\n(3.37)

Foram obtidas soluções precisas para a Equação 3.37 por integração numérica, vide Tabela 1 e  $\frac{u}{V}$  se aproxima do valor 1,0 apenas quando  $y \to \infty$ , então a espessura da CL,  $\delta$ , pode ser localizada através do ponto onde  $\frac{u}{V} = 0$ , 99 e esse valor ocorre para  $\eta_B \approx 5, 0$ .

O valor de *δ* pode ser calculado conforme a Equação 3.38:

$$
\delta_{99\%} \left(\frac{V}{\nu x}\right)^{1/2} \approx 5, 0,
$$
\n(3.38)

ou deixando em função do número de Reynolds (Equação 3.21):

$$
\frac{\delta}{x} \approx \frac{5,0}{Re_x^{1/2}},\tag{3.39}
$$

onde  $Re_x = \frac{V.x}{\nu}$  $\frac{f(x)}{\nu}$ .

#### 3.3.2 Camada limite sobre uma placa plana em escoamento turbulento

A partir de uma certa distância do bordo de ataque da placa plana, o escoamento na CL torna-se turbulento e as partículas de fluido comportam-se de forma aleatória devido à natureza irregular da turbulência.

A espessura da camada limite (CL) turbulenta está intimamente ligada à emissão de vórtices sob um escoamento turbulento. Prabhakar, Biswas e Eswaran (2002) explicam que nesse tipo de escoamento, o perfil de velocidade aumenta ao longo do comprimento da placa, onde a quantidade de movimento é transferida continuamente de fora para dentro da CL, forçando a formação de vórtices dentro da camada, que crescem até serem ejetados da mesma. Após a ejeção dos vórtices, o ciclo recomeça imediatamente. A criação e ejeção de vórtices na CL são os principais responsáveis pela perturbação ao longo do escoamento turbulento.

O desenvolvimento da CL ao longo das paredes da seção de testes dos túneis de vento analisados no presente trabalho é um processo idêntico ao desenvolvimento da CL

| $\eta_B$     | f''           | f'            |             |
|--------------|---------------|---------------|-------------|
| $_{\rm 0,0}$ | 0,33206       | 0,00000       | 0,00000     |
| $_{\rm 0,1}$ | 0.33205       | 0,03321       | 0,00166     |
| $_{\rm 0,2}$ | 0,33198       | 0,06641       | 0,00664     |
| $_{\rm 0,3}$ | 0,33181       | 0,09960       | 0,01494     |
| $_{\rm 0,4}$ | 0,33147       | 0,13276       | 0,02656     |
| 0,5          | 0,33091       | 0,16589       | 0,04149     |
| $_{\rm 0.6}$ | 0,33008       | 0,19894       | 0.05973     |
| $_{\rm 0.8}$ | 0,32739       | 0,26471       | 0,10611     |
| $1{,}0$      | 0,32301       | 0,32978       | 0,16557     |
| $^{1,2}$     | 0,31659       | 0,39378       | 0,23795     |
| 1,4          | 0.30787       | 0.45626       | 0.32298     |
| 1,6          | 0,29666       | $\;\:0.51676$ | 0,42032     |
| 1,8          | 0.28293       | 0.57476       | 0.52952     |
| $2{,}0$      | 0,26675       | 0,62977       | 0,65002     |
| $^{2,2}$     | 0,24835       | 0,68131       | 0,78119     |
| $^{2,4}$     | 0,22809       | 0,72898       | 0,92229     |
| 2,6          | 0,20645       | 0,77245       | 1,07250     |
| $^{2,8}$     | 0,18401       | 0,81151       | 1,23098     |
| $_{3,0}$     | $\;\:0.16136$ | 0,84604       | 1.39681     |
| $_{3,5}$     | 0.10777       | 0,91304       | 1.83770     |
| 4,0          | 0.06423       | 0,95552       | 2,30574     |
| 4,5          | 0,03398       | 0,97951       | 2,79013     |
| $_{5,0}$     | $\,0.01591\,$ | $\,0.99154\,$ | $3{,}28327$ |
| $_{5,5}$     | 0,00658       | 0,99688       | 3,78057     |

Tabela 1 – Solução de Blassius para camada limite laminar em placa plana

sobre uma placa plana. Portanto, a espessura de uma CL turbulenta pode ser encontrada de forma empírica, conforme a Equação 3.40 (WHITE, 2007):

$$
\delta = x \cdot \frac{0, 16}{Re_x^{1/7}},\tag{3.40}
$$

$$
\frac{\delta}{x} = \frac{0, 16}{Re_x^{1/7}},\tag{3.41}
$$

onde *δ* é a espessura teórica da CL turbulenta, *x* o comprimento do início da seção de ensaios até a tomada de pressão e *Re<sup>x</sup>* o número de Reynolds baseado no comprimento característico da posição do início da seção de testes até a posição onde é feita a tomada de pressão pelo tubo de Pitot e baseado também nas propriedades do escoamento.

### 3.4 Determinação do potencial eólico

A energia cinética associada ao vento é diretamente proporcional à massa do objeto e ao quadrado de sua velocidade (RAMASESHA, 2013). O ar se move sob a forma de vento com uma certa velocidade e, portanto, possui energia cinética. A energia cinética

translacional do vento pode ser escrita conforme a Equação 3.42:

$$
E = \frac{1}{2}m\overline{V}^2,\tag{3.42}
$$

onde *m* é a massa de vento que se movimenta através de uma determinada área e *V* é a velocidade média do vento, que passa pela mesma área. No caso de uma turbina eólica, considera-se um cilindro de ar de comprimento *l*, o próprio diâmetro da turbina, então a massa de ar que atinge a turbina eólica é calculada conforme a Equação 3.43:

$$
m = \rho \left(\pi \, r^2 \, l\right),\tag{3.43}
$$

onde *r* é o raio da turbina. A massa específica do ar depende de fatores como o teor de umidade e, portanto, pode depender da estação do ano e do local. Se a velocidade média do vento for *V* , cobriria o comprimento *l* em um intervalo de tempo ∆*t*, então o comprimento *l* pode ser escrito conforme a Equação 3.44:

$$
l = \overline{V}\Delta t,\tag{3.44}
$$

fazendo a substituição do valor de *l* na Equação 3.43 e, posteriormente, na Equação 3.42, pode-se escrever a energia cinética da forma da Equação 3.45:

$$
E = \frac{1}{2} (\rho \pi r^2 \Delta t \overline{V}^3), \qquad (3.45)
$$

onde *E* é a energia cinética disponível no vento, em [*J*].

Por fim, divide-se a energia cinética pelo intervalo de tempo e obtém-se o potencial eólico (Equação 3.46):

$$
P_{eol} = \frac{E}{\Delta t} = \frac{\pi}{2} \rho r^2 \overline{V}^3,\tag{3.46}
$$

onde *Peol* é o potencial eólico em [*W*].

Portanto, a potência que pode ser extraída do vento é diretamente proporcional ao cubo da velocidade média e também ao quadrado do raio da turbina eólica.

Entretanto, não é possível converter toda a energia cinética do vento em energia mecânica e posteriormente em energia elétrica (MORAN et al., 2013; INCROPERA et al., 2015). Existe um limite teórico chamado *Limite de Betz*, que representa o máximo de energia eólica que pode ser retirada do vento por um aerogerador.

Betz (1919 apud PINTO, 2013), mostrou que nenhuma turbina eólica pode converter mais de 59% da energia cinética do vento em energia mecânica, girando um rotor. E conforme Ramasesha (2013), considerando as ineficiências de conversão de energia do gerador, dos rolamentos, na transmissão de energia, etc., da turbina eólica, apenas 10% a 30% da energia do vento é realmente convertida em eletricidade utilizável.

Dentro desse contexto, fica explícito a importância da determinação da velocidade média do vento  $(\overline{V})$  na previsão do potencial eólico da região em estudo. Os dados coletados pelas PCDs podem ser combinados com modelos reduzidos em túnel de vento. Os ensaios realizados no túnel de vento podem fornecer uma estimativa do potencial eólico em alturas diferentes das coletadas nas campanhas, ou até mesmo, em locais onde não existem campanhas de medição de vento.

Analisando o desenvolvimento da camada limite, conforme Figura 15(a), a velocidade média *V* , dentro da camada limite, é suposta uma função exponencial ao longo da altura *y* da CL e pode ser escrita conforme a Equação 3.47:

Figura 15 – Desenvolvimento da CL dentro da seção de ensaios do TV

(a) Desenvolvimento da CL ao longo do TV

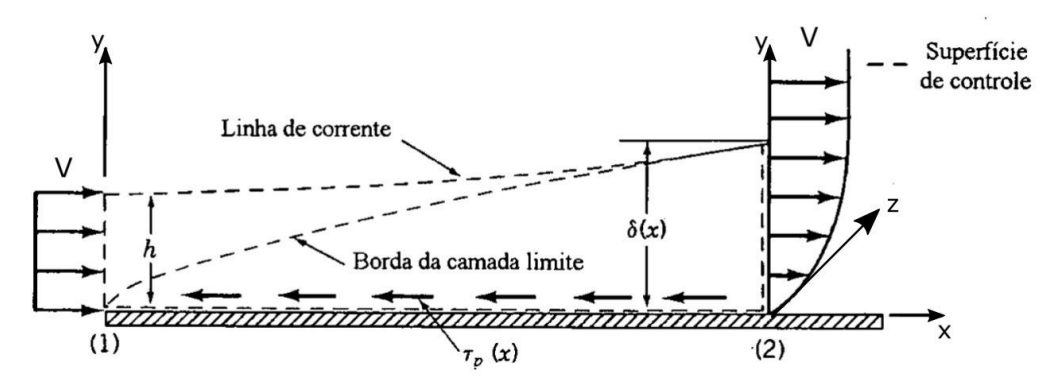

(b) Detalhe do perfil de velocidade da CL na superfície de controle (seção 2)

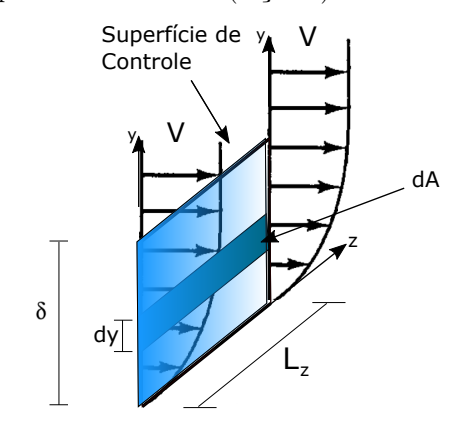

Fonte: o próprio autor

$$
V(y) = a yb, \tag{3.47}
$$

onde *y* é o eixo que corresponde a altura da seção de ensaios, vide Figura 12. Considerando *L<sup>z</sup>* a largura da seção de ensaios na direção do eixo *z* da mesma figura, então, na seção (2) na superfície de controle definida na Figura 15(b) essa área infinitesimal pode ser escrita como:

$$
dA = L_z \, dy. \tag{3.48}
$$

Considerando a vazão através da área hachurada na Figura 15(b), a velocidade média *V* pode ser escrita conforme a Equação 3.49:

$$
\overline{V} = \frac{1}{A} \int_{A} V(y) dA,
$$
\n(3.49)

substituindo o valor de  $dA$  e o valor de  $A = \delta L_z$ :

$$
\overline{V} = \frac{1}{\delta L_z} \int_0^\delta V(y) L_z \, dy,\tag{3.50}
$$

simplificando *L<sup>z</sup>* da equação:

$$
\overline{V} = \frac{1}{\delta} \int_0^\delta V(y) \, dy. \tag{3.51}
$$

Finalmente, substituindo a velocidade *V* pela função da Equação 3.47, tem-se:

$$
\overline{V} = \frac{1}{\delta} \int_0^\delta a \, y^b dy. \tag{3.52}
$$

Resolvendo a Equação 3.52, a velocidade média dentro da camada limite pode ser encontrada através da Equação 3.53, a partir dos parâmetros *a* e *b* da curva que mais se aproxima do perfil da camada limite.

$$
\overline{V} = \frac{a \,\delta^b}{b+1}.\tag{3.53}
$$

A Equação 3.53 permite a previsão do potencial eólico disponível para o caso de um terreno plano, que deve ser comparado considerando os parâmetros de similitude à situação real. Destaca-se que os parâmetros *a* e *b* são obtidos de um experimento no túnel de vento.

### 3.5 Equacionamento para o tubo de Pitot

Nas regiões de escoamento sem viscosidade, ou regiões de escoamento com forças viscosas desprezíveis, regiões distantes das paredes, o último termo do lado direito das Equações 3.7 é desprezível. Então, perdem os termos viscosos e se reduz à Equação de Euler, que considera somente pressão e peso como forças atuantes no fluido.

$$
\frac{\partial \vec{V}}{\partial t} + (\vec{V} \cdot \vec{\nabla}) \vec{V} = -\frac{1}{\rho} \vec{\nabla} p + \vec{g}.
$$
 (3.54)

O termo advectivo da Equação de Euler ( $\vec{V} \cdot \vec{\nabla}$ ) $\vec{V}$ , pode ser reescrito utilizando identidade vetorial:

$$
(\vec{V} \cdot \vec{\nabla})\vec{V} = \vec{\nabla}(\frac{V^2}{2}) - \vec{V} \times (\vec{\nabla} \times \vec{V}), \qquad (3.55)
$$

onde V é o módulo do vetor velocidade e o termo  $(\vec{\nabla} \times \vec{V})$  é o vetor vorticidade do escoamento, chamado de  $\vec{\zeta}$ . Então, particularizando para um escoamento em regime permanente, ou seja, *∂V~ ∂t* = 0, a Equação de Euler pode ser escrita conforme a Equação 3.56:

$$
\vec{\nabla}(\frac{V^2}{2}) - \vec{V} \times \vec{\zeta} = -\frac{\vec{\nabla}P}{\rho} + \vec{g},\tag{3.56}
$$

considerando, para fins de dedução, um sistema de coordenadas de forma que a gravidade aja na direção *z*, então, o vetor gravidade  $\vec{g}$  pode ser escrito como  $\vec{\nabla}(-gz)$ :

$$
\vec{\nabla}(z) = \frac{\partial z}{\partial x} \vec{i} + \frac{\partial z}{\partial y} \vec{j} + \frac{\partial z}{\partial z} \vec{k} = \vec{k},
$$
\n(3.57)

logo pode-se dizer que  $\vec{g} = -g\vec{k} = -g\vec{\nabla}z = \vec{\nabla}(-gz)$ .

Considerando a identidade  $\vec{g} = \vec{\nabla}(-gz)$  e introduzindo  $\rho$ , por ser constante, dentro do operador gradiente, os termos da Equação 3.56 podem ser reagrupados e inseridos no mesmo operador gradiente  $(\vec{\nabla})$ , obtendo-se, portanto, a seguinte identidade:

$$
\vec{\nabla}(\frac{P}{\rho} + \frac{V^2}{2} + gz) = \vec{V} \times \vec{\zeta}.
$$
\n(3.58)

Analisando a Equação 3.58, tem-se do lado direito um produto vetorial e do lado esquerdo um vetor sempre perpendicular ao anterior, pela definição de produto vetorial. Considerando o escoamento ao longo de uma linha de corrente, que por definição é tangente em todos os seus pontos ao vetor velocidade local, o vetor  $\vec{\nabla}(\frac{p}{\rho} + \frac{V^2}{2} + gz)$  é sempre perpendicular à linha de corrente, vide Figura 16.

Logo, o gradiente de um escalar é um vetor que aponta na direção de aumento máximo desse escalar. Assim, como é um vetor que aponta perpendicularmente para uma superfície imaginária na qual o escalar é constante, pode-se afirmar que o escalar

 $(\frac{p}{\rho} + \frac{V^2}{2} + gz)$  deve ser constante ao longo de uma linha de corrente, mesmo se o escoamento for rotacional  $\vec{\zeta} \neq \vec{0}$ .

Sendo assim, pode-se afirmar que para escoamentos permanentes, incompressíveis e em regiões onde estão presentes apenas forças de pressão e peso, vale a Equação de Bernoulli, Equação 3.59.

Figura 16 – Gradiente ao longo da linha de corrente

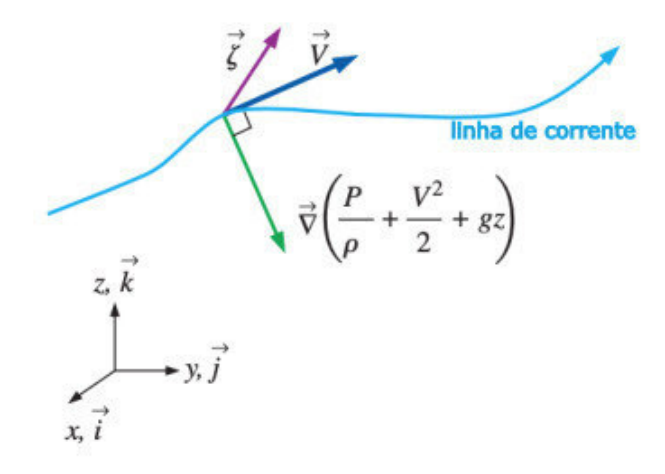

Fonte: Çengel e Cimbala (2011)

$$
\frac{P}{\rho} + \frac{V^2}{2} + gz = C,\t\t(3.59)
$$

onde C é a chamada constante de Bernoulli e é válida somente ao longo de uma linha de corrente, podendo mudar de uma linha de corrente para outra.

A Equação de Bernoulli é deduzida considerando-se as seguintes hipóteses restritivas:

- Escoamento em regime permanente: consideração válida para a região central do túnel de vento;
- Escoamento incompressível: massa específica constante, casos para número de  $Mach \leq 0, 3;$
- Escoamento sem atrito: não é considerado o atrito entre o ponto de estagnação e o ponto de tomada de pressão estática do tubo de Pitot, isto é, únicas forças atuantes ao longo da LC são peso e pressão;
- Escoamento ao longo de uma única linha de corrente;
- Não existe variação de temperatura, fornecimento de calor, etc...

Se um fluido escoa, então são formadas as linhas de corrente dentro do domínio ocupado pelo mesmo. Se uma dessas linhas de corrente atingir um corpo (Figura 17), por

exemplo, um tubo de Pitot, o fluido é detido nesse ponto e sua velocidade relativa se torna zero. Esse ponto é chamado de ponto de estagnação. Em uma linha de corrente e considerando o ponto de estagnação (ponto 1) e outro ponto longe desse (ponto 2), onde a velocidade é diferente de zero e aplicando a Equação de Bernoulli (3.59) entre os pontos (1) e (2), tem-se a igualdade:

Figura 17 – Pontos de pressão de estagnação e estática no tubo de Pitot

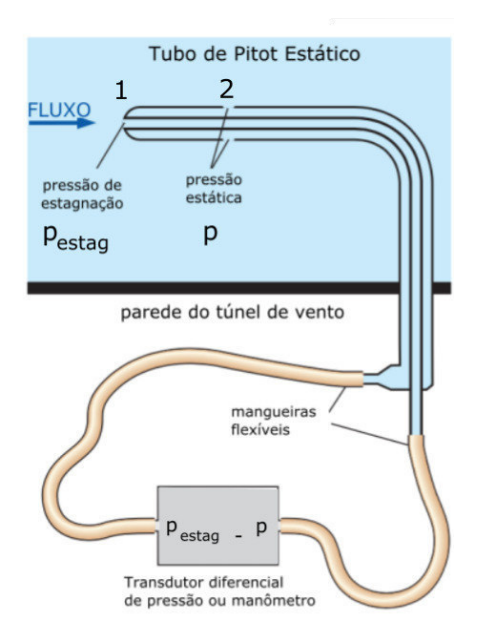

Fonte: Çengel e Cimbala (2011)

$$
\frac{p_1}{\rho g} + \frac{V_1^2}{2g} + z_1 = \frac{p_2}{\rho g} + \frac{V_2^2}{2g} + z_2.
$$
 (3.60)

Considerando que  $z_1 = z_2$  e sabendo que  $V_1 = 0$  (ponto de estagnação), tem-se:

$$
p_1 = p_2 + \frac{1}{2}\rho V_2^2. \tag{3.61}
$$

Chamando a pressão do ponto de estagnação (ponto 1) de *pestag* e *p* a pressão estática em um ponto de  $V \neq 0$  (ponto 2), pode-se escrever a pressão de estagnação ( $p_{estaq}$ ) em função da pressão dinâmica (*q*):

$$
p_{estag} = p + q,\tag{3.62}
$$

$$
q = \frac{1}{2}\rho V^2,\tag{3.63}
$$

$$
p_{estag} = p + \frac{1}{2}\rho V^2. \tag{3.64}
$$

Assim, a velocidade do escoamento pode ser calculada pela Equação 3.65:

$$
V = \sqrt{\frac{2}{\rho}(p_{estag} - p)},
$$
\n(3.65)

onde *pestag* e *p* são a pressão de estagnação e a pressão total, respectivamente, vide Figura 17.

Já um tubo de Pitot comercial (Figura 18) é formado por dois tubos concêntricos e um furo frontal. O tubo interno, de menor diâmetro, mede a pressão total ou de estagnação. O tubo externo, de maior diâmetro, mede a pressão estática através de pequenos orifícios perpendiculares ao escoamento. As saídas e conexões destes dois tubos se conectam a um manômetro em "U", ou como é o caso do presente trabalho, diretamente a um módulo de pressão digital. Dessa forma, pela diferença de pressões vindas dos tubos concêntricos, determina-se a velocidade do escoamento através da Equação 3.65.

Figura 18 – Tubo de Pitot comercial

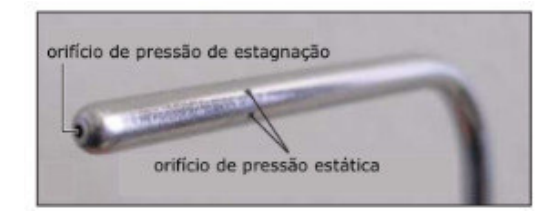

Fonte: Çengel e Cimbala (2011)

A Equação de Bernoulli permite encontrar a velocidade do escoamento de ar dentro do TV a partir das medidas de pressão. Na utilização da Equação de Bernoulli aplicada em um tubo de Pitot (Equação 3.65), considera-se o escoamento permanente, entretanto, existe uma variação da velocidade no tempo e é exatamente essa medida que define a *intensidade turbulenta* do TV (Equação 3.20).

No presente trabalho utiliza-se a velocidade medida por um tubo de Pitot, primeiramente, como a velocidade instantânea para se obter a intensidade turbulenta na entrada da seção de testes de um túnel de vento. Em um segundo momento, para se determinar o perfil de velocidade dentro da camada limite formada ao longo da seção de testes do túnel de vento.

# 4 Metodologia Experimental

Na presente seção, serão apresentados os três grupos de experimentos realizados na caracterização dos dois túneis de vento disponíveis no Laboratório de Aerodinâmica de Furnas Centrais Elétricas S.A.

Primeiramente, ensaios são realizados para obter a intensidade turbulenta (*ITx*) na entrada da seção de ensaios dos túneis de vento. A segunda bateria de experimentos é realizada para a obtenção da altura da camada limite (CL) na seção de teste do *T V*1.

O terceiro grupo de experimentos é utilizado para se determinar a influência de obstáculos na variação da altura da CL desenvolvida na seção de testes, de tal forma que a CL desenvolvida se aproxime de uma CL atmosférica, para fins de estudo de potencial eólico de determinadas regiões.

Para tanto, nessa seção são apresentadas as técnicas de planejamento fatorial, obtenção da superfície resposta e análise de variância. Na sequência, são apresentados os equipamentos utilizados, destacando-se que são os mesmos equipamentos de medição utilizados em todos os experimentos, sendo os dois túneis de vento, tubos de Pitot e módulos de pressão. Por fim, detalhes específicos de cada um dos experimentos são apresentados a seu tempo.

### 4.1 Planejamento fatorial

Para se conhecer a qualidade do escoamento dentro de túneis de vento, tratando-se de campos de velocidades, seria necessário a leitura do máximo de pontos dentro desse domínio, sendo portanto, uma tarefa árdua e com uma quantidade enorme de dados a serem analisados.

O presente trabalho utiliza a técnica de planejamento de experimentos na definição dos fatores críticos e dos níveis desses fatores (NETO; SCARMINIO; BRUNS, 2001), na busca de um modelo matemático que represente a dependência da variável resposta com esses fatores, ou seja, um modelo que descreva o fenômeno com o mínimo possível de experimentos.

De acordo com Calado e Montgomert (2003), as vantagens de um planejamento experimental são:

• redução da variação do processo e melhor concordância entre os valores nominais obtidos e os valores pretendidos;

- redução do tempo do processo;
- redução do custo operacional;
- melhoria no rendimento do processo.

Os três princípios básicos de um planejamento de experimentos são *replicação*, *aleatoriedade* e *blocagem*. A *réplica* permite obter o erro experimental e, em se usando a média para estimar o efeito de um fator, a replicação permite a obtenção de uma estimativa mais precisa desse fator (CALADO; MONTGOMERT, 2003). A *aleatoriedade* fica caracterizada pela coleta de dados de cada uma das leituras feitas de forma aleatória, em dias diferentes, horários diferentes, entretanto sempre pelo mesmo técnico.

No presente trabalho não se considera a *blocagem*, uma vez que os fatores de possível influência e que ficaram fora do estudo não poderiam ser controlados, como as variações do comportamento do vento (rajadas), de temperatura e umidade do ar. E na determinação dos fatores de influência, levou-se em conta os fatores físicos e mecânicos que poderiam interferir na qualidade do escoamento.

### 4.2 Superfície de resposta

O modelo estatístico usado para descrever as respostas de um planejamento fatorial é formulado em termos dos fatores por unidade de variação dos níveis desses fatores (NETO; SCARMINIO; BRUNS, 2001).

$$
\hat{y}_i = X\beta_i,\tag{4.1}
$$

onde *X* é a matriz completa de todas as combinações lineares ou não lineares desses fatores,  $\hat{y}$  representa o vetor resposta e  $\beta_i$  são os coeficientes do vetor resposta.

A Equação 4.1 representa a solução de vários modelos de planejamento fatorial, onde os parâmetros *β*'s aparecem apenas como coeficientes. Então, pode-se escrever de forma algébrica como o produto escalar:

$$
\hat{y} = \beta_0 + \beta_1 X_1 + \beta_2 X_2 + \beta_3 X_3 + \beta_4 X_4 + \beta_5 X_5 + ..., \tag{4.2}
$$

e de forma matricial, tem-se:

$$
y_i = X\beta_i + e_i,\tag{4.3}
$$

onde *y<sup>i</sup>* é o valor verdadeiro, ou seja, é o valor do modelo, *y*ˆ, mais o erro, *e*, associado ao modelo. Portanto, *e* é o erro médio e pode ser escrito como:

$$
e = m\acute{e}dia(y_i - \hat{y}_i). \tag{4.4}
$$

O planejamento experimental se inicia com a coleta dos primeiros dados experimentais, baseados nas escolhas dos fatores e dos seus níveis. Então, busca-se um primeiro modelo matemático através da Equação 4.1, avaliando a qualidade do modelo. Caso necessário, refaz-se a coleta de dados, reavaliando os fatores e níveis através do Método dos Mínimos Quadrados, até que se obtenha um modelo representativo do fenômeno estudado, conforme mostra o fluxograma na Figura 19.

Figura 19 – Estratégia inicial do planejamento de experimento

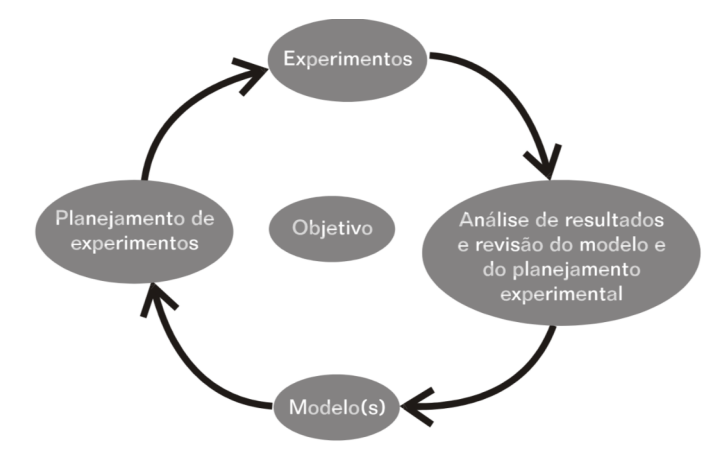

Fonte: Calado e Montgomert (2003)

### 4.3 Análise de variância (ANOVA)

O uso de métodos estatísticos na análise dos dados obtidos de um planejamento experimental resulta em objetividade científica nas conclusões, de acordo com Calado e Montgomert (2003). Conforme Neto, Scarminio e Bruns (2001), o ajuste do modelo matemático que representa o experimento deve ser avaliado. O exame dos resíduos é fundamental para que se possa avaliar a qualidade deste ajuste. No presente trabalho, a qualidade do ajuste é avaliada usando o método dos Mínimos Quadrados e utiliza-se a ferramenta *ANOVA*, acrônimo do inglês *Analysis of Variance*, para avaliar os resíduos (BOX; HUNTER; HUNTER, 2005; NETO; SCARMINIO; BRUNS, 2001).

A análise da variância decompõe os desvios das respostas observadas (*yi*) em relação à resposta média global (*y*) e essa parcela pode ser decomposta em duas outras (*y<sup>i</sup>* − *y*ˆ*<sup>i</sup>* e  $\hat{y}_i - \overline{y}$ , ver Figura 20.

Os resíduos irão depender da qualidade do ajuste do modelo que, por sua vez, depende somente dos valores dos coeficientes *β*'s, Equação 4.5, visto que os valores da matriz *X* são as combinações dos fatores e seus níveis e *y* são as respostas obtidas. Portanto, somente os coeficientes *β*'s permitem melhorar esse ajuste.

$$
\beta = (X^t X)^{-1} X^t y,\tag{4.5}
$$

onde os coeficientes *β*'s representam os efeitos variáveis e combinações diversas entre os fatores e seus respectivos níveis.

Uma variedade de combinações é realizada entre esses níveis e a matriz *X*, na busca pelo melhor ajuste. Os coeficientes *β*'s são encontrados resolvendo a Equação 4.5. Esses coeficientes são analisados e os que têm probabilidade de ser zero, dentro dos limites (inferior e superior) de confiança, são considerados não influentes nos resultados, por consequência, são excluídos do metamodelo. Dessa forma, a equação do metamodelo apresenta somente os valores de *β* representativos, dentro do intervalo de confiança.

De acordo com Neto, Scarminio e Bruns (2001), o melhor metamodelo que representa o fenômeno é aquele que apresenta resíduos mínimos. As somas quadráticas mostradas nas Equações 4.6 e 4.7 são calculadas na intenção de verificar a qualidade desse resíduo.

$$
SQ_T = \sum (y_i - \overline{y})^2,\tag{4.6}
$$

$$
SQ_R = \sum (\hat{y}_i - \overline{y})^2,\tag{4.7}
$$

Figura 20 – Decomposição do desvio de uma observação em relação à média global

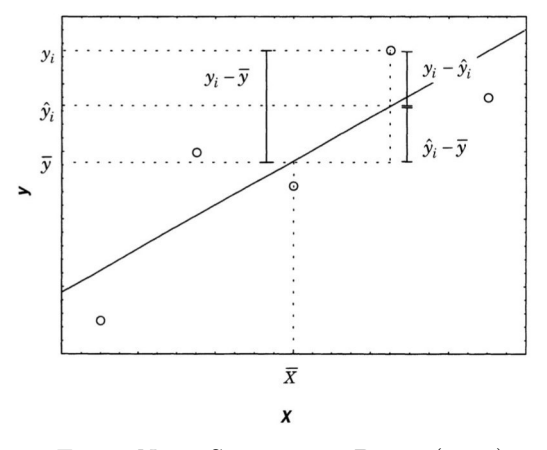

Fonte: Neto, Scarminio e Bruns (2001)

onde, *SQ<sup>T</sup>* é a soma quadrática em torno da média e *SQ<sup>R</sup>* é a soma quadrática devido à regressão. Sendo que:

$$
SQ_T = SQ_R + SQ_r,\tag{4.8}
$$

onde *SQ<sup>r</sup>* é a soma residual.

Por fim, pode-se calcular o resíduo das somas quadráticas, dado por:

$$
R^2 = \frac{SQ_R}{SQ_T},\tag{4.9}
$$

A soma quadrática residual representa a variação da resposta em torno da média que o modelo não reproduz (Barros, 2019). O valor de *R*<sup>2</sup> , também chamado de coeficiente de determinação do modelo, será máximo quando igual a 1 e representa a porcentagem de variação do modelo explicada pela regressão.

Como nenhum modelo pode reproduzir a soma quadrática do erro puro, o valor máximo explicável é a diferença entre a soma quadrática total e a soma quadrática residual (NETO; SCARMINIO; BRUNS, 2001). Quando dividido pela soma quadrática total, esse valor representa a porcentagem máxima de variação explicável (*Ve*) e pode ser escrita conforme a Equação 4.10:

$$
V_e = \frac{SQ_T - SQ_r}{SQ_T} = 1 - \frac{SQ_r}{SQ_T},
$$
\n(4.10)

O passo seguinte é definir o intervalo de confiança de cada coeficiente *β* para que se atenda um certo nível de confiabilidade. Para tal, são feitas as seguintes considerações, seguindo as determinações de Neto, Scarminio e Bruns (2001):

- A variância dos erros é constante dentro da faixa estudada (homoscedasticidade das respostas observadas);
- A covariância  $Cov(\varepsilon_v \varepsilon_j) = 0$ , se  $i \neq j$ , onde  $\varepsilon_v$  e  $\varepsilon_j$  representam os erros de cada leitura e são independentes entre si, ou melhor, não variam de forma parecida em torno da média;
- Os erros seguem uma distribuição normal, ou seja, média zero.

resumindo:

$$
\varepsilon_i = Normal(0, \sigma^2) \in Cov(\varepsilon_v \varepsilon_j) = 0;
$$

Utiliza-se a análise de variância para testar se a equação de regressão é estatisticamente significativa através das médias quadráticas, que são calculadas conforme as equações:

$$
MQ_R = \frac{SQ_R}{g l_R} = \frac{SQ_R}{p_{mod} - 1},\tag{4.11}
$$

$$
MQ_r = \frac{SQ_r}{gl_r} = \frac{SQ_r}{n - p_{mod}},\tag{4.12}
$$

onde *MQ<sup>R</sup>* representa a média quadrática do modelo de regressão e *MQ<sup>r</sup>* representa a média quadrática do resíduo. *gl<sup>R</sup>* = *pmod* − 1, são os graus de liberdade da regressão, *pmod* corresponde ao número de parâmetros do modelo, *gl<sup>r</sup>* = *n* − *pmod* são os graus de liberdade do resíduo e *n* corresponde ao número total de observações.

Pode-se demonstrar que a razão entre as médias quadráticas *MQ<sup>R</sup>* e *MQ<sup>r</sup>* seguem uma Distribuição *F*. Sendo assim, calcula-se a razão entre as médias quadráticas e comparase esse valor encontrado com o valor tabelado de *finv* da Distribuição *F* no nível de 95% de confiabilidade, onde *finv* representa o valor do inverso da função de Distribuição *F*, avaliada para os parâmetros e para os graus de liberdade do modelo:

$$
F = \frac{MQ_R}{MQ_r}.\tag{4.13}
$$

Considerando como hipótese nula a independência entre a variável independente e a variável resposta, que neste caso significa valor de *β* = 0, para que a hipótese nula seja rejeitada, o valor de *F* da Equação 4.13 deve ser maior que o valor tabelado *finv* da Distribuição *F*. Busca-se então, valores de *F* ≫ *finv* para comprovar a dependência entre as variáveis e rejeitar a hipótese nula.

### 4.4 Equipamentos utilizados

O presente trabalho é desenvolvido no Laboratório de Aerodinâmica de Furnas Centrais Elétricas S.A., com o objetivo de caracterizar os limites operacionais dos túneis de vento adquiridos por meio de Projetos de Pesquisa e Desenvolvimento (P&D), dentre os quais inclui uma linha de estudo do comportamento de componentes de sistemas eólicos de geração de energia elétrica.

#### 4.4.1 Túnel de vento *T V*<sup>1</sup>

Na Figura 21 vê-se o túnel de vento, definido no presente trabalho como *T V*1, do tipo circuito aberto, subsônico, com seção de testes fechada, tipo sugador, comprimento total de 28 m. Ele se encontra dentro de um galpão, conforme mostra a Figura 25.

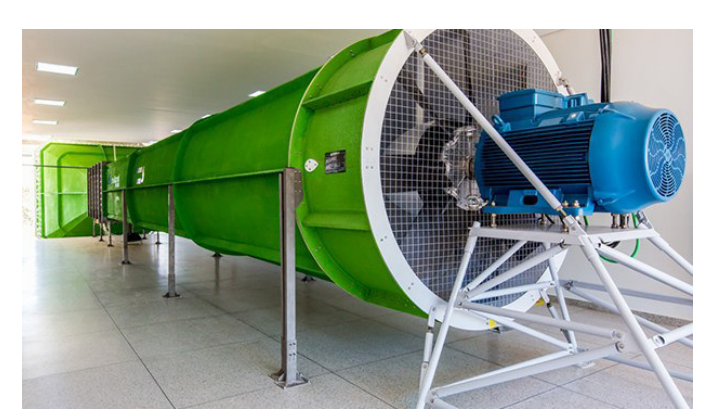

#### Figura 21 – Túnel de vento *T V*<sup>1</sup>

Fonte: o próprio autor

A região 1, mostrada na Figura 22, representa a seção de entrada ou bocal de sucção, seguida da seção de contração. A seção de entrada corresponde à primeira seção de contato com o ar, onde está localizada uma estrutura denominada de lábio de admissão, de dimensões de 4*,* 50 *m* × 4*,* 50 *m*, um conjunto de telas de proteção e de colmeias. As telas são utilizadas para reduzir a turbulência do escoamento, enquanto que as colmeias são responsáveis por alinhar e direcionar o escoamento para a seção de contração. Após a saída da colmeia existe uma outra tela para diminuição da turbulência. A seção de contração apresenta razão de 9 : 1, entre a área da seção transversal de entrada e a área da seção transversal de saída. A contração é responsável por acelerar o escoamento sem permitir o desenvolvimento da camada limite.

Figura 22 – Vista lateral do túnel de vento *T V*<sup>1</sup>

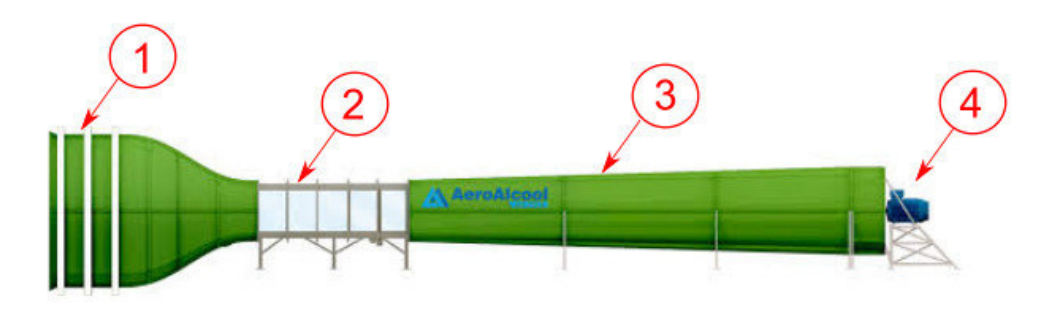

Fonte: Aeroalcool (2001)

A região 2 da Figura 22, representa a seção de ensaios ou seção de testes do *T V*<sup>1</sup> de dimensões 1*,* 50 *m* × 1*,* 50 *m* × 4*,* 50 *m*. A seção de ensaios apresenta chanfros nos cantos, além de uma ligeira expansão na largura e altura ao longo do seu comprimento. A expansão da largura é resultado de um ângulo de divergência de 0*,* 10◦ que causa aumento na dimensão da seção no final da seção de ensaios, buscando assim manter a área útil de ensaio constante, independente do desenvolvimento da camada limite. Os chanfros de 150 *mm* minimizam a formação de recirculações secundárias nas quinas e mantém uniforme o escoamento dentro da seção.

O difusor, região 3 mostrada na Figura 22, é o responsável por garantir a não interferência do escoamento de saída nos ensaios realizados na seção de testes e diminuir a potência exigida no ventilador. O difusor tem 13*m* de comprimento, com área de seção quadrada na entrada de 1*,* 50 *m* × 1*,* 50 *m* e área com seção circular na saída de 2*,* 60 *m* de diâmetro.

Por último, a região 4, Figura 22, representa o conjunto final do  $TV_1$ , composto por hélice e motor. A câmara da hélice possui diâmetro interno de 2*,* 60 *m* e comprimento de 1*,* 0 *m*, englobando completamente as pás do ventilador. Ele apresenta 8 pás com diâmetro total de 2*,* 28 *m*, potência de 250 *CV* e rotação máxima de 895 *rpm*. Com essas dimensões e esse conjunto moto-ventilador o *T V*<sup>1</sup> fornece um escoamento com velocidade nominal de até 50*,* 0 *m/s* na seção de testes.

#### 4.4.2 Túnel de vento  $TV_2$

A Figura 23 apresenta o túnel de vento *T V*<sup>2</sup> do tipo subsônico de circuito aberto, sugador, montado em bancada metálica móvel, comprimento total de 6*,* 20 *m*. Na Figura 24 são apresentadas a seção 1, a qual mostra a seção de entrada de dimensões de 1*,* 0 *m*×1*,* 0 *m* que é seguida da seção de contração com razão entre as áreas de entrada e saída de 4*,* 7 : 1. A seção 2 é a seção de ensaios do tipo fechada, com seção transversal quadrada de dimensões  $0,46 \, m \times 0,46 \, m \times 1,20 \, m.$ 

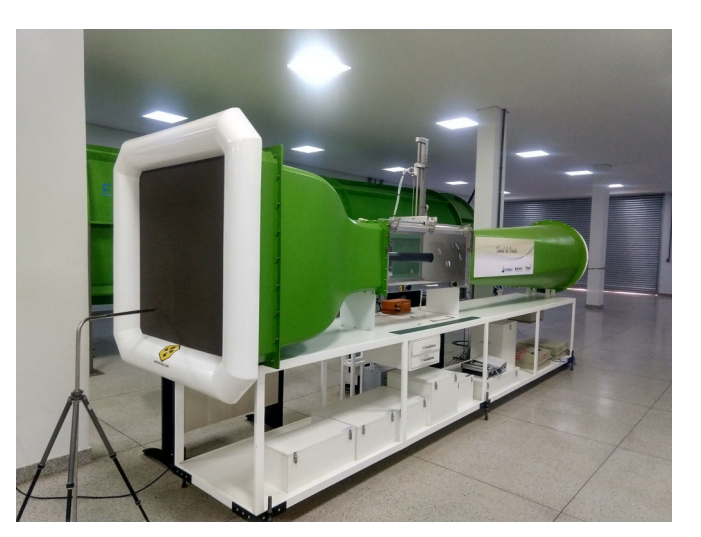

Figura 23 – Túnel de vento $TV_2$ 

Fonte: o próprio autor

A seção 3 representa o difusor, de comprimento de 2*,* 70 *m*, com área de seção quadrada de 0*,* 46 *m* × 0*,* 46 *m* e área com seção circular na saída com 0*,* 85 *m* de diâmetro. A seção 4 mostra o motor, trifásico, tensão 220*V,* potência de 12*,* 50 *CV,* rotação nominal

de 1*.*760 *rpm* e a hélice com 9 pás. Com essas dimensões e esse conjunto moto-ventilador o *T V*<sup>2</sup> consegue fornecer um escoamento com velocidade nominal de até 37*,* 0 *m/s* na seção de testes. Por fim, na seção 5 vê-se a balança de 3 graus de liberdade, acoplada à parede da seção de testes.

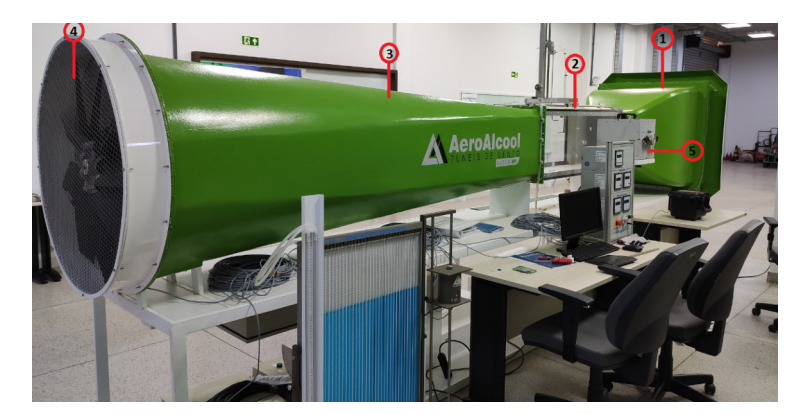

Figura 24 – Partes do túnel de vento  $TV_2$ 

Fonte: o próprio autor

O posicionamento de ambos os túneis de vento, *T V*<sup>1</sup> e *T V*2, dentro Laboratório de Aerodinâmica pode ser visto na Figura 25.

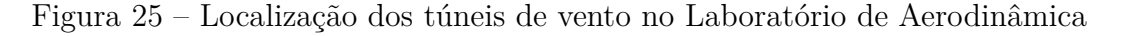

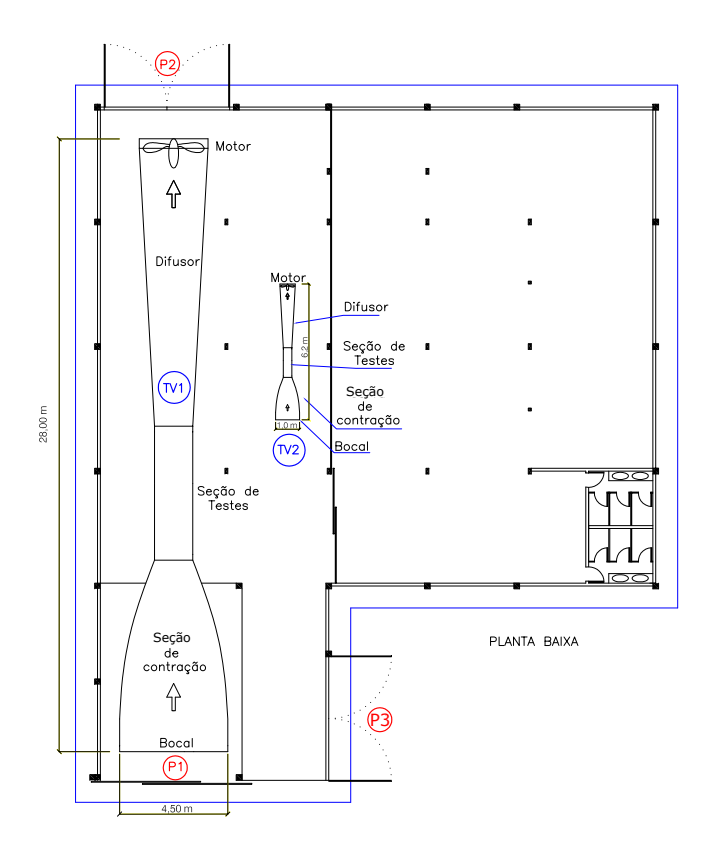

Fonte: o próprio autor

#### 4.4.3 Tubo de Pitot e módulo de pressão

A sonda Pitot é um tubo cilíndrico com um orifício frontal e deve ser posicionado paralelo ao escoamento. O erro de medição é de aproximadamente 0,2% até Mach = 1, porque a parada do fluido no ponto de estagnação é muito rápida e a influência do atrito pode ser ignorada. A forma do tubo não influencia a precisão da medição. As formas usadas para o nariz das sondas Pitot são mostradas na Figura 26. Também são mostradas as faixas do ângulo de ataque para o qual o erro de medição é de até 1%.

O tubo de Pitot estático do tipo Prandtl é uma combinação do tubo de Pitot e da tomada de pressão estática e é usada para medição simultânea de pressão de estagnação e pressões estáticas. Possui nariz hemisférico aberto e um certo número de orifícios na lateral, a alguma distância do nariz. A aparência da sonda Pitot-Prandtl também é mostrada na Figura 26 (RISTIC et al., 2004).

Figura 26 – Tubo de Pitot Prandtl e diferentes formas do nariz da sonda

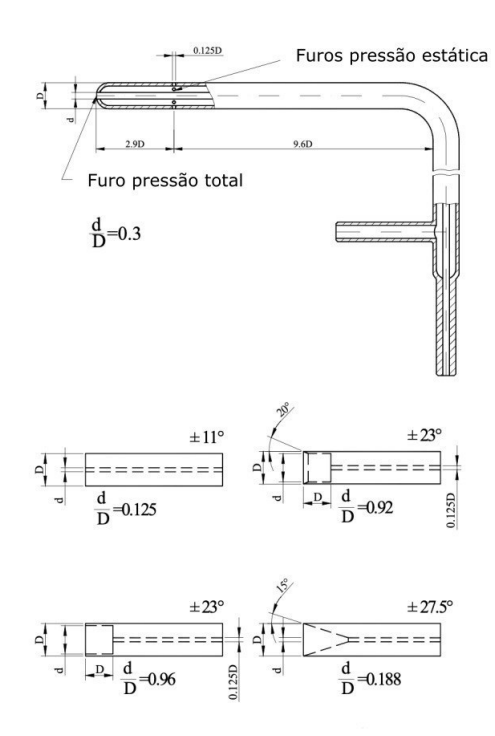

Fonte: Ristic et al. (2004)

Sem nenhum modelo na seção de testes, utilizando um tubo de Pitot-estático do tipo Prandtl, determina-se a velocidade do ar.

Utiliza-se no *T V*<sup>1</sup> um tubo de Pitot estático de comprimento 1*,* 30 *m*, diâmetro externo da haste de 10 *mm*, diâmetro externo da ponta de 5 *mm*, furo frontal de diâmetro de 2 *mm* e 8 furos laterais de diâmetro de 1 *mm*, igualmente espaçados ao longo do diâmetro externo, Figura 27(a). Um tubo de Pitot menor, Figura 27(b) é utilizado nas leituras do *T V*2, possui comprimento de 290 *mm*, diâmetro de 6 *mm*, furo frontal de 1 *mm* e 8 furos laterais também de 1 *mm* de diâmetro.

Figura 27 – Tubo de Pitot estático utilizado no $TV_1$ e $TV_2$ 

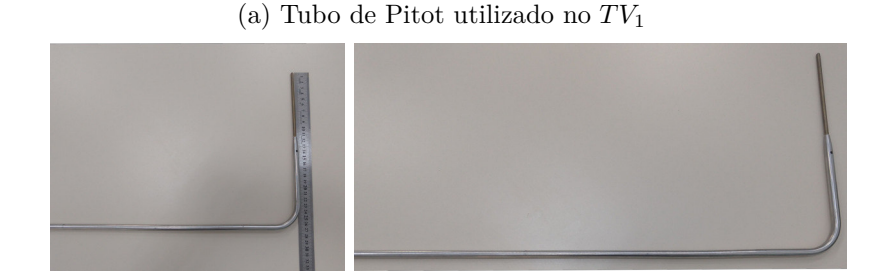

(b) Tubo de Pitot utilizado no *TV*<sup>2</sup>

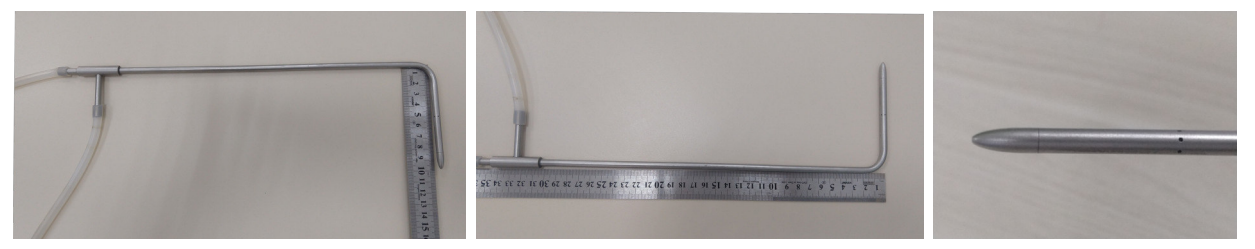

Fonte: o próprio autor

No *T V*1, as leituras são feitas através de tubo de Pitot ligado a um módulo de pressão de 64 canais e frequência máxima de captação de dados de 20 *Hz* (50 *ms*), Figura 28(a). Já no *T V*2, dispõe-se de um módulo de pressão de 32 canais e frequência máxima de captação de dados de 5 *Hz* (200 *ms*), como pode ser visto na Figura 28(b).

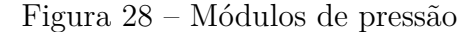

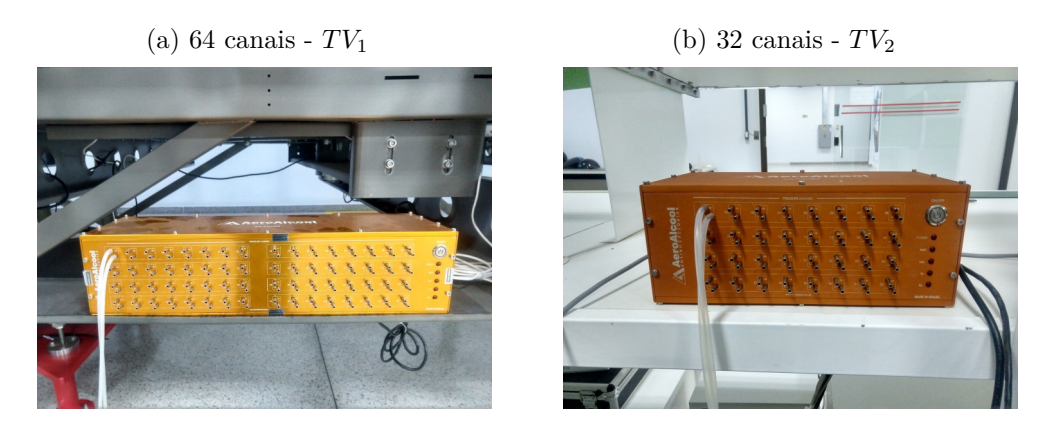

Fonte: o próprio autor

# 4.5 Procedimentos experimentais e resultados para obtenção da intensidade turbulenta

Os fatores influentes ou variáveis independentes consideradas na determinação da resposta de interesse, especificamente a Intensidade Turbulenta (*ITx*) definida na Equação 3.20 são as portas do laboratório, altura da leitura de velocidade dentro da seção de ensaios e velocidade nominal aplicada nos túneis de vento.

Na Figura 29 são mostradas as três portas do Laboratório de Aerodinâmica que são consideradas (P1, P2 e P3). Esse fator é subdividido em três níveis conforme as combinações possíveis entre as três portas abertas ou fechadas. O fator PORTA possui ainda, para altas velocidades, níveis diferentes do de baixas velocidades, pois as portas fechadas não suportam a pressão exercida pelo fluxo de ar produzido pelo TV.

O fator velocidade é variado em dois grupos de níveis devido ao comportamento distinto dos resultados de cada faixa. A nomenclatura a seguir é considerada para definir os fatores e os seus respectivos níveis:

- 1. Combinações de portas, ver Figura 25.
	- a) 0 portas fechadas;
	- b) 1 P1 aberta, P2 e P3 fechadas;
	- c) 2 P1 e P2 abertas, P3 fechada;
	- d) 3 P1, P2 e P3 abertas;
- 2. Posição do tubo de Pitot na seção transversal da seção de ensaios do *T V*<sup>1</sup> (Figura 30).
	- a) S tubo de Pitot localizado a  $\approx h/4 = 400 \, mm$  do teto da seção de testes;
	- b) C tubo de Pitot localizado a  $\approx h/2 = 775 \, \text{mm}$  do teto da seção de testes;
	- c) I tubo de Pitot localizado a  $\approx 3h/4 = 1.150 \, mm$  do teto da seção de testes;
- 3. Posição do tubo de Pitot na seção transversal da seção de ensaio do *T V*2.
	- a) 1 tubo de Pitot localizado a 90*mm* do teto da seção de testes;
	- b) 2 tubo de Pitot localizado a 160*mm* do teto da seção de testes;
	- c) 3 tubo de Pitot localizado a 230*mm* do teto da seção de testes;
	- d) 4 tubo de Pitot localizado a 300*mm* do teto da seção de testes;
	- e) 5 tubo de Pitot localizado a 370*mm* do teto da seção de testes;
- 4. Baixas velocidades no  $TV_1$ :
- a) V1 velocidade nominal de 3*,* 0 *m/s*;
- b) V2 velocidade nominal de 9*,* 0 *m/s*;
- c) V3 velocidade nominal de 15*,* 0 *m/s*.
- 5. Altas velocidades no  $TV_1$  :
	- a) V1 velocidade nominal de 15*,* 0 *m/s*;
	- b) V2 velocidade nominal de 27*,* 5 *m/s*;
	- c) V3 velocidade nominal de 40*,* 0 *m/s*.
- 6. Baixas velocidades no  $TV_2$ :
	- a) V1 velocidade nominal de 4*,* 0 *m/s*;
	- b) V2 velocidade nominal de 12*,* 0 *m/s*;
	- c) V3 velocidade nominal de 20*,* 0 *m/s*.
- 7. Altas velocidades no  $TV_2$  :
	- a) V1 velocidade nominal de 20*,* 0 *m/s*;
	- b) V2 velocidade nominal de 30*,* 0 *m/s*;
	- c) V3 velocidade nominal de 40*,* 0 *m/s*.

Os fatores são representados pelas letras:

- A fator PORTA;
- B fator POSIÇÃO DO TUBO DE PITOT;
- C fator VELOCIDADE.

## 4.5.1 Experimentos e resultados para obtenção da intensidade turbulenta no *T V*1, baixas velocidades

Para a faixa de baixas velocidades no túnel de vento *T V*1, são considerados os fatores mostrados na Tabela 2, resultando um modelo fatorial do tipo  $3^3$ .

São executados 81 experimentos, contemplando cada combinação proposta pelo planejamento fatorial. Os experimentos são feitos por um período de 5 minutos, captando as diferenças de pressão na frequência de aquisição de 50*Hz*, onde são aproveitados pelo menos 4 minutos de leitura já na fase de escoamento estatisticamente independente, ou seja, a partir do momento que a média do sinal de velocidade adquirido torna-se

Figura 29 – Portas P1, P2 e P3 do Laboratório de Aerodinâmica

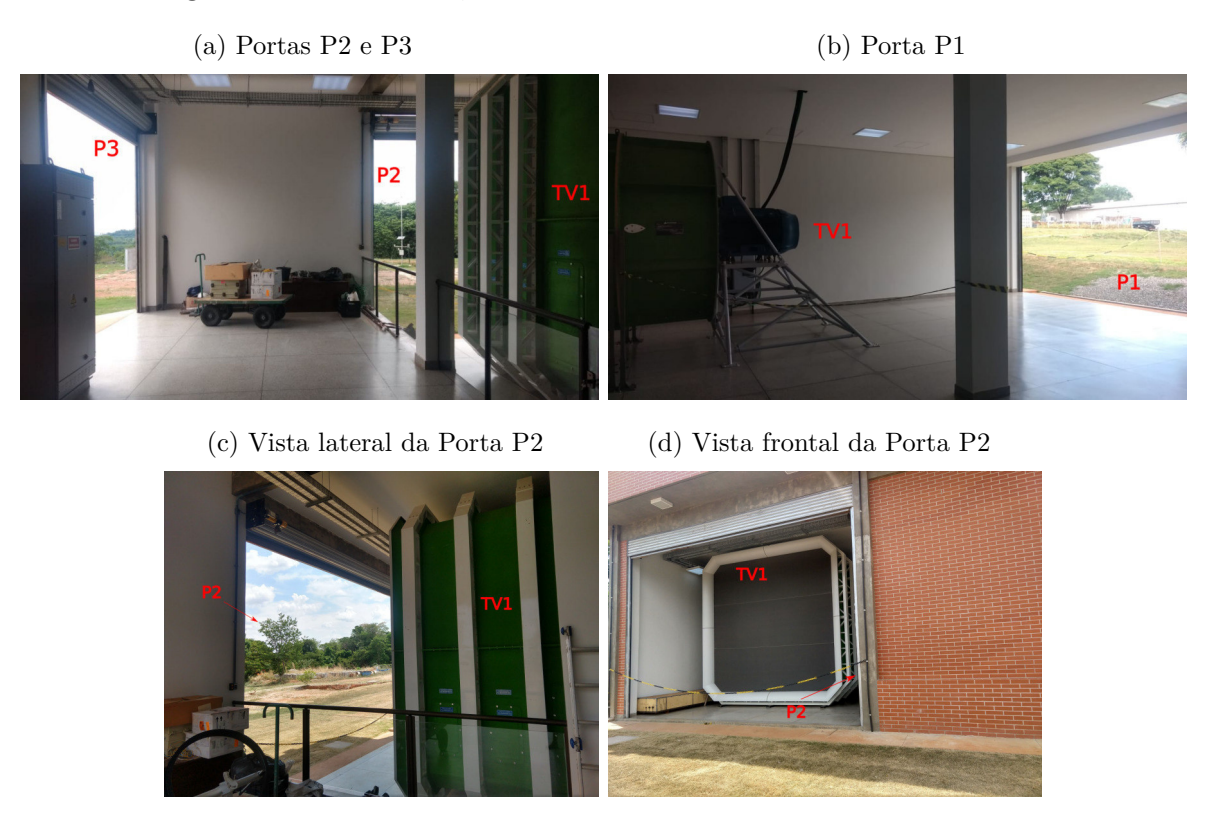

Fonte: o própio autor

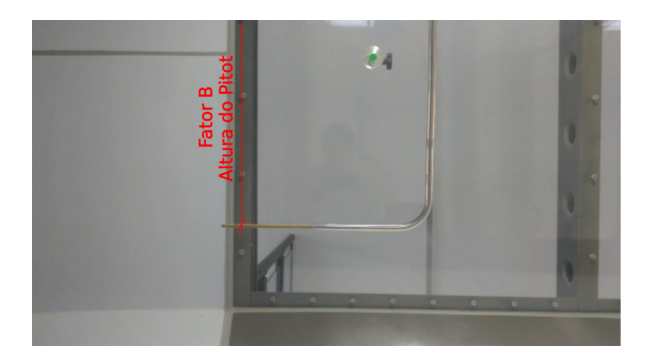

Figura 30 – Posição do tubo de Pitot dentro do *T V*<sup>1</sup>

Fonte: o próprio autor

constante. Cada combinação é repetida três vezes, em dias e horários diferentes. Uma dessas leituras pode ser vista na Figura 31, cujos dados são retirados diretamente do módulo de controle do *T V*1, para uma velocidade nominal de 15*,* 0 *m/s*. Lê-se a variação da pressão no tempo, observando uma pressão maior na região inicial e, com o passar do tempo, o ventilador, auxiliado pelo inversor de frequência, estabiliza-se, produzindo um escoamento com velocidade próxima à desejada.

Os dados de pressão do intervalo de 4 minutos (Figura 31) são transformados em velocidade conforme a Equação 3.65, onde (*pestag* − *p*) é o valor lido no módulo de

| Fator baixas velocidades | <b>N</b> ivel      | Parametrização |
|--------------------------|--------------------|----------------|
|                          |                    | -1             |
| Porta                    |                    |                |
| A                        | 2                  | $+1$           |
|                          | S                  | -1             |
| Posição do tubo de Pitot | C                  |                |
| D                        |                    | $+1$           |
|                          | $3,0 \text{ m/s}$  | -1             |
| Velocidade Nominal       | $9,0 \text{ m/s}$  |                |
|                          | $15.0 \text{ m/s}$ |                |

Tabela 2 – Parametrização dos níveis dos fatores para baixas velocidades - *T V*<sup>1</sup>

Figura 31 – Medições de pressão no *T V*<sup>1</sup> para velocidade 15,0 m/s

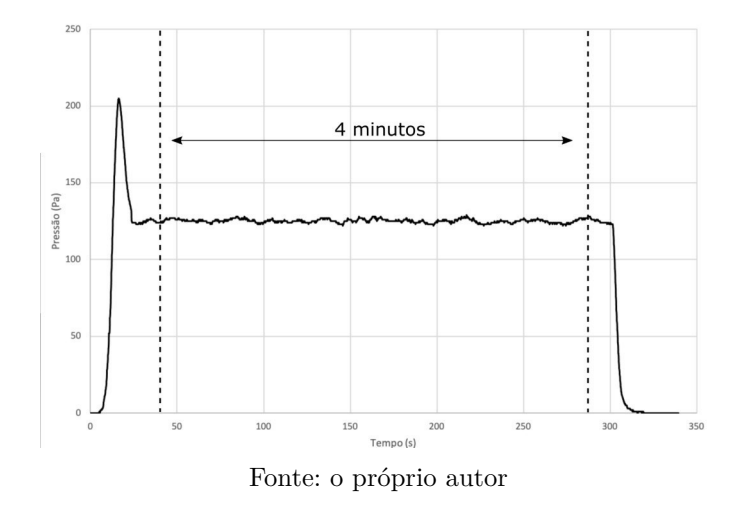

pressão, equivalente à pressão total. Os valores de velocidade média e desvio padrão ao longo do tempo são calculados e por consequência, obtém-se a Intensidade Turbulenta, *ITx*, conforme a Equação 3.20.

A Tabela 3 mostra os valores obtidos de *IT<sup>x</sup>* para cada nível dos fatores escolhidos. No ponto central mantêm-se a média dos 4 minutos para cada repetição.

Cada coluna mostrada na Tabela 3 representa um vetor, que é o fator com seus níveis na ordem que são escolhidos para representar as diversas combinações possíveis, vide Equação 4.1. Esses vetores são combinados entre si, até uma potência de segunda ordem, gerando um metamodelo completo, Equação 4.14:

$$
IT_x = \beta_0 + \beta_1 A + \beta_2 B + \beta_3 C + \beta_4 A^2 + \beta_5 B^2 + \beta_6 C^2 + \beta_7 A^3 +
$$
  
=  $\beta_8 B^3 + \beta_9 C^3 + \beta_{10} A \cdot B + \beta_{11} A \cdot C + \beta_{12} B \cdot C + \beta_{13} A^2 \cdot B +$   
=  $\beta_{14} A \cdot B^2 + \beta_{15} A^2 \cdot C + \beta_{16} A \cdot C^2 + \beta_{17} B^2 \cdot C + \beta_{18} B \cdot C^2.$  (4.14)

| Combinação | Porta            | Pos. Pitot     | Velocidade       | $IT_x$          |
|------------|------------------|----------------|------------------|-----------------|
|            | $\mathbf A$      | $\bf{B}$       | $\mathbf C$      |                 |
| 01         | $-1$             | $\mathbf{1}$   | $-1$             | 4,410654273     |
| 02         | $\boldsymbol{0}$ | $\overline{1}$ | $-1$             | 3,3786858       |
| 03         | $\mathbf{1}$     | $\mathbf{1}$   | $-1$             | 3,891280898     |
| 04         | $-1$             | $\overline{0}$ | $-1$             | 3,873320426     |
| 05         | $\boldsymbol{0}$ | $\overline{0}$ | $-1$             | 4,104985285     |
| 06         | $\mathbf{1}$     | $\overline{0}$ | $-1$             | 3,922725326     |
| 07         | $-1$             | $-1$           | $-1$             | 4,032123277     |
| 08         | $\boldsymbol{0}$ | $-1$           | $-1$             | 4,108810081     |
| 09         | $\mathbf{1}$     | $-1$           | $-1$             | 5,439185981     |
| 10         | $-1$             | $\mathbf{1}$   | $\boldsymbol{0}$ | 0,946629128     |
| 11         | $\boldsymbol{0}$ | $\mathbf{1}$   | $\boldsymbol{0}$ | 0,997175301     |
| 12         | $\mathbf{1}$     | $\mathbf{1}$   | $\overline{0}$   | 0,789063113     |
| 13         | $-1$             | $\overline{0}$ | $\overline{0}$   | 0,908674731     |
| 14         | $\mathbf{1}$     | $\overline{0}$ | $\overline{0}$   | 0,885312556     |
| 15         | $-1$             | $-1$           | $\overline{0}$   | 0,969466829     |
| 16         | $\boldsymbol{0}$ | $-1$           | $\overline{0}$   | 1,059187602     |
| 17         | $\mathbf{1}$     | $-1$           | $\overline{0}$   | 0,795996473     |
| 18         | $-1$             | $\mathbf{1}$   | $\mathbf{1}$     | 0,764165794     |
| 19         | $\boldsymbol{0}$ | $\mathbf{1}$   | $\mathbf{1}$     | 0,888206349     |
| 20         | $\mathbf{1}$     | $\mathbf{1}$   | $\mathbf{1}$     | $0,\!370518673$ |
| 21         | $-1$             | $\overline{0}$ | $\mathbf{1}$     | 0,762452444     |
| 22         | $\boldsymbol{0}$ | $\overline{0}$ | $\mathbf{1}$     | 0,81483747      |
| 23         | $\mathbf 1$      | $\overline{0}$ | $\mathbf{1}$     | 0,579216075     |
| 24         | $-1$             | $-1$           | $\mathbf{1}$     | 0,716780484     |
| 25         | $\boldsymbol{0}$ | $-1$           | $\mathbf{1}$     | 0,789779807     |
| 26         | 1                | $-1$           | $\mathbf{1}$     | 0,52226297      |
| 27 PC      | $\overline{0}$   | $\overline{0}$ | $\overline{0}$   | 1,037402373     |
| 28 PC      | $\boldsymbol{0}$ | $\overline{0}$ | $\overline{0}$   | 0,807484147     |
| 29 PC      | $\overline{0}$   | $\overline{0}$ | $\overline{0}$   | 1,038061024     |

Tabela 3 – Combinações dos níveis e fatores para baixas velocidades - *T V*1, com utilização de ponto central

O próximo passo é encontrar qual dessas combinações possui influência na variável resposta (*ITx*), através de valores dos coeficientes *β*'s significativos, os quais são calculados de acordo com a Equação 4.5. Como pode ser visto no gráfico da Figura 32, os valores de *β*'s que têm probabilidade de ser zero são eliminados.

A partir dos valores de *β*'s significativos, o metamodelo para representar a *IT<sup>x</sup>* em função dos fatores A, B e C é montado, resultando na Equação 4.15.

$$
IT_x = \beta_0 + \beta_1 C + \beta_2 C^2, \tag{4.15}
$$

substituindo os valores encontrados para *β*'s, o metamodelo pode ser assim escrito:

$$
IT_x = 0,93 - 1,63C + 1,39C^2,
$$
\n
$$
(4.16)
$$

no caso do *T V*<sup>1</sup> para baixas velocidades, o único fator que influencia na resposta é o fator C (VELOCIDADE). Nessa situação, os fatores A e B não têm influência nos resultados da

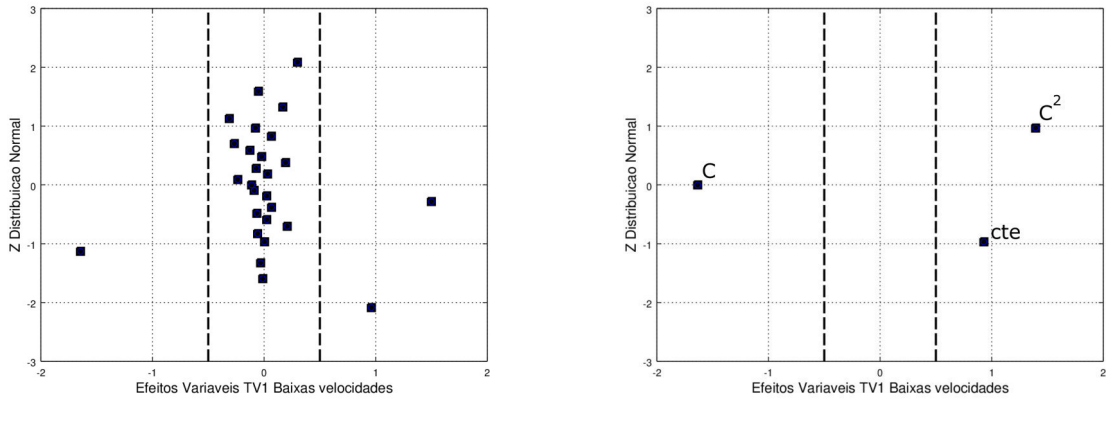

Figura 32 – Valores de  $\beta$ 's para baixas velocidades -  $TV_1$ 

Fonte: o próprio autor

#### *ITx*.

Os parâmetros *β*'s, para 95% de confiança, devem estar entre os limites inferiores e superiores apresentados na tabela 4.

Tabela 4 – Limites de variação dos coeficientes *β*'s para baixas velocidades - *T V*<sup>1</sup>

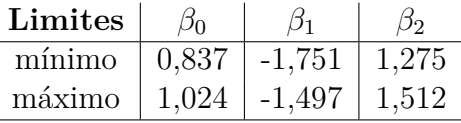

De acordo com Neto, Scarminio e Bruns (2001), examinar os resíduos é fundamental para que se possa avaliar a qualidade do ajuste do modelo. Utiliza-se a técnica *ANOVA*, para avaliar os parâmetros do metamodelo. O erro entre esta previsão e a resposta observada, conforme Equação 4.4, é mostrado na Figura 33.

O erro do modelo encontrado é desprezível e o ajuste do modelo avaliado conforme o coeficiente *R*<sup>2</sup> (Equação 4.9) é excelente, pois a porcentagem de variação explicada (*R*<sup>2</sup> ) é de 98,51% em uma porcentagem máxima de variação explicável (*Ve*) de 99,97%, vide Equação 4.10, mostrando que o metamodelo quadrático possui um ajuste muito bom para essa faixa de velocidade, vide Tabela 5 (Eq. 4.16).

Tabela 5 – Parâmetros de avaliação da qualidade do metamodelo para baixas velocidades  $- TV_1$ 

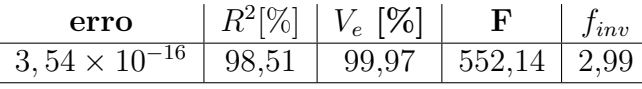

Na comparação entre os valores da razão *F* (Equação 4.13), e *finv* da *Função de Distribuição F*, observa-se uma diferença de 549*,* 15, consolidando a rejeição da hipótese nula. Encontrado um metamodelo com um bom ajuste, pode-se avaliar o comportamento

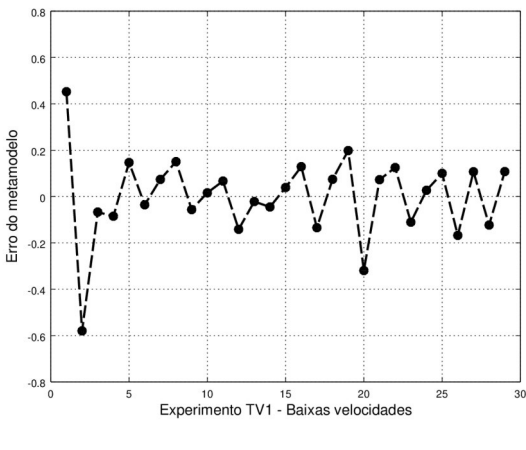

Figura 33 – Erros da previsão do modelo para baixas velocidades - *T V*<sup>1</sup>

Fonte: o próprio autor

Figura 34 – Curva de resposta para baixas velocidades - *T V*<sup>1</sup>

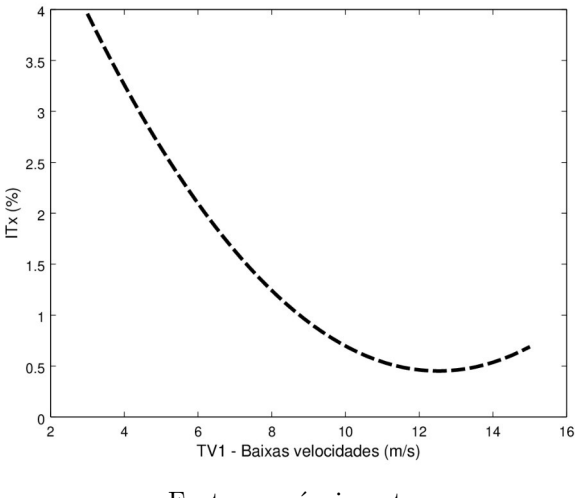

Fonte: o próprio autor

do escoamento dentro do *T V*<sup>1</sup> para a faixa de baixas velocidades pela curva de resposta mostrada na Figura 34.

Para velocidades até 8*,* 0 *m/s*, a *IT<sup>x</sup>* está acima de 1,0% e sobe rapdiamente com a diminuição da velocidade do túnel de vento, o que, dependendo do estudo a ser realizado, é considerado um nível alto de intensidade turbulenta. Já acima de 8*,* 0 *m/s* a *IT<sup>x</sup>* reduz bastante, ficando abaixo de 0,5% para velocidades superiores a 10*,* 0 *m/s*.
### 4.5.2 Experimentos e resultados para obtenção da intensidade turbulenta no *T V*1, altas velocidades

Para a faixa de altas velocidades no túnel de vento *T V*1, são considerados os fatores mostrados na Tabela 6, resultando um modelo fatorial do tipo 2 × 3 × 3. Nesta faixa são necessárias 54 (3 × 18)leituras para contemplar todos os casos, com três repetições de leituras em dias e horários diferentes. Neste planejamento fatorial não se utiliza o ponto central para nenhum fator analisado.

A Tabela 7 mostra a média das respostas obtidas da intensidade turbulenta, calculada através da Equação 3.20. Nesta faixa também se utiliza o critério de leitura estável de 4 minutos (Figura 31) e frequência de captação de dados de 50*Hz*.

| Fator                    |           | Nível   Parametrização |
|--------------------------|-----------|------------------------|
|                          |           |                        |
| Porta                    | 2         | $-1$                   |
| А                        | 3         | $+1$                   |
|                          | S         | $-1$                   |
| Posição do tubo de Pitot | $\bigcap$ |                        |
|                          |           | $+1$                   |
|                          | 15,0      | $-1$                   |
| Velocidade Nominal       | 27,5      |                        |
|                          |           |                        |

Tabela 6 – Parametrização dos níveis dos fatores para altas velocidades - *T V*<sup>1</sup>

Tabela 7 – Combinações dos níveis e fatores para altas velocidades - *T V*<sup>1</sup>

| Combinação | Porta | Pos. Pitot | Velocidade  | $IT_x$      |
|------------|-------|------------|-------------|-------------|
|            | A     | в          | $\mathbf C$ |             |
| 01         | $-1$  | $-1$       | $-1$        | 0,370518673 |
| 02         | $-1$  | 0          | $-1$        | 0,579216075 |
| 03         | $-1$  | 1          | $-1$        | 0,52226297  |
| 04         | $-1$  | $-1$       | $\theta$    | 0,307854482 |
| 05         | $-1$  | $\theta$   | $\theta$    | 0,361115095 |
| 06         | $-1$  | 1          | $\Omega$    | 0,591304961 |
| 07         | $-1$  | $-1$       | 1           | 0,175332911 |
| 08         | $-1$  | $\theta$   | 1           | 0,179237182 |
| 09         | $-1$  | 1          | 1           | 0,228485664 |
| 10         | 1     | $-1$       | $-1$        | 0,66889076  |
| 11         | 1     | $\theta$   | $-1$        | 0,788644957 |
| 12         | 1     | 1          | $-1$        | 0,753280146 |
| 13         | 1     | $-1$       | $\theta$    | 0,245850126 |
| 14         | 1     | $\theta$   | $\theta$    | 0,456976579 |
| 15         | 1     | 1          | 0           | 0,387803643 |
| 16         | 1     | $-1$       | 1           | 0,143082965 |
| 17         | 1     | 0          | 1           | 0,193808572 |
| 18         | 1     | 1          |             | 0,17475665  |

Os vetores A, B e C são combinados conforme a Tabela 7. Os coeficientes *β*'s são avaliados e os únicos valores de *β*'s significativos são os do termo constante e do termo linear ligado ao fator C (VELOCIDADE), ver Figura 35. A partir desses valores, é montado o metamodelo conforme mostra a Equação 4.17.

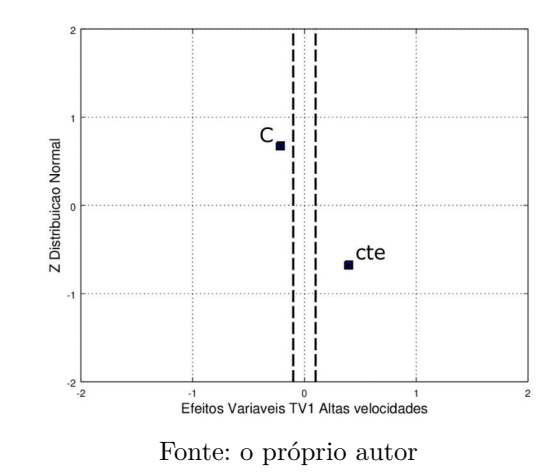

Figura 35 – Valores de  $\beta$ 's para altas velocidades -  $TV_1$ 

$$
IT_x = \beta_0 + \beta_1 C,\tag{4.17}
$$

substituindo os valores encontrados para os *β*'s, o metamodelo pode ser assim escrito:

$$
IT_x = 0,396 - 0,216C.\t\t(4.18)
$$

Os parâmetros *β*'s, com 95% de confiança, devem estar entre os limites inferiores e superiores apresentados na tabela 8:

Tabela 8 – Limites de variação dos coeficientes *β*'s para altas velocidades - *T V*<sup>1</sup>

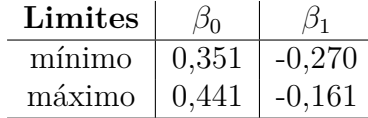

O erro entre a previsão do metamodelo e a resposta lida no *T V*<sup>1</sup> é mostrado na Figura 36. Os parâmetros para a avaliação da qualidade de ajuste do modelo são mostrados na Tabela 9. O erro, vide Equação 4.4, do modelo encontrado é desprezível. Entretanto, ao analisar a porcentagem de variação explicada (*R*<sup>2</sup> ), vide Equação 4.9, obteve-se 73,69% e a variação explicável (Equação 4.10), atinge 99,91%.

Tabela 9 – Parâmetros de avaliação da qualidade do metamodelo para altas velocidades - *T V*<sup>1</sup>

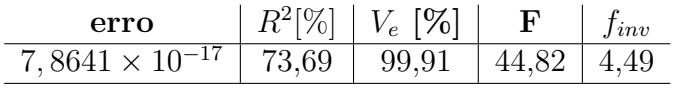

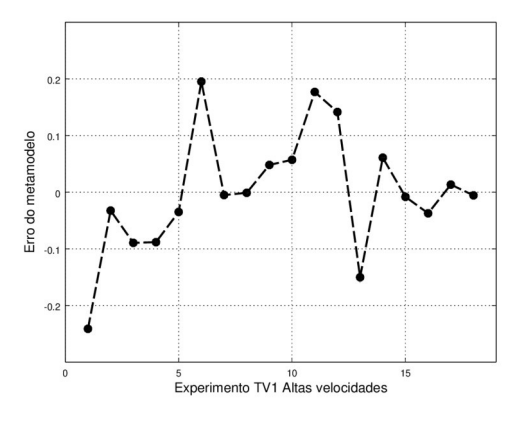

Figura 36 – Erros da previsão do modelo para altas velocidades - *T V*<sup>1</sup>

Fonte: o próprio autor

Verifica-se um ajuste bom do modelo mas não excelente como na faixa de baixas velocidades. Na comparação entre os valores da razão *F*, calculada conforme a Equação 4.13 e *finv*, observa-se uma diferença que permite a rejeição da hipótese nula e indica um modelo de regressão significativo. Isso mostra a necessidade de se procurar um modelo cúbico ou mesmo de quarta ordem, uma vez que os efeitos de turbulência estão longe de ser lineares ou mesmo quadráticos.

Analisando a curva de resposta, mostrada na Figura 37, pode-se dizer que a *IT<sup>x</sup>* teve variação somente com o fator VELOCIDADE, mostrando uma *IT<sup>x</sup>* variando entre 0,2% e 0,6%.

Figura 37 – Curva de resposta para altas velocidades - *T V*<sup>1</sup>

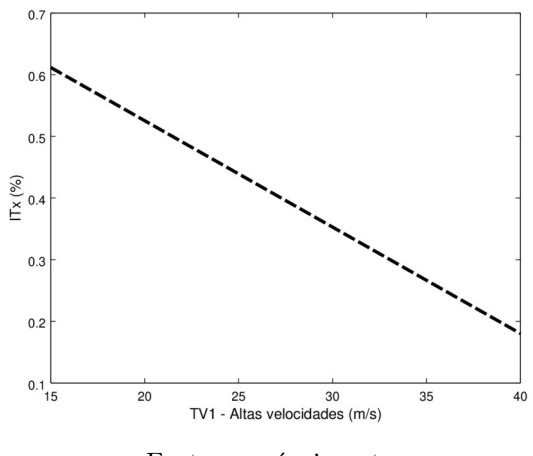

Fonte: o próprio autor

O tubo de Pitot também possui uma resposta lenta e apresenta oscilações devido à vibração produzida pelo escoamento ao atingí-lo, consituindo um problema de interação fluido-sensor.

### 4.5.3 Experimentos e resultados para obtenção da intensidade turbulenta no *T V*1, com tubo de Pitot carenado

Os tubos de Pitot (TP) possuem a desvantagem de serem equipamentos intrusivos, pois o escoamento do fluido, ao passar pela haste do TP, produz uma esteira de vórtices, gerando duas fontes de perturbação, a primeira a jusante do TP, pois surgem flutuações de pressão e velocidade ao longo da esteira de vórtices. A segunda fonte de perturbação vem da interação fluido estrutura, já que a liberação de vórtices produzida por um corpo rombudo, como a haste do TP, gera vibrações mecânicas no próprio TP. Esta movimentação vibratória influencia a aquisição do sinal e, consequentemente, apresenta menor precisão nas medidas de velocidade.

Após a determinação da faixa de melhor comportamento do túnel de vento *T V* 1, constatando-se que abaixo de 8*,* 0 *m/s* a intensidade turbulenta assume valores acima de 1*,* 00%, realizou-se um novo experimento utilizando-se um novo design de TP, com a haste em formato aerodinâmico produzida em impressora 3D, conforme mostra a Figura 39. Baseado nos resultados anteriores, analisou-se velocidades a partir de 9*,* 0 *m/s* a fim de comparar o comportamento da intensidade turbulenta e avaliar a melhora na precisão da obtenção dos resultados provenientes do TP.

Para esse experimento, utiliza-se o TP estático mostrado na Figura 27(a). A base da carenagem fixada no TP é projetada a partir do perfil NACA 0012, Figura 38. Adaptouse a região frontal do perfil para encaixar na haste, mantendo-se as linhas originais do intradorso e do extradorso até o bordo de fuga do perfil.

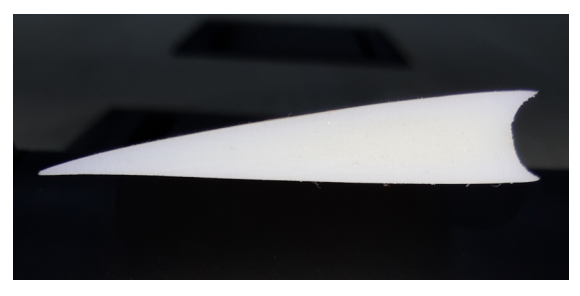

Figura 38 – Perfil NACA 0012 modificado para encaixar na haste do TP

Fonte: o próprio autor

São impressas quatro peças desse perfil, Figura 39(a), duas com comprimento de 185 *mm* e duas de 190 *mm*, atendendo o limite da câmara da impressora 3D<sup>1</sup> disponível, e, ao mesmo tempo, para que se preencha todo o comprimento da haste dentro do túnel, nas três posições desejadas, *i.e.*, superior, central e inferior. A montagem do conjunto para que se tenha as três alturas predefinidas é mostrado nas Figuras 39(b) e 39(c).

<sup>1</sup> Impressora 3D Stratasys Objet30 Prime Desktop, Câmera de dimensões: X – 233,00 mm, Y – 191,00 mm, Z – 148,30 mm, camadas (layers) de 15,00 a 36,00 mícrons. Utiliza deposição de resinas estruturantes e de suporte curadas durante o processo por lâmpada UV.

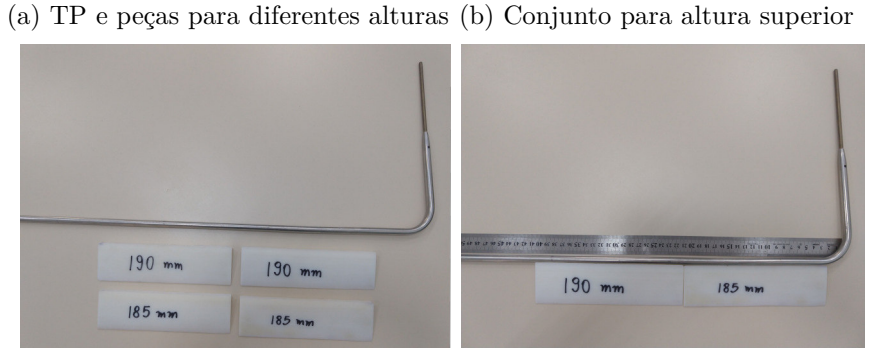

Figura 39 – Montagem do TP com aerofólio

(c) Conjunto para altura central

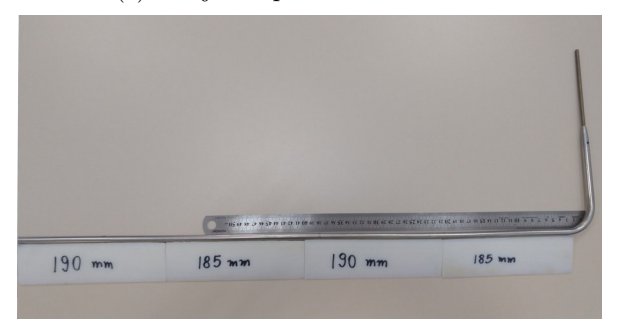

Fonte: Próprio autor

A Figura 40(a) mostra o TP posicionado na entrada da seção de testes do *T V*1, com a haste original, enquanto a Figura 40(b) ilustra o TP com o novo design formado pela haste e a carenagem do aerofólio NACA 0012. As leituras são feitas através do módulo de pressão de 64 canais, Figura 28(a) e frequência de aquisição de 50 Hz.

Figura 40 – TP estático utilizado para leituras no *T V*<sup>1</sup>

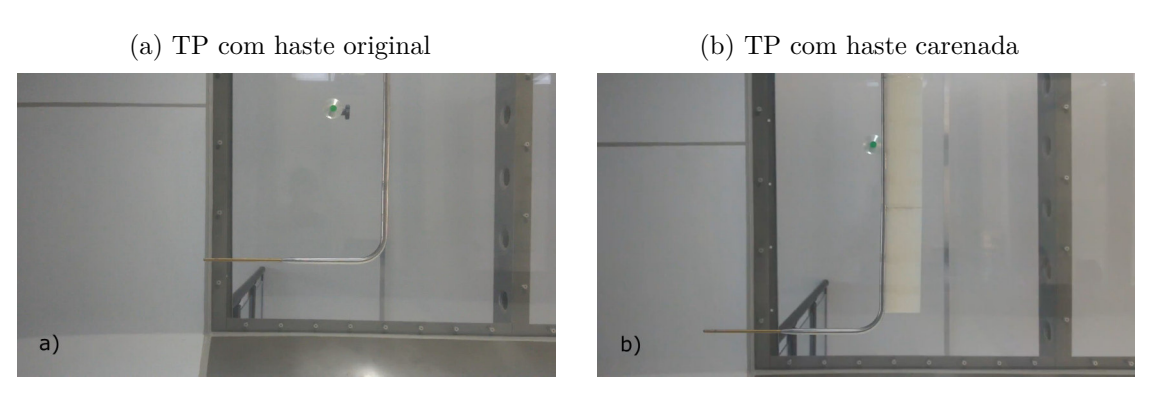

Fonte: Próprio autor

Os fatores influentes considerados na determinação da resposta de interesse, especificamente a Intensidade Turbulenta (*ITx*), definida na Equação 3.20, são as mesmas alturas da posição do TP na seção transversal da seção de testes e a velocidade nominal aplicada no TV. A nomenclatura a seguir é considerada para definir os fatores e os seus

respectivos níveis:

- 1. Posição do TP na seção transversal da seção de testes (Figura 40).
	- a) Sup. TP localizado a  $\approx h/4 = 400 \, mm$  do teto da ST;
	- b) Cen. TP localizado a  $\approx h/2 = 775 \, mm$  do teto da ST;
	- c) Inf. TP localizado a  $\approx 3h/4 = 1150 \, mm$  do teto da ST;
- 2. Velocidades Faixa de baixas velocidades:
	- a)  $V1$  velocidade nominal do  $TV_1$  de  $9,0 \, m/s$ ;
	- b)  $V2$  velocidade nominal do  $TV_1$  de 15,0  $m/s$ ;
	- c)  $V3$  velocidade nominal do  $TV_1$  de 22,5 $m/s$ .
- 3. Velocidades Faixa de altas velocidades:
	- a)  $VI$  velocidade nominal do  $TV_1$  de 15, 0  $m/s$ ;
	- b)  $V2$  velocidade nominal do  $TV_1$  de  $27, 5 \, m/s$ ;
	- c)  $V3$  velocidade nominal do  $TV_1$  de  $40, 0 \, m/s$ .

A Figura 41 mostra as leituras, obtidas através do módulo de pressão para velocidade nominal de 27*,* 5 *m/s*, apresentando as variações do diferencial de pressão no tempo, (*pstag* − *p*), Equação 3.65, para ambos experimentos. Toma-se 4*minutos* de dados de diferencial de pressão a partir do instante em que se considera o escoamento em regime estatisticamente independente.

Na Tabela 10 são apresentadas as combinações do TP com haste original, sendo que as colunas B e C representam respectivamente os fatores POSIÇÃO DO TP e VELOCIDADE NOMINAL, nos três níveis parametrizados (−1*,* 0*,* 1). A última coluna apresenta a resposta de cada combinação, ou seja, a *ITx*, resultante da Equação 3.20.

Por fim, obtém-se seis tabelas, provenientes de cada uma das seis repetições do experimento, e faz-se a média aritmética das *IT<sup>x</sup>* resultantes para cada combinação.

A partir da Equação 4.2, geram-se várias combinações de metamodelos, uma das propostas que cabe ser destacada é apresentada na Equação 4.19, pois apresenta várias combinações, lineares e quadráticas, dos fatores parametrizados:

$$
\hat{y} = \beta_0 + \beta_1 B + \beta_2 C + \beta_3 BC + \beta_4 B^2 + \beta_5 C^2.
$$
\n(4.19)

Resolve-se a Equação 4.19 e encontram-se os valores dos coeficientes *β<sup>i</sup>* . O metamodelo é gerado, considerando as parcelas cujo *β<sup>i</sup>* são representativos. Nos quatro casos

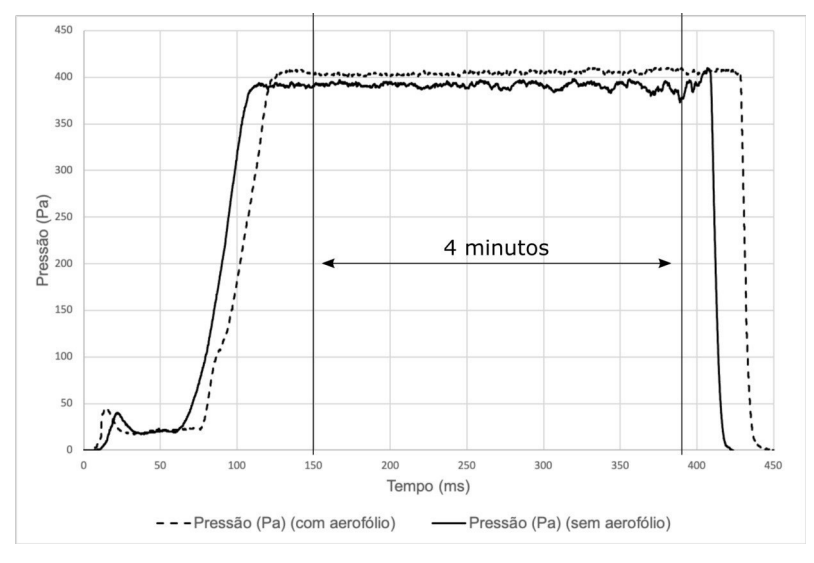

Figura 41 – Diferencial de pressão no tempo para velocidade de 27*,* 5 *m/s*

Fonte: próprio autor

(velocidades baixas e altas, com e sem carenagem) o fator C, VELOCIDADE NOMINAL, é o único fator influente, considerando 95% de significância. Logo, o metamodelo resultante para cada grupo de experimentos é apresentado na Equação 4.20.

$$
IT_x = \beta_0 + \beta_1 C + \beta_2 C^2.
$$
 (4.20)

Os metamodelos obtidos para cada faixa de velocidade e configuração de haste do TP estão apresentados nas Tabela 11. Estes mesmos metamodelos são apresentados graficamente nas Figuras 42(a) e 42(b).

Com os metamodelos obtidos, vide Tabela 11, é possível inferir que o escoamento está com as mesmas características de flutuação de velocidade, *ITx*, ao longo de todo o comprimento *y* da entrada da seção de testes, sendo uma característica positiva para o *T V*1, pois não apresenta diferenças significativas nas flutuações ao longo do espaço. Também se observa que o metamodelo resultante para baixas velocidades segue uma função linear. Para altas velocidades, resulta em uma função quadrática, ou seja, quanto mais turbulento é o escoamento, as flutuações deixam de ser lineares em relação à velocidade média e modelos mais completos são necessários para representá-las.

As maiores flutuações em relação as velocidades médias, *ITx*, encontram-se na faixa de baixas velocidades, atingindo valores entre 0*,* 85% e 0*,* 87%, sem carenagem e com carenagem, respectivamente. Por outro lado, nas faixas de altas velocidades a *IT<sup>x</sup>* é da ordem de 0*,* 55%. Escoamentos mais lentos são mais sensíveis às pequenas flutuações no campo de pressão, mesmo externas ao túnel de vento, refletindo em uma maior *ITx*. Logo, é recomendado o uso do *T V*<sup>1</sup> na faixa das mais altas velocidades especificadas no presente

| Combinação | Pos. TP $ $      | Velocidade       | $IT_x$      |
|------------|------------------|------------------|-------------|
|            | $\bf B$          | $\mathbf C$      |             |
| 01         | $-1$             | $-1$             | 0,880899519 |
| 02         | $-1$             | $-1$             | 0,952659736 |
| 03         | $\overline{0}$   | $-1$             | 0,755955741 |
| 04         | $\boldsymbol{0}$ | $-1$             | 0,899176642 |
| $05\,$     | $\mathbf{1}$     | $-1$             | 0,703405215 |
| 06         | $\mathbf{1}$     | $-1$             | 0,91600018  |
|            |                  |                  |             |
| 19         | $-1$             | $\boldsymbol{0}$ | 0,523907371 |
| $20\,$     | $-1$             | $\boldsymbol{0}$ | 0,727556219 |
| 21         | $\boldsymbol{0}$ | $\boldsymbol{0}$ | 0,364691464 |
| 22         | $\overline{0}$   | $\boldsymbol{0}$ | 0,635195175 |
| 23         | $\mathbf{1}$     | $\boldsymbol{0}$ | 0,275978164 |
| 24         | $\mathbf{1}$     | $\overline{0}$   | 0,725241932 |
|            |                  |                  |             |
| 37         | $-1$             | $\mathbf{1}$     | 0,224566326 |
| 38         | $-1$             | 1                | 0,286503542 |
| 39         | $\boldsymbol{0}$ | $\mathbf{1}$     | 0,18789097  |
| $40\,$     | $\boldsymbol{0}$ | $\mathbf{1}$     | 0,315722788 |
| 41         | $\mathbf{1}$     | $\mathbf{1}$     | 0,345527382 |
| 42         | 1                | $\mathbf{1}$     | 0,248058542 |
| .          |                  |                  |             |

Tabela 10 – Combinações dos níveis e fatores para altas velocidades - *T V*<sup>1</sup> - TP carenado

Tabela 11 – Metamodelo para as duas faixas de velocidades - *T V*<sup>1</sup> - TP carenado

| <b>Velocidades</b>       | Haste do TP | Metamodelo                         |
|--------------------------|-------------|------------------------------------|
|                          | Original    | $IT_x = 0,574 - 0,263C$            |
| $9,0 - 15,0 - 22,5$ m/s  |             |                                    |
|                          | Carenada    | $IT_x = 0,561 - 0,310C$            |
|                          | Original    | $IT_x = 0,332 - 0,185C + 0,035C^2$ |
| $15.0 - 27.5 - 40.0$ m/s |             |                                    |
|                          | Carenada    | $IT_x = 0,226 - 0,185C + 0,127C^2$ |

trabalho.

Na faixa de baixas velocidades, a presença da carenagem praticamente, não influencia os resultados, sendo que, para velocidades menores que 14 *m/s*, a presença da carenagem mostra $IT_x$ mais altas do que sem a carenagem, porém, a máxima diferença é da ordem de 0*,* 006%, o que está dentro da faixa de erro de ambos os metamodelos.

Já para a faixa das altas velocidades, a presença da carenagem mostrou-se eficiente na medição de velocidades, (Figura 42). O formato aerodinâmico da carenagem permite manter a CL formada sobre a haste do TP, colada na superfície do aerofólio, de tal forma a inibir a formação da esteira de vórtices.

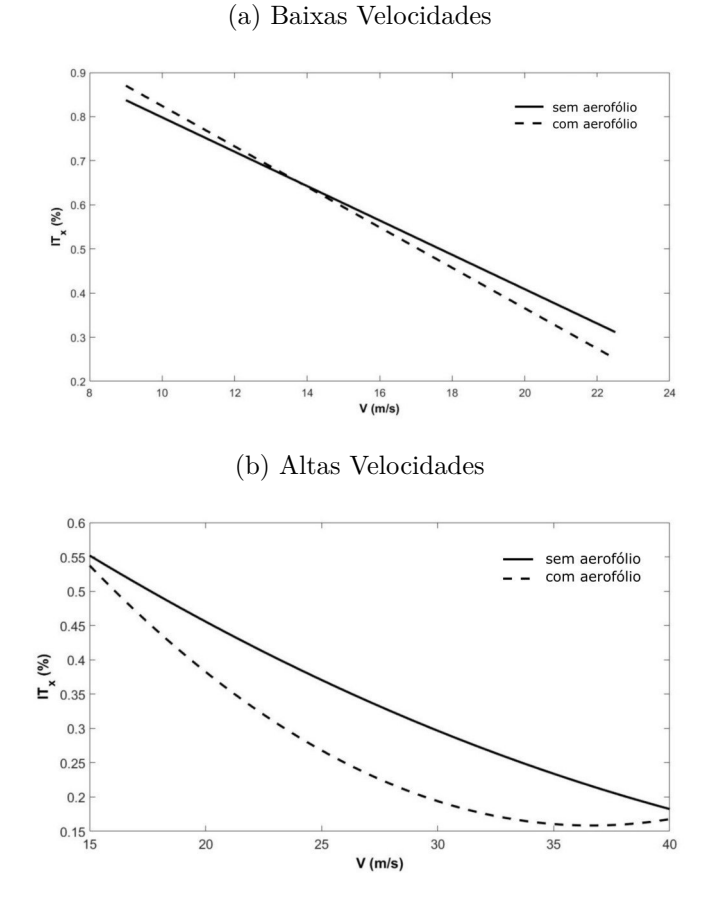

Figura 42 – Curva de resposta para as duas faixas de velocidades - *T V*<sup>1</sup> - TP carenado

Fonte: o próprio autor

Diferentemente, a haste clássica, em formato cilíndrico, gera a esteira de vórtices, consequentemente, a interação fluido-estrutura se torna evidente. O deslocamento do TP ao longo do tempo contribui de forma negativa para a aquisição das diferenças de pressão. Além disso, a vibração provoca mudanças nos ângulos de guinada (*yaw*) e argagem (*pitch*) e por mais que o TP tenha sido alinhado rigorosamente antes de iniciar o experimento, as medições são influenciadas pelo desalinhamento do aparelho devido à vibração.

Os resultados da análise *ANOVA* são apresentados na Tabela 12. A faixa de baixas velocidades  $(9, 0 - 15, 0 - 22, 5m/s)$  mostra que dentro de uma porcentagem máxima de variação explicável de 99,96% e 99,88%, para a haste original e com carenagem respectivamente, a porcentagem de variação explicada (*R*<sup>2</sup> ) sobe de 74,13% para 84,11%.

Na comparação entre os valores da razão *F* e *finv* da Distribuição *F*, o valor de *F* aumenta de 149*,* 02 para 275*,* 31, permitindo a rejeição da hipótese nula e indicando que os modelos de regressões mostrados na Tabela 11 são significativos.

Os resultados para a faixa de altas velocidades (15*,* 0 − 27*,* 5 − 40*,* 0 *m/s*), também apresentados na Tabela 12, mostram que dentro de uma porcentagem máxima de variação explicável de 99,88% e 99,99%, para a haste original e com carenagem respectivamente, a

| Velocidade           | TP       | Erro          | $V_e$           | $\,R^2$ | F      | $f_i n v$ |
|----------------------|----------|---------------|-----------------|---------|--------|-----------|
| (m/s)                |          | $(x10^{-17})$ | $\mathcal{C}_0$ | (% )    |        |           |
|                      | Original | 6,784         | 99,957          | 74,132  | 149,02 | 4,027     |
| $9.0 - 15.0 - 22.5$  |          |               |                 |         |        |           |
|                      | Carenada | 8,3781        | 99,884          | 84,113  | 275,31 | 4,027     |
|                      | Original | 12,130        | 99,883          | 65,263  | 47.910 | 3.179     |
| $15,0 - 27,5 - 40,0$ |          |               |                 |         |        |           |
|                      | Carenada | 6,990         | 99,989          | 74,506  | 74,524 | 3.179     |

Tabela 12 – Parâmetros de avaliação da qualidade do metamodelo - *T V*<sup>1</sup> - TP carenado

porcentagem de variação explicada (*R*<sup>2</sup> ) sobe de 65,26% para 74,51%.

Na comparação entre os valores da razão *F* e *finv* da Distribuição *F*, o valor de *F* aumentou, permitindo a rejeição da hipótese nula e indicando que os modelos de regressões mostrado na Tabela 11 são significativos.

#### 4.5.4 Experimentos e resultados para obtenção da intensidade turbulenta no *T V*2, baixas velocidades

No Túnel de Vento *T V*<sup>2</sup> não é considerado o fator PORTAS devido à sua dimensão ser bem menor que o galpão que o abriga. A interferência das portas no escoamento é imperceptível, fazendo com que esse fator não influencie na  $IT_x$  do túnel de vento  $TV_2$ (Figura 25). Além disso, os resultados do *T V*1, realizados primeiramente, mostram que esse fator não tem influência significativa na variável resposta (*ITx*). Semelhante ao *T V*1, o fator velocidade é variado em dois grupos, um para baixas velocidades e outro para altas velocidades, também devido ao comportamento distinto dos resultados de cada faixa.

Com os fatores descritos e seus respectivos níveis apresentados na Tabela 13, é montado para o túnel de vento  $TV_2$ , baixas velocidades, um modelo fatorial  $5 \times 3$ . É feito a repetição do ponto central, para o tubo de Pitot na posição central e velocidade de 12*,* 0 *m/s*, resultando nesta faixa de velocidade 25 leituras, contemplando cada caso. As leituras são feitas por um período de 3 minutos, captados a uma frequência de 5*Hz* (a cada 200 *ms*), repetidas três vezes, em dias e horários diferentes. No caso do *T V*2, a aquisição das pressões captadas pelo módulo de pressão, já se iniciam depois do motor do ventilador estabilizar a rotação. Na Figura 43 são mostrados os valores adquiridos de diferença de pressões na velocidade nominal de 12*,* 0 *m/s*.

A Tabela 14 mostra os vetores B e C correspondentes às combinações de fatores escolhidos, assim como a média temporal das respostas obtidas para a *IT<sup>x</sup>* nas 3 leituras de 3 minutos cada. No ponto central mantém-se a média individual dos 3 minutos para cada repetição. Primeiramente, apresenta-se o metamodelo completo, levando-se em conta as combinações apresentadas na Equação 4.21:

| Fator                    |      | Nível   Parametrização                    |
|--------------------------|------|-------------------------------------------|
|                          |      | -1                                        |
|                          | 2    | $-1/2$                                    |
| Posição do tubo de PITOT | 3    |                                           |
|                          |      | $\begin{array}{c} +1/2 \\ +1 \end{array}$ |
|                          | 5    |                                           |
|                          | 4,0  | -1                                        |
| Velocidade Nominal       | 12,0 |                                           |
|                          | 20,0 |                                           |

Tabela 13 – Parametrização dos níveis dos fatores faixa de baixas velocidades - *T V*<sup>2</sup>

Figura 43 – Medições de pressão no  $TV_2$  para velocidade 12,0 m/s

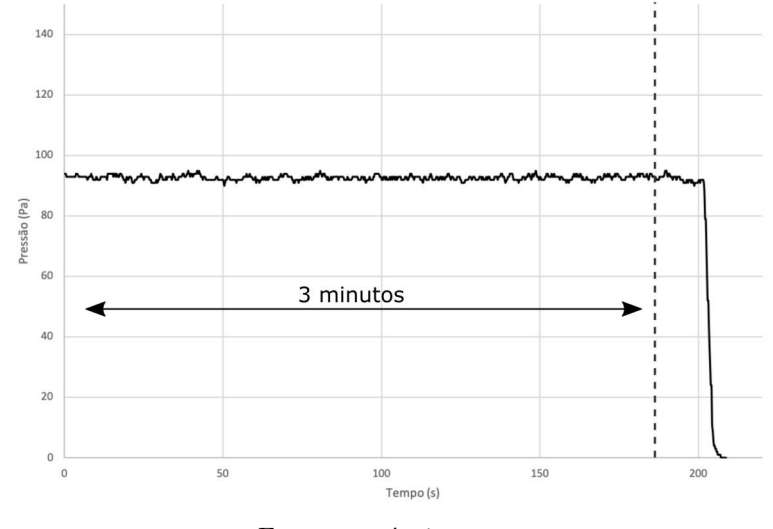

Fonte: o próprio autor

$$
IT_x = \beta_0 + \beta_1 B + \beta_2 C + \beta_3 B^2 + \beta_4 C^2 + \beta_5 B^3 + \beta_6 C^3 + \beta_7 B^2 \cdot C + \beta_8 B \cdot C^2.
$$
 (4.21)

Os coeficientes *β*'s significativos são os coeficientes do termo linear e quadrático em C (fator VELOCIDADE), conforme apresentados na Figura 44.

A partir dos valores de *β*'s considerados significativos no modelo, monta-se o metamodelo para representar a *IT<sup>x</sup>* em função do fator C, resultando na Equação 4.22. No caso do *T V*2, baixas velocidades, o fator B (POSIÇÃO DO TUBO DE PITOT) não influencia a *ITx*. Avalia-se os parâmetros do modelo utilizando a técnica *ANOVA* o erro e o metamodelo são mostrados nas Figuras 45 e 46, respectivamente.

$$
IT_x = \beta_0 + \beta_1 C + \beta_2 C^2, \tag{4.22}
$$

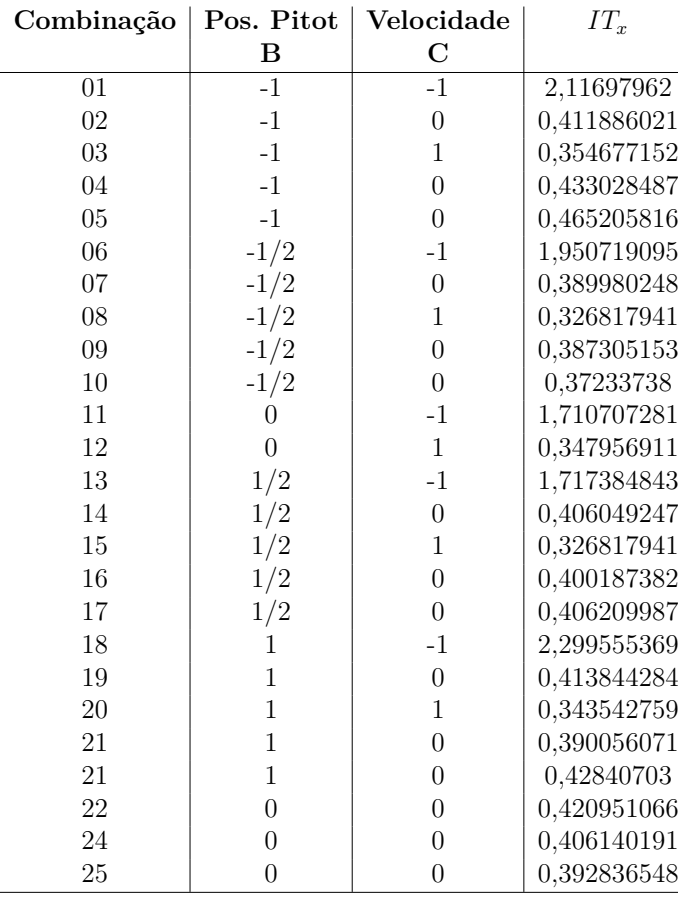

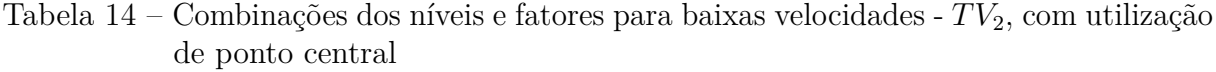

substituindo os valores encontrados para os *β*'s, o metamodelo pode ser assim escrito:

$$
IT_x = 0,408 - 0,810C + 0,741C^2.
$$
\n(4.23)

Os parâmetros *β*'s podem variar no intervalo (valores mínimo e máximo) apresentado na Tabela 15, com nível de confiança de 95%.

Tabela 15 – Limites de variação dos coeficientes *β*'s para baixas velocidades - *T V*<sup>2</sup>

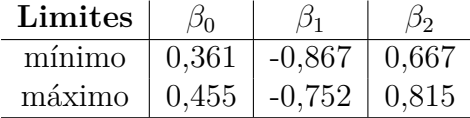

Conforme os dados da Tabela 16, o erro do modelo (Equação 4.4) é desprezível e o ajuste do modelo, avaliado de acordo com o método dos mínimos quadrados, representando a porcentagem de variação explicada (*R*<sup>2</sup> ), vide Equação 4.9, é de 97,34% em uma porcentagem máxima de variação explicável (*Ve*), conforme Equação 4.10 de 99,99%. Na comparação entre os valores da razão *F* (Equação 4.13) e *finv* observa-se uma diferença, consolidando a rejeição da hipótese nula. Tais análises mostram que o metamodelo quadrático possui um ajuste adequado para essa faixa de velocidade.

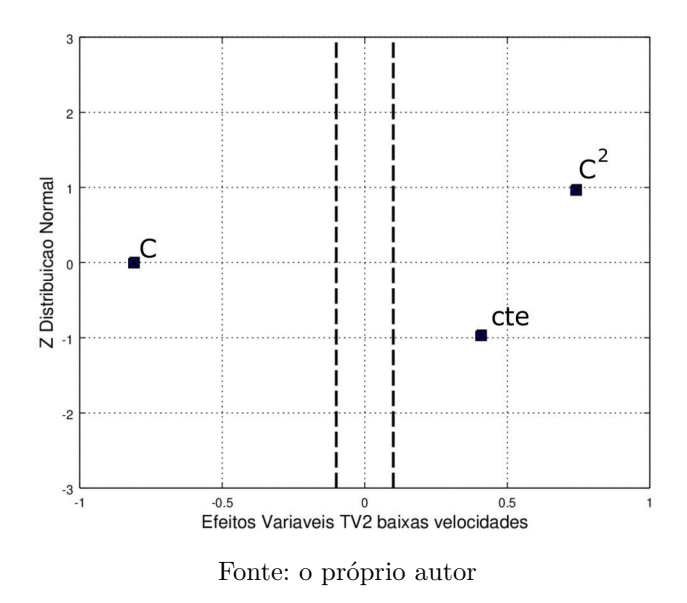

Figura 44 – Valores de  $\beta$ 's para baixas velocidades -  $TV_2$ 

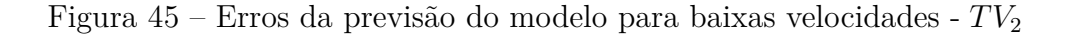

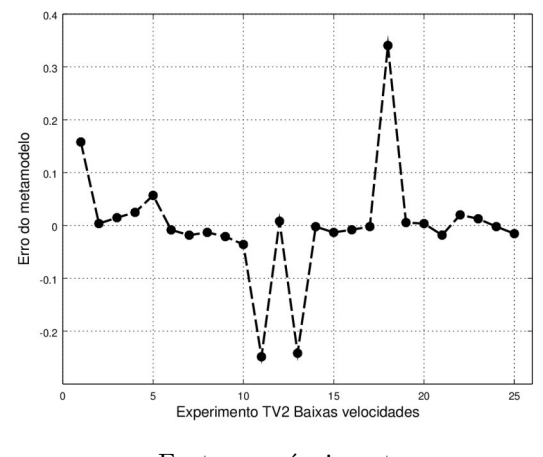

Fonte: o próprio autor

Tabela 16 – Parâmetros de avaliação da qualidade do metamodelo - baixas velocidades -  $TV_2$ 

| erro                   | $\sim$ $\sqrt{2}$ |                   |         | inv   |
|------------------------|-------------------|-------------------|---------|-------|
| $3,55 \times 10^{-17}$ |                   | $97,34$   $99,99$ | -403.02 | -3.44 |

Avaliando o comportamento do escoamento dentro do *T V*<sup>2</sup> para a faixa de baixas velocidades, pela resposta do metamodelo, pode-se dizer que a *IT<sup>x</sup>* tem variação somente com a velocidade do escoamento, ficando próxima de 0*,* 2%, para velocidades em torno de 15*,* 0 *m/s*, aumentando para velocidades abaixo de 10*,* 0 *m/s*, até atingir valores acima de 1*,* 4% para 6*,* 0 *m/s*.

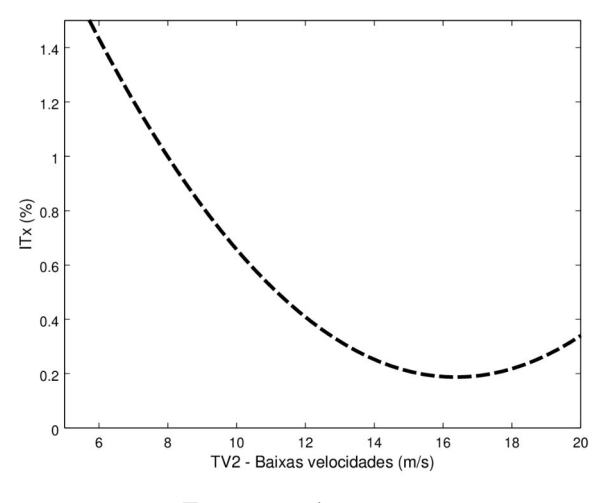

Figura 46 – Curva de resposta para baixas velocidades - *T V*<sup>2</sup>

Fonte: o próprio autor

## 4.5.5 Experimentos e resultados para obtenção da intensidade turbulenta no *T V*2, altas velocidades

A Tabela 17 mostra a parametrização dos níveis dos fatores para a faixa de altas velocidades no  $TV_2$ .

| Fator                    |                | Nível   Parametrização |
|--------------------------|----------------|------------------------|
|                          |                | $-1$                   |
|                          | $\overline{2}$ | $-1/2$                 |
| Posição do tubo de Pitot | 3              |                        |
|                          | 4              | $+1/2$                 |
|                          | 5              | $+1$                   |
|                          | 20,0           | -1                     |
| Velocidade Nominal       | 30,0           |                        |
|                          | 40,0           |                        |

Tabela 17 – Parametrização dos níveis dos fatores para altas velocidades - *T V*<sup>2</sup>

Para essa faixa, são executados 25 leituras, assim como para baixas velocidades, contemplando cada combinação. As leituras são feitas por um período de 3 minutos e cada combinação repetida 3 vezes, em dias e horários diferentes, semelhante a leitura feita para a faixa de baixas velocidades, Figura 43. A Tabela 18 mostra a média das respostas obtidas nas 3 observações. No ponto central mantém-se a média individual dos 3 minutos para cada repetição.

Na tabela 18, os vetores B e C correspondem aos fatores escolhidos para a faixa de altas velocidades no  $TV_2$ , com os seus níveis e  $IT_x$  corresponde à média da intensidade turbulenta obtida nas três leituras de 3 minutos cada. Os coeficientes *β*'s são avaliados levando em conta diversas combinações dos vetores B e C. Por fim, os valores de *β*'s

| Combinação | Pos. Pitot<br>Velocidade |                  | $IT_x$      |
|------------|--------------------------|------------------|-------------|
|            | B                        | $\mathbf C$      |             |
| 01         | $-1$                     | $-1$             | 0,075889272 |
| 02         | $-1$                     | $\overline{0}$   | 0,08035201  |
| $03\,$     | $-1$                     | 1                | 0,101589102 |
| 04         | $-1$                     | $\overline{0}$   | 0,085320829 |
| $05\,$     | $-1$                     | $\overline{0}$   | 0,089753199 |
| 06         | $-1/2$                   | $-1$             | 0,071055614 |
| 07         | $-1/2$                   | $\theta$         | 0,074516397 |
| $08\,$     | $-1/2$                   | 1                | 0,092054959 |
| 09         | $-1/2$                   | $\overline{0}$   | 0,07127792  |
| 10         | $-1/2$                   | $\theta$         | 0,07255548  |
| 11         | $\overline{0}$           | $-1$             | 0,075734301 |
| 12         | $\overline{0}$           | $\mathbf{1}$     | 0,107073808 |
| 13         | 1/2                      | $-1$             | 0,071055614 |
| 14         | 1/2                      | $\overline{0}$   | 0,086082062 |
| $15\,$     | 1/2                      | 1                | 0,097762358 |
| 16         | 1/2                      | $\overline{0}$   | 0,11738815  |
| 17         | 1/2                      | $\overline{0}$   | 0,086115945 |
| 18         | 1                        | $-1$             | 0,07425124  |
| $19\,$     | 1                        | $\boldsymbol{0}$ | 0,091492361 |
| $20\,$     | 1                        | 1                | 0,11091305  |
| 21         | 1                        | $\overline{0}$   | 0,087636584 |
| $22\,$     | $\mathbf{1}$             | $\overline{0}$   | 0,091502611 |
| $23\,$     | $\overline{0}$           | $\overline{0}$   | 0,090342997 |
| 24         | $\boldsymbol{0}$         | $\overline{0}$   | 0,092784206 |
| 25         | $\overline{0}$           | $\overline{0}$   | 0,095457945 |

Tabela 18 – Combinações dos níveis e fatores para altas velocidades - *T V*2, com utilização de ponto central

considerados para o metamodelo são apenas o termo constante da equação e o termo linear em C (VELOCIDADE), conforme Figura 47.

Figura 47 – Valores de  $\beta$ 's para altas velocidades -  $TV_2$ 

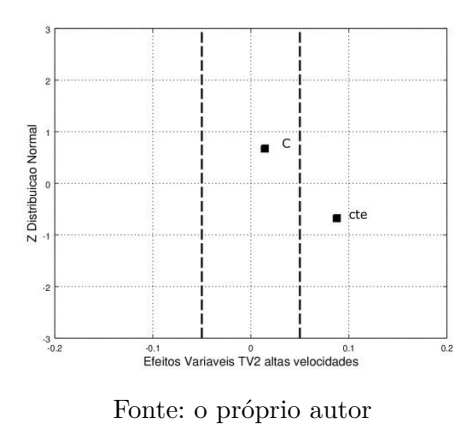

Então, monta-se o metamodelo para representar a *IT<sup>x</sup>* em função do fator C,

resultando na Equação 4.24:

$$
IT_x = \beta_0 + \beta_1 C,\tag{4.24}
$$

substituindo os valores encontrados para os *β*'s, o metamodelo pode ser assim escrito:

$$
IT_x = 0,087 + 0,014C.\t\t(4.25)
$$

Os parâmetros *β*'s, para que se tenha 95% de intervalo de confiança, devem estar entre os limites inferiores e superiores apresentados na tabela 19:

Tabela 19 – Limites de variação dos coeficientes  $\beta$ 's para altas velocidades -  $TV_2$ 

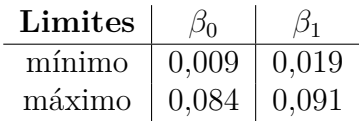

Para altas velocidades no  $TV_2$ , somente o fator C (VELOCIDADE) influencia a *ITx*. O erro entre a previsão do metamodelo e a resposta observada é desprezível como mostrado na Figura 48. Os parâmetros para a avaliação da qualidade de ajuste do modelo estão na Tabela 20. A porcentagem de variação explicada (*R*<sup>2</sup> ), vide Equação 4.9, é 50*,* 12% em uma porcentagem máxima de variação explicável (*Ve*), vide Equação 4.10, de 99*,* 84% definindo um ajuste de baixa qualidade. Na comparação entre os valores da razão *F* (Equação 4.13) e *finv*, observa-se uma diferença que permite a rejeição da hipótese nula, mas não indica um modelo de regressão tão significativo comparado com os dos demais experimentos apresentados.

Figura 48 – Erros da previsão do modelo para altas velocidades - *T V*<sup>2</sup>

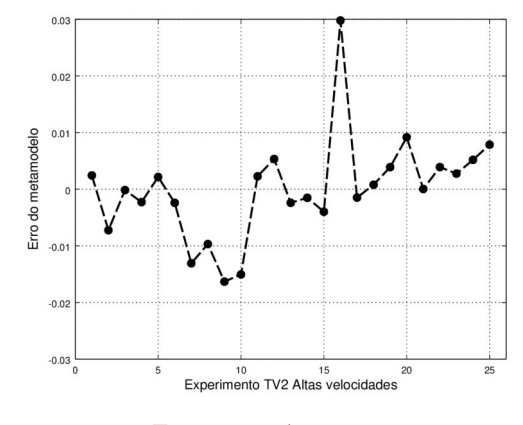

Fonte: o próprio autor

Analisando a curva de resposta, mostrada na Figura 49, o modelo é uma reta praticamente paralela ao eixo horizontal (das velocidades) e conclui-se a dificuldade de se Tabela 20 – Parâmetros de avaliação da qualidade do metamodelo para altas velocidades -  $\mathcal{TV}_2$ 

| erro                                           | $R^2 \% $ | $V_e$ [%] | inv |
|------------------------------------------------|-----------|-----------|-----|
| $8.88 \times 10^{-18}$   50,12   99,84   23,11 |           |           |     |

Figura 49 – Curva de resposta para altas velocidades -  $TV_2$ 

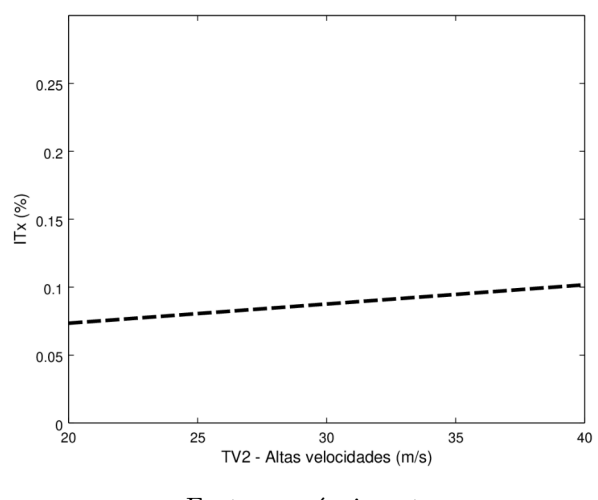

Fonte: o próprio autor

obter um modelo que represente o comportamento do escoamento com altas velocidades dentro do túnel de vento  $TV_2$ .

# 4.6 Influência da camada limite ao longo da seção de testes no *T V*<sup>1</sup>

A camada limite (CL) se desenvolve ao longo da seção de testes e o seu crescimento deve ser o menor possível para se ter a maior área útil de escoamento permanente e invíscido na região central da seção de testes. O desenvolvimento da camada limite está diretamente ligado às características físicas do túnel de vento, tais como: tamanho do bocal de sucção, alinhamento do escoamento pelo conjunto colmeias e telas, razão da curva de contração e tamanho da seção de testes.

A Tabela 21 apresenta as propriedades do escoamento e os respectivos números de Reynolds, *Rex*, assim como a espessura da CL turbulenta para cada velocidade analisada no final da seção de ensaios do  $TV_1(x=4, 14m)$ , Figura 52.

Tabela 21 – Propriedades do escoamento e respectivos Números de Reynolds

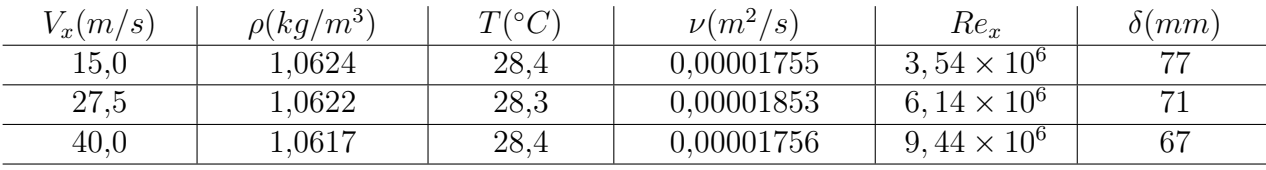

Analisando a Tabela 21, todos os números de Reynolds são maiores que o número de Reynolds crítico para placas planas  $(Re_c = 5 \times 10^5)$ , portanto, todas as CLs das velocidades analisadas na seção (*x* = 4*,* 14 *m*) são turbulentas. Os resultados das espessuras teóricas referem-se à Equação 3.40 aplicada às quatro paredes da seção de ensaios.

Com o objetivo de conhecer o desenvolvimento da CL e definir a área útil para ensaios, realizam-se leituras nas três velocidades definidas anteriormente na caracterização do escoamento no centro do *T V*1. É analisado o comportamento da CL nas quatro paredes do *T V*<sup>1</sup> (piso, teto, parede direita e parede esquerda).

Os perfis de CL são levantados ao final da seção de testes do  $TV_1$  através de dois tubos de Pitot estáticos colocados simetricamente conforme mostrado na Figura 50. A origem de coordenadas é definida no ponto de encontro do piso com a parede direita do *T V*1, conforme a Figura 51.

A Figura 53 apresenta o plano *yz* para *x* = 4*,* 14 *m* contendo a posição dos pontos de tomada de pressão. As regiões com maior densidade de pontos vistas no diagrama representam tomadas de pressão entre 15 *mm* e 100 *mm* de distância da parede em questão, com medidas espaçadas a cada 5 *mm*. Após esse ponto, são tomadas as pressões a cada 150 *mm* até alcançar o centro da seção em 750*mm*. As mesmas distâncias são adotadas para as outras três paredes (teto, parede direita e esquerda). Cada ensaio tem duração de 3 *minutos* com frequência de amostragem igual a 2 *Hz*, obtidas pelo módulo de pressão de 64 canais. Figura 28.

Figura 50 – Posição dos tubos de Pitot na seção de testes

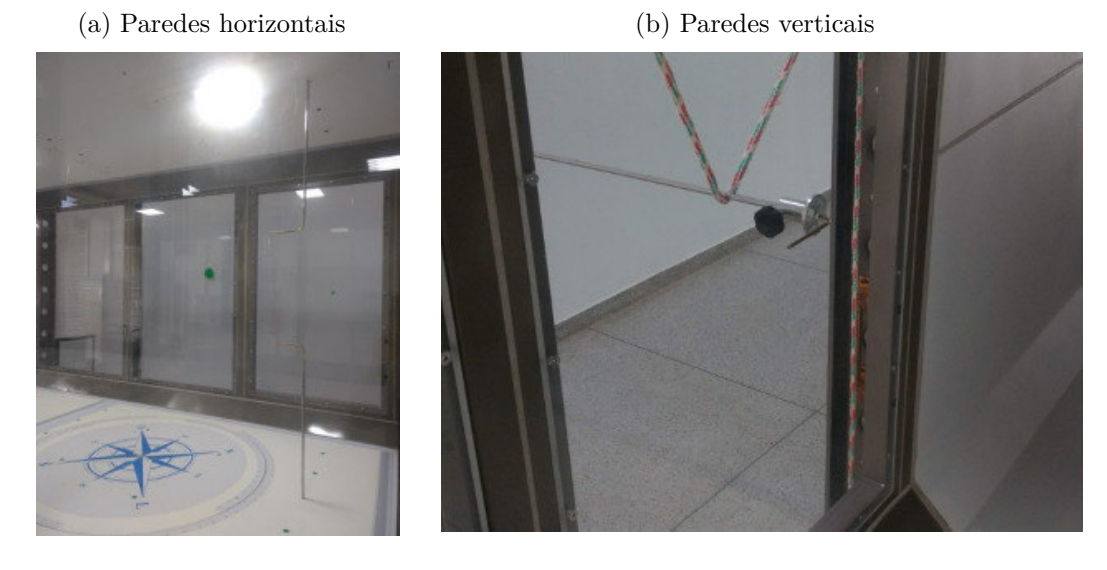

Fonte: o próprio autor

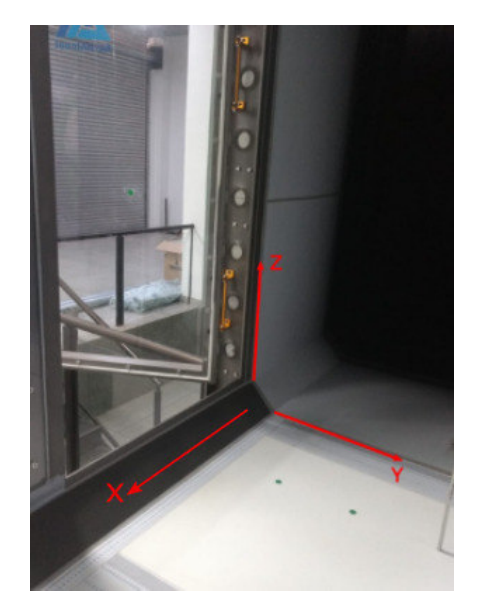

Figura 51 – Origem do sistema de referência no *T V*<sup>1</sup>

Fonte: o próprio autor

O perfil de velocidade do escoamento próximo à cada parede do *T V*<sup>1</sup> (piso, teto, parede direita e esquerda), resultado das tomadas de pressão conforme a posição do TP, mostradas na Figura 53 e para cada velocidade nominal (15*,* 0 *m/s*, 27*,* 5 *m/s* e 40*,* 0 *m/s*), está representado nos gráficos das Figuras 54, 55, 56 e 57. No teto e na parede esquerda, considera-se o deslocamento a partir do comprimento e da largura total da seção de ensaios  $(x<sub>o</sub> = 1, 5m)$ , diminuindo a medida que cresce a espessura da CL.

Nas Figuras 54, 55, 56 e 57, para as três velocidades analisadas, observa-se a

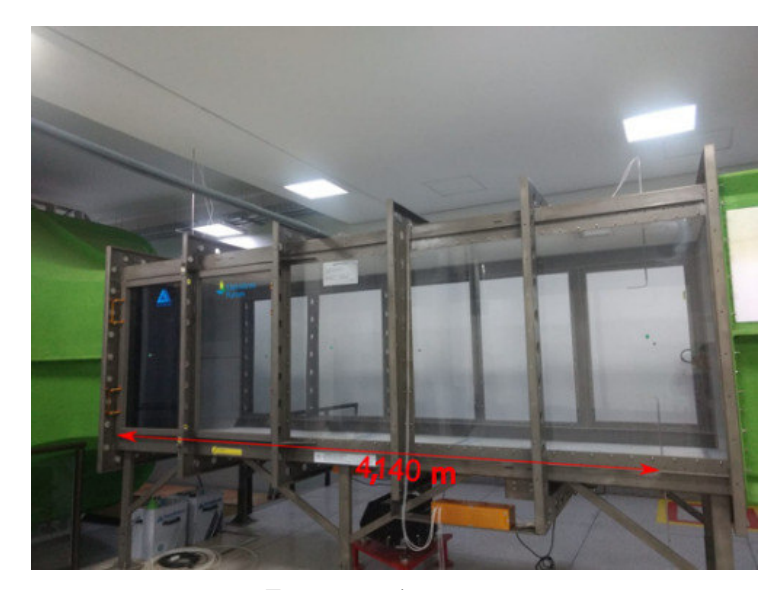

Figura 52 – Seção de testes com localização do tubo de Pitot

Fonte: o próprio autor

Figura 53 – Esquema de pontos de tomada de pressão

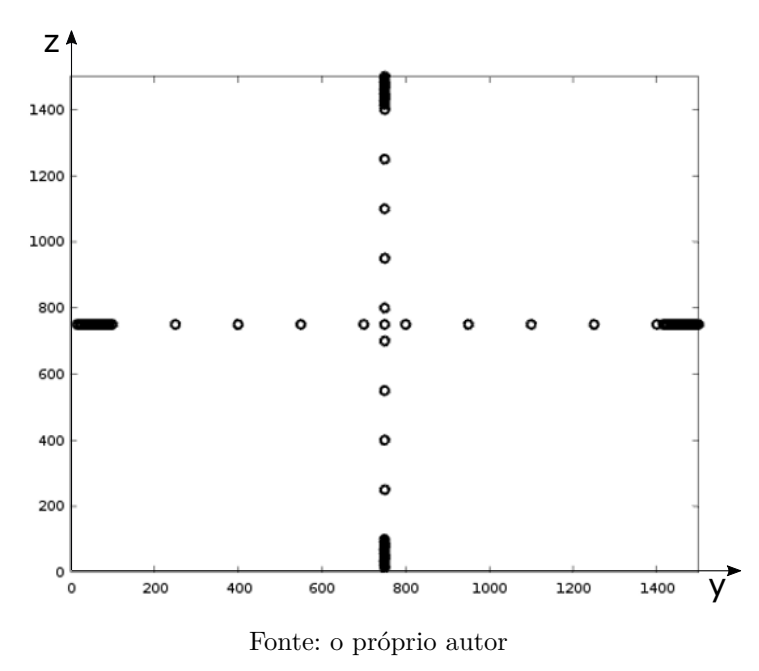

formação do perfil de velocidade característico da camada limite. Todos os experimentos são comparados com a altura teórica (linha tracejada) que a camada limite deve ter, dada pela Equação 3.40. Em todas as posições, a teoria da camada limite para escoamento turbulento consegue estimar a altura experimental medida, pois percebe-se que o perfil de velocidade tende a ficar constante, ou pelo menos oscilar em torno de um valor constante, a partir da altura teórica definida para cada velocidade.

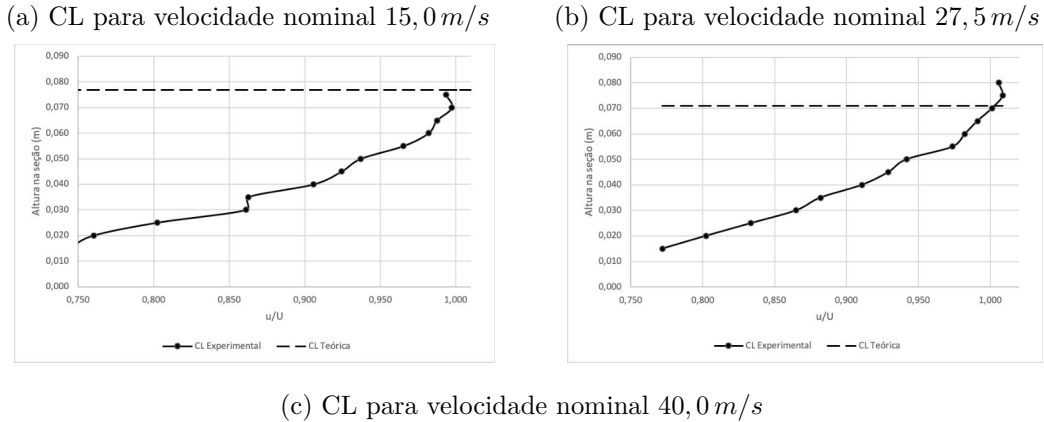

#### Figura 54 – Perfil da CL formado no piso do *T V*<sup>1</sup>

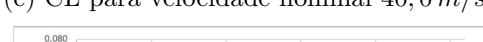

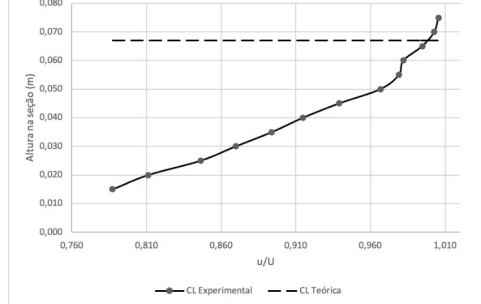

Fonte: o próprio autor

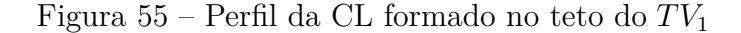

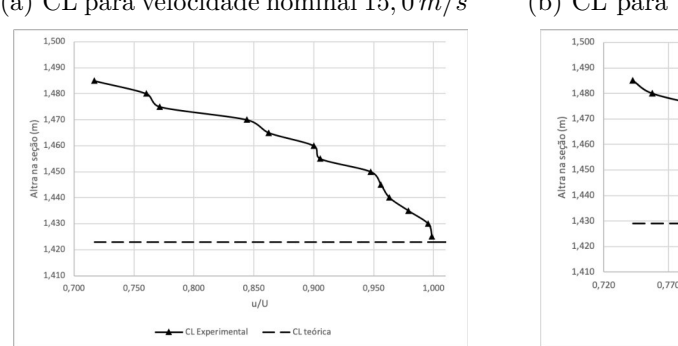

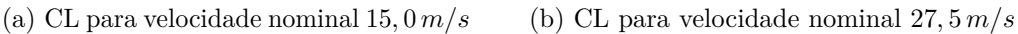

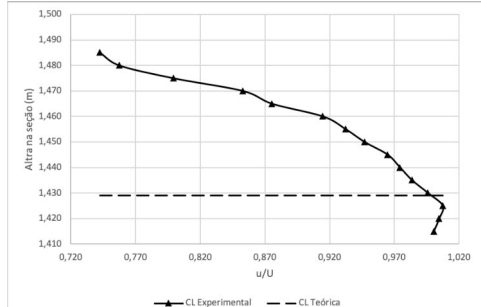

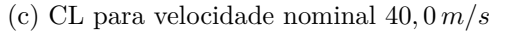

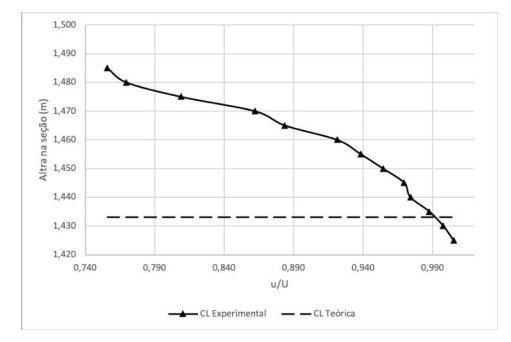

Fonte: o próprio autor

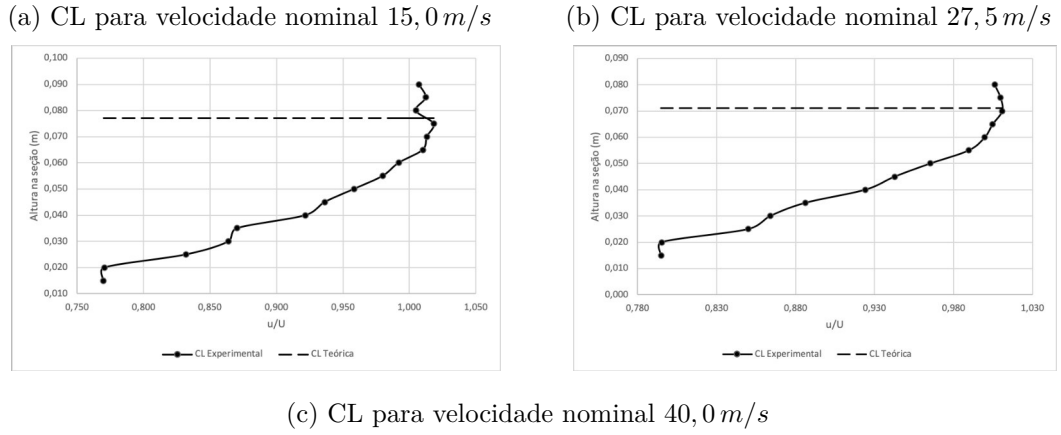

#### Figura 56 – Perfil da CL formado na parede direita do *T V*<sup>1</sup>

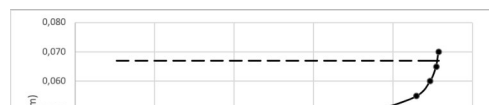

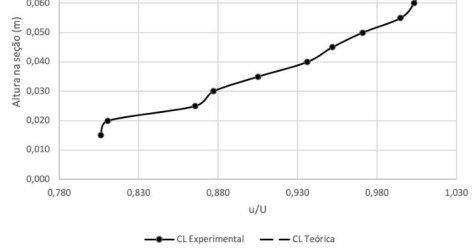

Fonte: o próprio autor

Figura 57 – Perfil da CL formado na parede esquerda do  $TV_1$ 

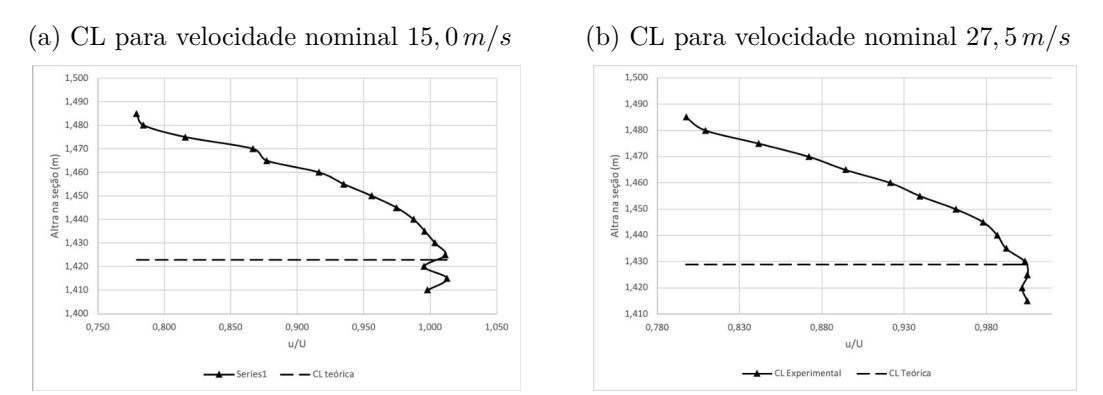

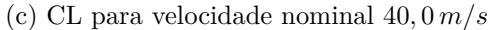

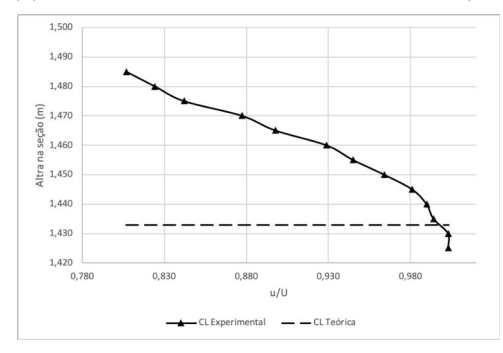

Fonte: o próprio autor

#### 4.7 Metodologia para determinação do potencial eólico

## 4.7.1 Modificações no desenvolvimento da camada limite para fins de obtenção da camada limite atmosférica

Utiliza-se um conjunto de três tubos de material PVC de diâmetros 1"*,* 2" e 3", com o objetivo de produzir um escoamento turbulento no início da seção de ensaios. Essa turbulência, ao se desenvolver ao longo da seção de ensaios, provoca o aumento significativo da espessura da camada limite (CL) no final da seção de ensaios, onde está posicionado o tubo de Pitot.

Na Figura 58 é mostrada a maneira que os tubos de PVC são dispostos dentro da seção de ensaios. Primeiramente, o tubo de 3" é posicionado de forma a obter espaçamento entre eles equivalente a um diâmetro do mesmo tubo (76*,* 20 *mm*), Figura 58(d). Para os demais tubos, de diâmetros, 1" e 2", aproveita-se a furação dos primeiros tubos de 3" e obtêm-se assim um espaçamento maior entre as suas faces externas, de 5 diâmetros (127*,* 0 *mm*) para o tubo de 1", vide Figura 58(b) e de 2 diâmetros (101*,* 60 *mm*) para o tubo de 2", conforme Figura 58(c).

As velocidades escolhidas para a verificação do aumento da espessura da CL são as mesmas estudadas para CL sem obstáculos, que são 15*,* 0 *m/s*, 27*,* 5 *m/s* e 40*,* 0 *m/s*, a fim de comparação.

Com o objetivo de otimizar o processo experimental, sujeito a repetições de ensaios, o experimento é planejado utilizando-se a técnica de planejamento fatorial na determinação dos perfis das CL desenvolvidas para cada situação de obstáculo. As variáveis independentes são os diâmetros dos tubos e as velocidades nominais do *T V*1; a variável resposta é a espessura da CL. As variáveis independentes são divididas em três níveis:

- 1. Diâmetro dos tubos-obstáculos:
	- a)  $D_1$  3 tubos de diâmetro de 1";
	- b)  $D_2$  3 tubos de diâmetro de 2";
	- c) *D*<sup>3</sup> 3 tubos de diâmetro de 3";
- 2. Velocidades:
	- a)  $V_1$  velocidade nominal do  $TV_1$  de 15,0  $m/s$ ;
	- b)  $V_2$  velocidade nominal do  $TV_1$  de  $27, 5 \, m/s$ ;
	- c)  $V_3$  velocidade nominal do  $TV_1$  de 40,0  $m/s$ .

Os fatores são representados pelas letras:

Figura 58 – Posicionamento dos tubos de 1", 2" e 3" na seção de ensaios

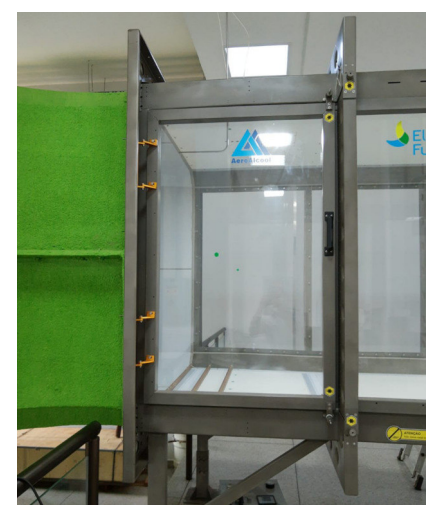

(a) Posição dos tubos na CE (b) Posição dos tubos de 1"

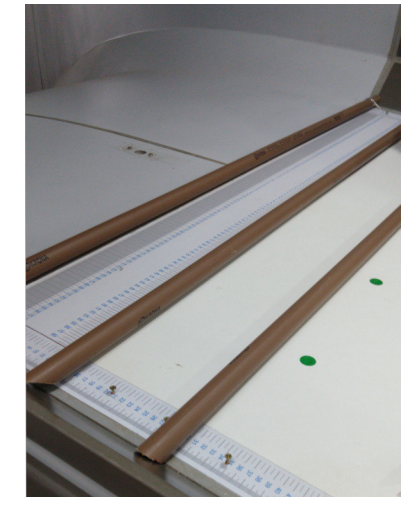

(c) Posição dos tubos de 2" (d) Posição dos tubos de 3"

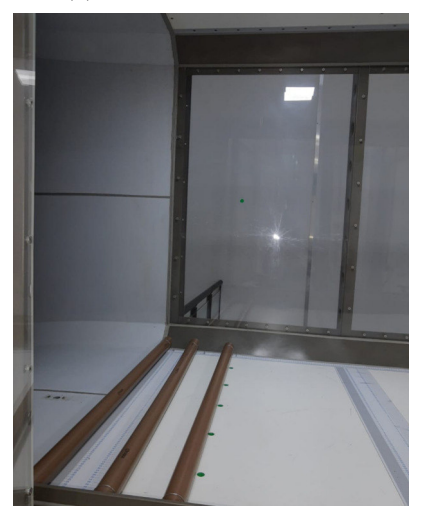

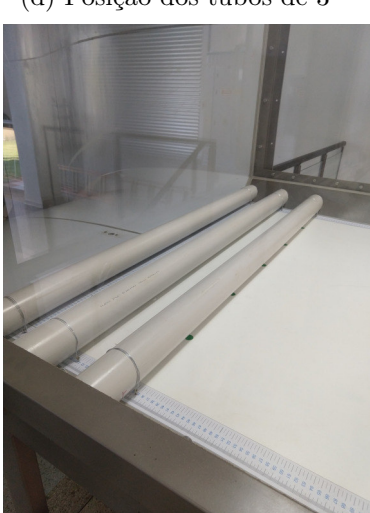

Fonte: o próprio autor

- A fator DIÂMETRO DO OBSTÁCULO;
- B fator VELOCIDADE NOMINAL;

Com esses fatores e seus respectivos níveis, é montado um modelo fatorial do tipo 2 3 .

O tubo de Pitot é posicionado na região final da seção de ensaios conforme mostra a Figura 59, inicialmente a 50*mm* do piso e então, movido a cada 50*mm* a partir dessa posição até que a velocidade lida se aproxime de, no mínimo, 99% do valor da velocidade na porção central do *T V*1, garantindo o fim da região da CL. Isso resulta em leituras até uma altura de 450 *mm*. As Figuras 58, 59 e 60 mostram como o ensaio é montado.

Primeiramente são colocados três tubos de 3", espaçados entre suas faces externas,

| Fator              | Nível                            | Parametrização |
|--------------------|----------------------------------|----------------|
| Diâmetro do tubo   | 1"                               | -1             |
|                    | 2"                               |                |
|                    | 3"                               | $+1$           |
|                    |                                  |                |
| Velocidade Nominal | $15, 0 \, m/s$<br>$27, 5 \, m/s$ |                |
|                    | $40, 0 \, m/s$                   |                |

Tabela 22 – Parametrização dos níveis e fatores no estudo de CL com obstáculos

3", vide Figura 58(d), e realizadas leituras de velocidade no tempo a cada 50*mm*, a partir de 50 *mm* do piso da seção de ensaios. Esse procedimento é realizado até que a velocidade lida se estabilize em um valor igual ou acima de 99% da velocidade nominal do *T V*1. Para essa configuração faz-se leituras em 9 alturas, até 450*mm*. As leituras são realizadas no módulo de pressão do *T V*<sup>1</sup> (de 64 canais), respeitando, primeiramente, a estabilização do escoamento e posterior gravação dos dados por um período de 3*minutos*.

Em seguida são posicionados os tubos de 2", coincidindo o eixo do novo tubo com o eixo do tubo de 3", vide Figura 58(c). São realizadas as leituras de velocidade no tempo, também pelo período de 3 *minutos*, iniciando-se na altura de 50 *mm* do piso da seção de ensaios do *T V*1, subindo a cada 50 *mm* até a estabilização da velocidade em aproximadamente 99 % da velocidade nominal do *T V*1. São feitas leituras até a altura de 400 *mm* (8 leituras) neste formato de obstáculo.

Por fim, são posicionados os tubos de 1", também coincidindo o eixo longitudinal central dos tubos com as posições dos eixos dos tubos anteriores, vide Figura 58 (b). Repetese o mesmo procedimento de leitura e, nesta situação, são feitas 7 leituras até a altura correspondente de 350 *mm*. O período de leitura também é de 3 *minutos*, respeitando a estabilização do escoamento.

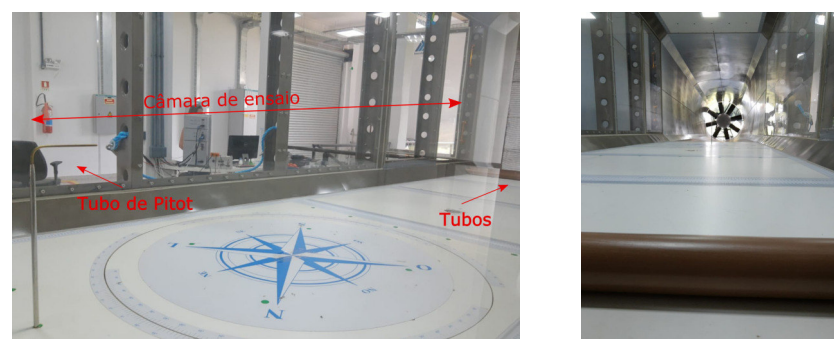

Figura 59 – Posicionamento horizontal dos tubos obstáculos e do TP na seção de ensaios

Fonte: o próprio autor

As Figuras 61, 62 e 63 apresentam os perfis de camada limite para cada um dos três tipos diferentes de obstáculo (*D*1*, D*<sup>2</sup> e *D*3), assim como para cada velocidade nominal do  $TV_1$   $(V_1, V_2 \in V_3)$ .

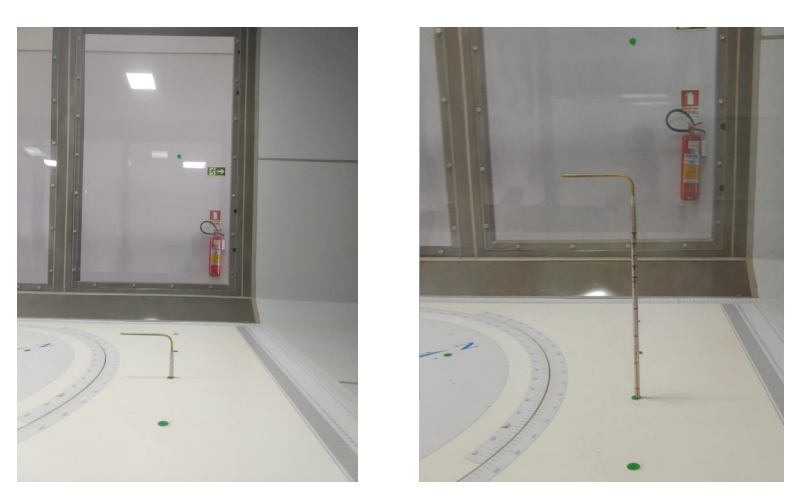

Figura 60 – Posicionamento vertical do tubo de Pitot

Fonte: o próprio autor

Figura 61 – Perfis de CL para obstáculos de 3 tubos de 1"

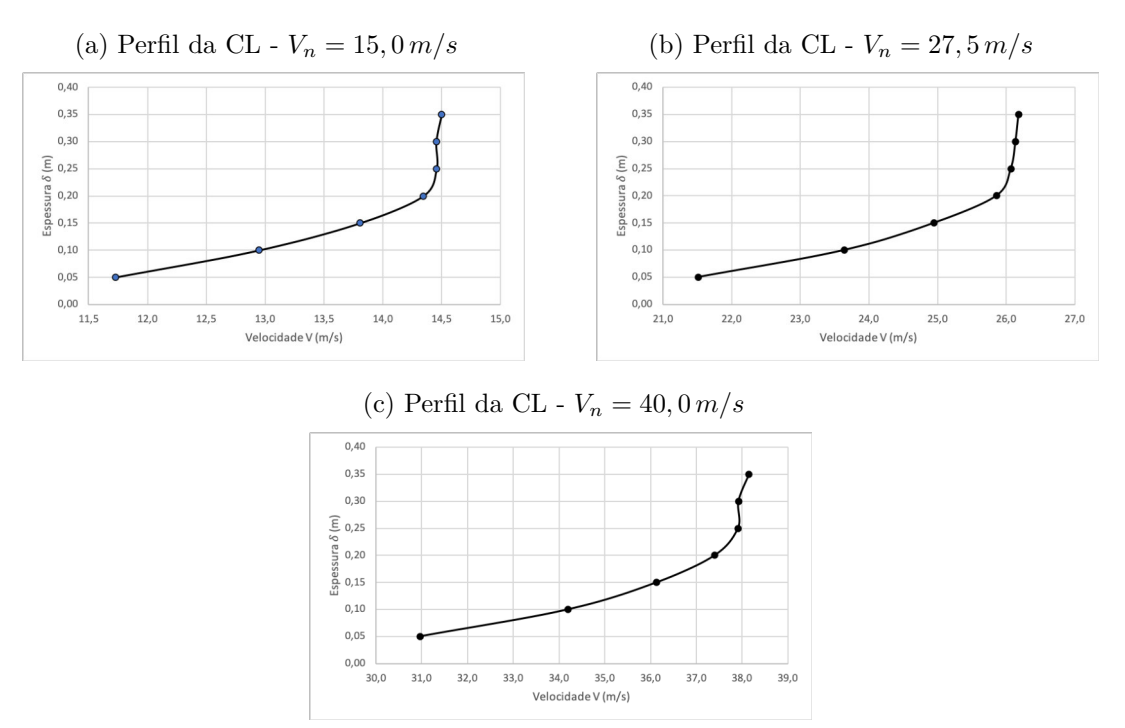

Fonte: o próprio autor

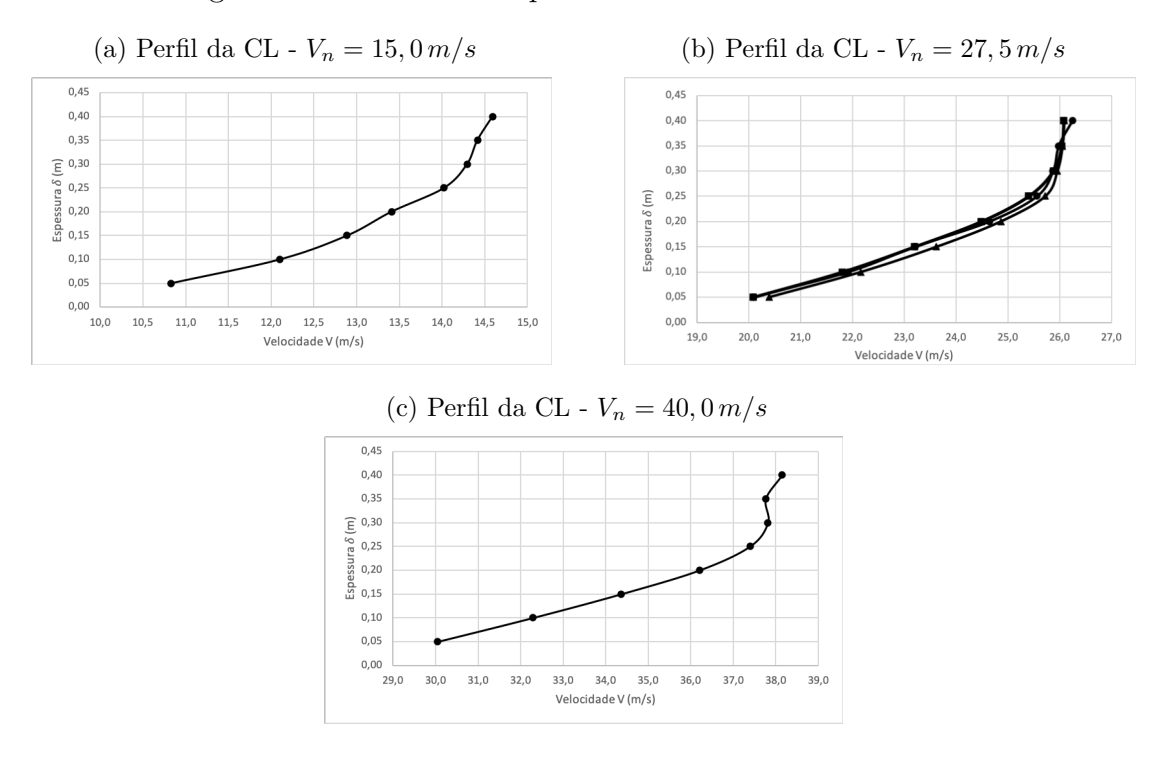

Figura 62 – Perfis de CL para obstáculos de 3 tubos de 2"

Fonte: o próprio autor

Figura 63 – Perfis de CL para obstáculos de 3 tubos de 3"

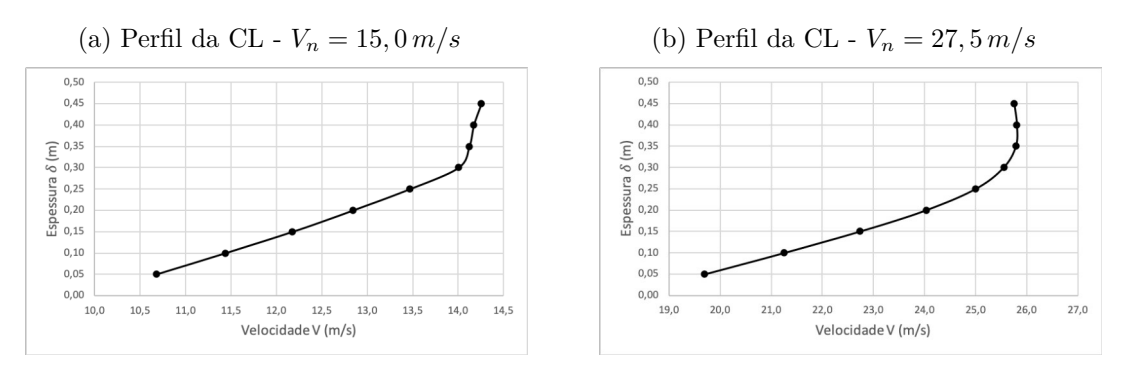

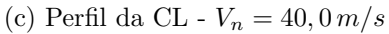

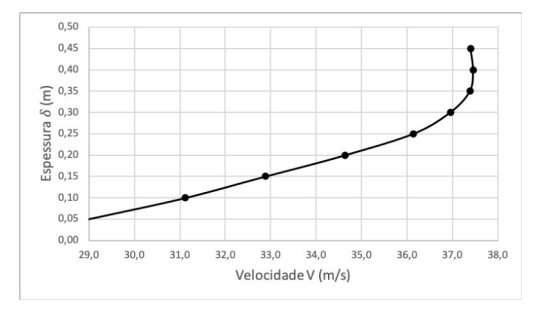

Fonte: o próprio autor

Reorganizando a Equação 3.53, isola-se o valor da altura da camada limite, *δ*, a fim de se encontrar a espessura da CL referente à velocidade de 99% da velocidade na região central do *T V*1, como mostrado na Equação 4.26:

$$
\delta = \left[\frac{\overline{V}(b+1)}{a}\right]^{\frac{1}{b}},\tag{4.26}
$$

onde, os parâmetros *a* e *b* são obtidos por um ajuste de curva sobre os perfis de velocidade dentro da CL, representados nos gráficos das Figuras 64, 65 e 66. Observa-se que o melhor ajuste é obtido para uma equação exponencial e os valores de *a* e *b* são apresentados diretamente nos gráficos.

Figura 64 – Ajuste do perfil de velocidade da CL para obstáculos de 3 tubos de 1"

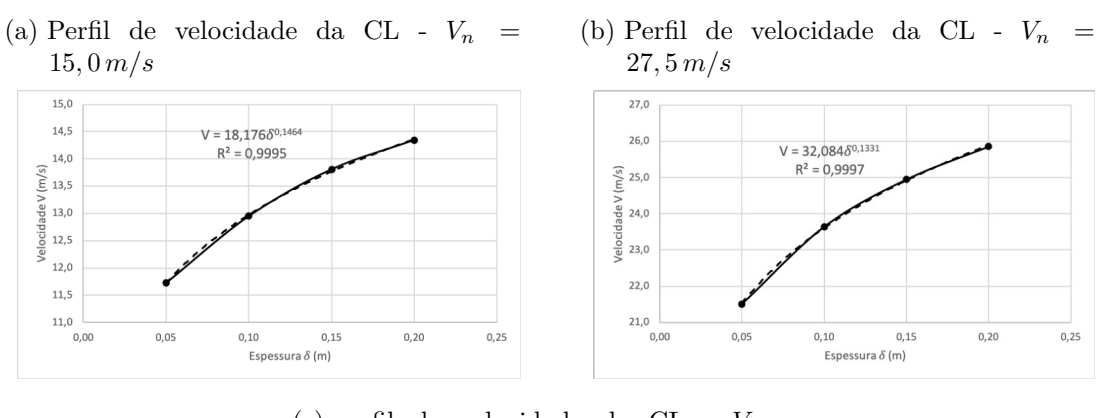

(c) perfil de velocidade da CL - *V<sup>n</sup>* = 40*,* 0 *m/s*

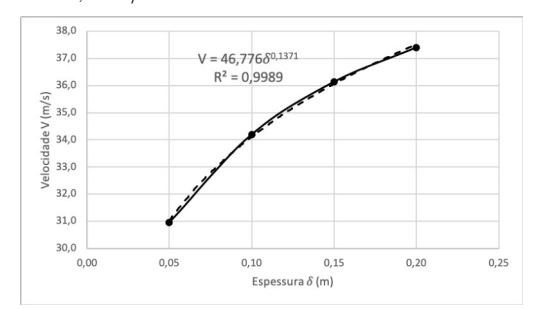

Fonte: o próprio autor

Figura 65 – Ajuste do perfil de velocidade da CL para obstáculos de 3 tubos de 2"

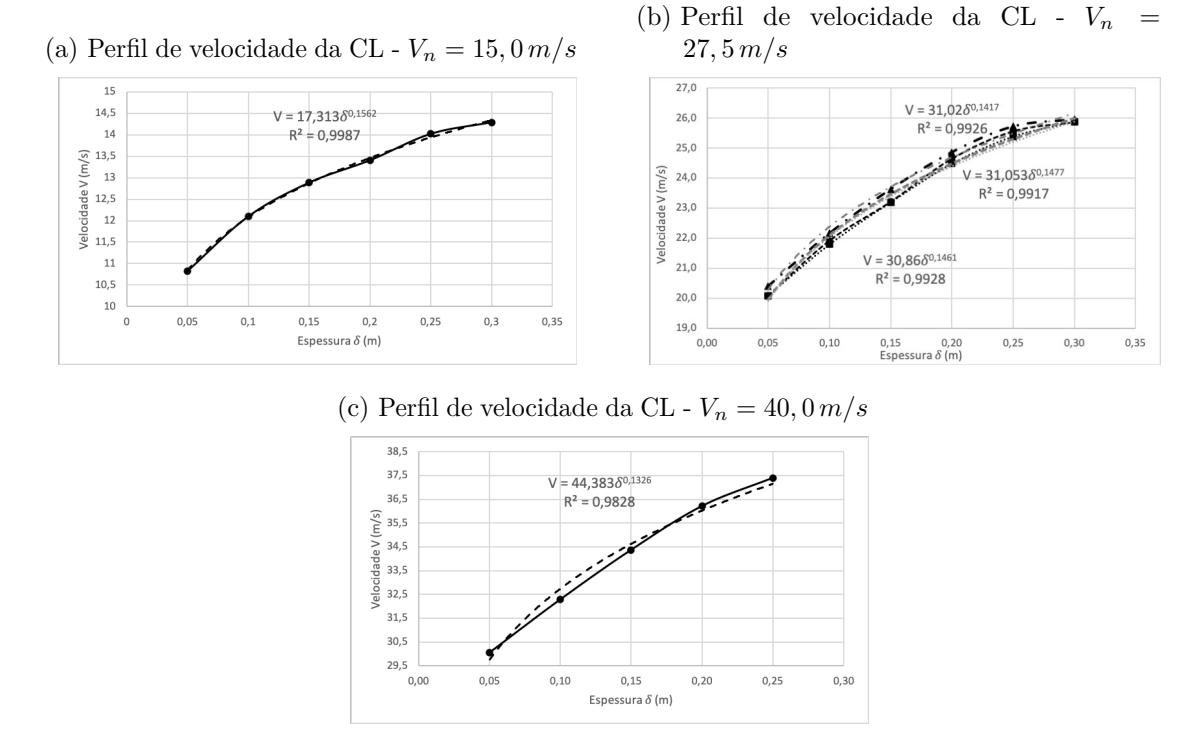

Fonte: o próprio autor

Figura 66 – Ajuste do perfil de velocidade da CL para obstáculos de 3 tubos de 3"

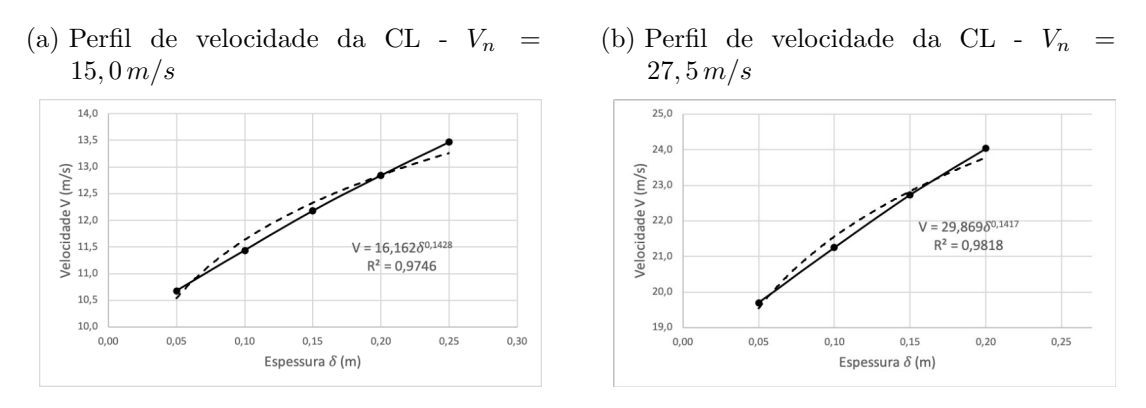

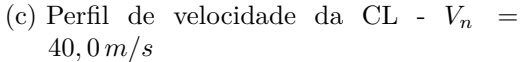

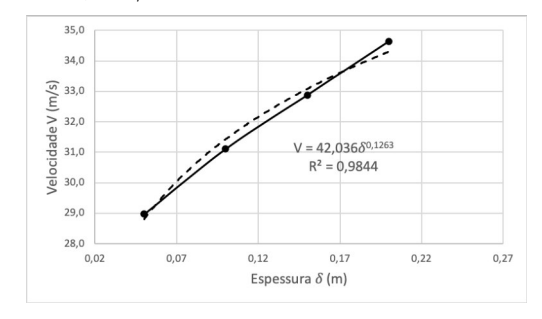

Fonte: o próprio autor

Os dados de cada perfil de velocidade são consolidados nas Tabelas 23, 24 e 25. Para cada velocidade nominal  $(V_n)$ , têm-se a velocidade média do  $TV_1$   $(\overline{V}_N)$ , os parâmetros *a* e *b* da curva de ajuste, a espessura da CL (*δ*) calculada conforme a Equação 4.26 e a velocidade média da CL  $(\overline{V}_{CL})$  calculada conforme e Equação 3.53, considerando uma espessura média da CL.

Tabela 23 – Espessura e velocidade média da camada limite  $(\overline{V}_{CL})$  baseados na curva de ajuste experimental - 3 tubos de 1"

| $V_n(m/s)$ | ${V}_{N}(m/s)$ | $\it a$ |        | $\delta(m)$ | ${V}_{CL}(m/s)$ |
|------------|----------------|---------|--------|-------------|-----------------|
| 15,0       | 14.50          | 18,176  | 0,1464 | 0,54        | 12,53           |
| 27,5       | 26,18          | 32,084  | 0,1331 | 0,55        | 22,86           |
| 40,0       | 38,15          | 46,776  | 0,1371 | $0.58\,$    | 32,99           |

Tabela 24 – Espessura e velocidade média da camada limite  $(\overline{V}_{CL})$  baseados na curva de ajuste experimental - 3 tubos de 2"

| $V_n(m/s)$ | ${V}_{N}(m/s)$ | $\alpha$ |        | $\delta(m)$ | $V_{CL}(m/s)$ |
|------------|----------------|----------|--------|-------------|---------------|
| 15,0       | 14,59          | 17,313   | 0,1562 | 0,85        | 11,65         |
| 27,5(1)    | 26,25          | 31,053   | 0,1477 | 0,81        | 21,34         |
| 27,5(2)    | 26,09          | 31,020   | 0.1417 | 0.75        | 21,63         |
| 27,5(3)    | 26,08          | 30,860   | 0,1461 | 0,80        | 21,28         |
| 40,0       | 38,15          | 44,383   | 0,1326 | 0,82        | 31,66         |

Tabela 25 – Espessura e velocidade média da camada limite  $(\overline{V}_{CL})$  baseados na curva de ajuste experimental - 3 tubos de 3"

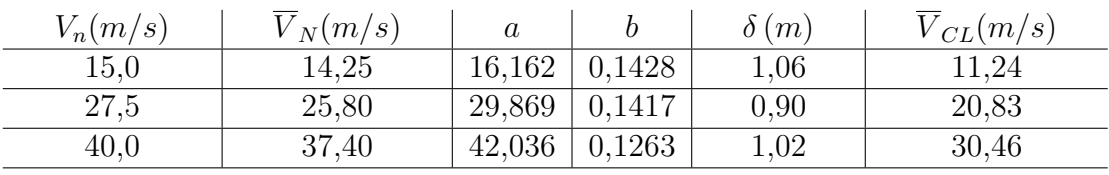

O modelo fatorial, representado na Tabela 26, agrupa os dados coletados na forma dos vetores A e B correspondentes aos fatores DIÂMETRO DO OBSTÁCULO e VELOCIDADE com os seus respectivos níveis e a variável dependente ESPESSURA DA CAMADA LIMITE (*δ*) correspondente à altura da CL no final da seção de ensaios (*x* = 4*,* 14 *m*). A repetição do ponto central é feita para o DIÂMETRO DO OBSTÁCULO de 2" e VELOCIDADE de 27*,* 5 *m/s*. Neste ponto, o perfil de velocidade é lido três vezes, em dias e horários diferentes, ver Figura 62 (b).

Depois de montados os vetores A, B e *δ*, o único coeficiente *β* que apresenta significância é o coeficiente do termo linear para o fator DIÂMETRO DO OBSTÁCULO, Figura 67, e o metamodelo que representa a relação entre a variação da espessura da CL e diâmetro do obstáculo é apresentado na Equação 4.27.

| Combinação | Obstáculo        | Velocidade       | $\delta(m)$ |
|------------|------------------|------------------|-------------|
|            | A                | В                |             |
| 01         | $-1$             | $-1$             | 0,54        |
| 02         | $-1$             | 0                | 0,55        |
| 03         | $-1$             | 1                | 0,58        |
| 04         |                  | $-1$             | 0,85        |
| $05\,$     |                  | $\left( \right)$ | 0,80        |
| 06         | $\left( \right)$ | 1                | 0,82        |
| 07         | 1                | $-1$             | 1,06        |
| 08         | 1                | $\left( \right)$ | 0,90        |
| 09         | 1                | 1                | 1,02        |
| 10         |                  | 0                | 0,75        |
| 11         |                  |                  | 0,80        |

Tabela 26 – Combinações dos níveis e fatores para espessura de CL, com utilização de ponto central

Figura 67 – Valores de *β*'s significativos

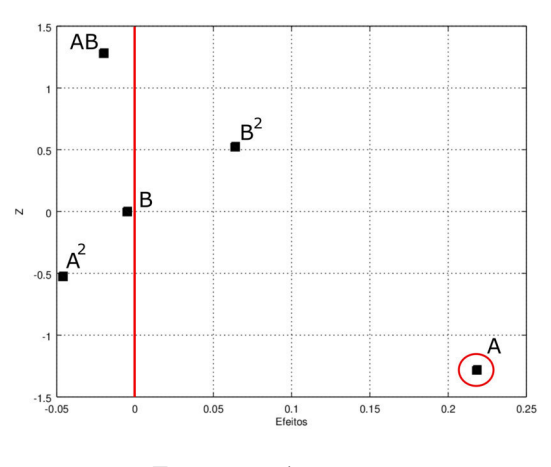

Fonte: o próprio autor

O erro da previsão do metamodelo é de 1*,* <sup>211</sup> <sup>×</sup> <sup>10</sup><sup>−</sup><sup>16</sup>. A porcentagem de variação explicada (*R*<sup>2</sup> ) é igual a 92*,* 75% em uma porcentagem de variação explicável (*Ve*) de 93*,* 31%. Na comparação entre os valores da razão *F* (Equação 4.13) e *finv* da *Função de Distribuição F*, iguais a 115*,* 19 e 5*,* 12, respectivamente, observa-se uma diferença significativa, o que permite a rejeição da hipótese nula e valida o modelo de regressão.

O aumento da espessura da CL acontece linearmente com relação ao diâmetro do tubo utilizado como obstáculo no início da seção de ensaios e o gráfico da Figura 68 representa esse comportamento:

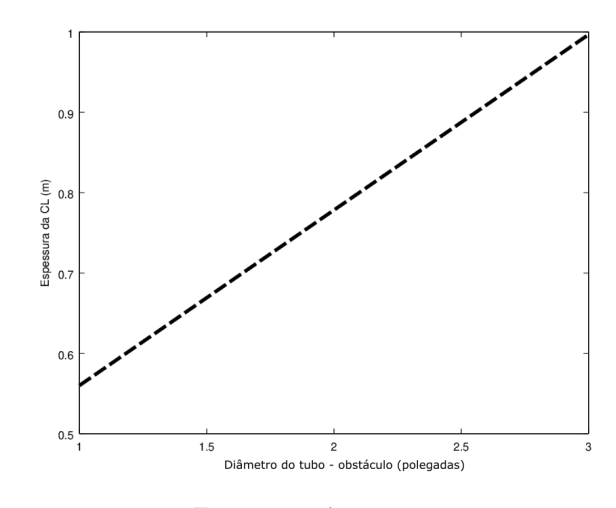

Figura 68 – Metamodelo da espessura CL × diâmetro do obstáculo

Fonte: o próprio autor

### 4.7.2 Determinação de potencial eólico baseado em perfil de camada limite desenvolvida em túnel de vento

Uma das formas de se estimar o potencial eólico de uma dada região é usar a velocidade média da camada limite atmosférica formada pelo vento. Para tanto, integram-se os perfis de velocidade obtidos ao longo da camada limite e determina-se uma velocidade média, *V* . Essa velocidade média é usada na Equação 3.46, podendo assim, comparar cada região a ser estudada.

Dos resultados obtidos nos experimentos com obstáculos no *T V*1, a velocidade média dentro da camada limite gerada na seção de ensaios é calculada através de integração do perfil de velocidade de cada uma. Nas Tabelas 23, 24 e 25 são mostrados os valores resultantes. Considerando uma turbina eólica com um rotor de 17*m* de diâmetro e tomando a massa específica do ar obtida no laboratório, cujo valor é de  $\rho = 1,065kq/m^3$ e considerando que o fator de conversão da turbina eólica é de 59%, pode-se calcular a energia disponível de vento para a velocidade de 15*m/s* nas três situações de obstáculos. Os valores são apresentados na Tabela 27.

|       |       | Obstáculo   Velocidade Média   Energia Disponível   Potencial Eólico |        |
|-------|-------|----------------------------------------------------------------------|--------|
|       | (m/s) | (kJ/s)                                                               | (kW)   |
| 1, 22 | 12,53 | 237,77                                                               | 140,28 |
| 2"    | 11,65 | 191,11                                                               | 112,76 |
| 3"    | 11.24 | 171,64                                                               | 101.26 |

Tabela 27 – Potencial eólico estimado para a CL gerada no  $TV_1$  para  $V = 15 m/s$ 

Os resultados mostram a sensibilidade do potencial eólico com relação à velocidade do vento. Analisando as velocidades para a situação do obstáculo de 1" e para a situação

do obstáculo de 3", uma redução de 10,3% na velocidade representa uma queda de 27,8% no potencial eólico.

# 5 Conclusão

De forma geral foi possível, utilizando um tubo de Pitot e um módulo de pressão, caracterizar de maneira razoável ambos os túneis de vento disponíveis, obtendo uma faixa específica de velocidade para realizar experimentos com uma menor intensidade turbulenta.

Para minimizar os erros de medição, provindos da interação fluido-sensor, principalmente relacionados a velocidades mais altas, foi apresentada uma modificação na estrutura do tubo de Pitot, especificamente, uma carenagem produzida em impressora 3D, a qual se mostrou eficiente.

As análise das camadas limites se mostraram consistentes com a teoria e a partir delas, sabe-se agora quais posições os modelos devem ser colocados dentro da seção de ensaios dos túneis de vento.

Além disso, um método de controle da altura da camada limite é apresentado e com esse método será possível realizar experimentos com modelos de turbinas de tamanho maiores e aproximar-se de perfis eólicos reais.

Por fim, um método experimental de obtenção de potencial eólico é apresentado. Tal método permite estimar o potencial eólico de uma dada região, a partir de coeficientes determinados experimentalmente em túnel de vento.

Conclusões específicas de cada grupo de experimentos são apresentadas na sequência.

#### 5.1 Intensidade turbulenta

O estudo da intensidade turbulenta nos túneis de vento permitiu obter o conhecimento das faixas de velocidades que possuem a maior estabilidade do escoamento e consequentemente melhor qualidade nos resultados dos ensaios. Analisando os resultados encontrados através dos metamodelos encontrados para cada faixa de velocidade (alta e baixa) de ambos os túneis, pode-se dizer que:

No *T V*1, quando analisado a faixa de baixas velocidades, o metamodelo encontrado teve um excelente ajuste e, consequentemente, pode-se tirar algumas conclusões do gráfico resposta. O fator A (PORTAS), não interfere na qualidade do escoamento. A POSIÇÃO DO TUBO DE PITOT (fator B), também não teve interferência nessa faixa de velocidade, atestando a variação mínima da *IT<sup>x</sup>* na seção de ensaios. Já o comportamento do escoamento em relação à velocidade mostra que para velocidades de até 8*m/s*, a *IT<sup>x</sup>* apresenta valores acima de 1,0%. Dependendo do estudo a ser feito, é considerado uma intensidade turbulenta

alta. Para velocidades superiores a 8*,* 0 *m/s* a *IT<sup>x</sup>* diminui, ficando abaixo de 0,5% para velocidades maiores que 10*,* 0 *m/s*. Para velocidades abaixo de 6*,* 0 *m/s*, o ventilador não atinge uma rotação constante, provocando maior variação da velocidade do escoamento no túnel de vento e causando os valores altos da *ITx*.

Na faixa de altas velocidades do *T V*1, existe a necessidade de se buscar um modelo de ordem superior ao quadrático, devido ao ajuste ruim obtido neste modelo. Esse resultado mostra que existe uma maior interferência da turbulência no escoamento para altas velocidades. Além disso, mostra a limitação do tubo de Pitot em obter resultados para altas velocidades, primeiro pela própria limitação do equipamento e segundo pela vibração que ele sofre devido às altas velocidades.

No *T V*1, com a utilização da carenagem no tubo de Pitot, houve melhora pouco significativa no modelo da *IT<sup>x</sup>* para a faixa de baixas velocidades. Entretanto, para a faixa de altas velocidades, o modelo sofreu uma diminuição no erro e um aumento no ajuste, quando analisado a porcentagem de valor explicado, *R*<sup>2</sup> . Conclui-se que a formação de vórtices devido a interferência da haste do tubo de Pitot interferiu na medição da *ITx*.

Analisando o *T V*2, na faixa de baixas velocidades, o metamodelo encontrado teve um ajuste muito bom e representa com boa qualidade o escoamento. A *IT<sup>x</sup>* varia muito nesta faixa, ficando abaixo de 0,2%, para velocidades próximas de 15*,* 0 *m/s*, aumentando rapidamente com a diminuição da velocidade, ficando acima de 1,4% para velocidade de  $6,0 \, m/s.$ 

Finalmente, para as faixas de altas velocidades no  $TV_2$ , o metamodelo encontrado não teve ajuste de qualidade. Reforça-se a necessidade de se buscar novos modelos de ordem superior, mas também utilizar outros instrumentos de medição que permitam a captação de dados em uma frequência mais alta ou até mesmo encontrar outras variáveis que estão interferindo nas medições. Além disso, a frequência de aquisição de dados no *T V*<sup>2</sup> é baixa e, consequentemente, o tubo de Pitot deixa de ser um instrumento adequado para obter a intensidade turbulenta.

Com esses resultados, fica a recomendação de utilização do  $TV_1$  em velocidades acima de 6*,* 0 *m/s*, devido a baixa *ITx*, já o *T V*<sup>2</sup> pode ser utilizado com uma *IT<sup>x</sup>* abaixo de 0*,* 6% nas velocidades acima de 10 *m/s*.

#### 5.2 Camada limite

No mapeamento da camada limite (CL) sem obstáculos do *T V*1, observou-se que no final da seção de ensaios, as alturas encontradas da CL para as velocidades analisadas se aproximaram satisfatoriamente das alturas estimadas pela teoria da camada limite para o regime turbulento.

Isso mostra que o desenvolvimento da CL dentro da seção de ensaios está ocorrendo de maneira esperada e sem interferências de irregularidades nas paredes.

#### 5.3 Potencial eólico

A intenção deste estudo foi de determinar o perfil de velocidade dentro da camada limite (CL), a fim de, depois da integração, determinar a velocidade média *V* dentro da CL. A velocidade média assim calculada seria utilizada no cálculo do potencial eólico. Os obstáculos utilizados foram controlados, com diâmetros crescentes e os ensaios mostraram que as alturas das CLs cresceram linearmente com os diâmetros.

Os perfis de velocidade obtidos dentro da CL mostraram a evolução da velocidade de zero até estabilizarem em valores próximos à velocidade no centro da seção de ensaios.

Portanto, para se ensaiar um escoamento sobre um terreno ou mesmo sobre uma torre eólica em modelo reduzido, é possível prever qual obstáculo deverá ser imposto no início da seção de ensaios para que se tenha uma CL com altura suficiente para cobrir o modelo ensaiado e, assim, ser possível simular uma situação mais próxima da real de um escoamento sobre torre eólica no campo ou de estimar o potencial eólico de um terreno.

#### 5.4 Trabalhos Futuros

Em decorrência dos reultados obtidos neste trabalho, propõe-se os seguintes temas a serem estudados futuramente:

Sugestões para o  $TV_1$ :

- Medição da intensidade turbulenta utilizando instrumentos de medição mais precisos como anemômetro de fio quente tridirecional, *PIV* ou *Laser Doppler Velocimeter (LDV)*;
- Utilização de obstáculos na entrada da seção de testes, diferentes dos aqui estudados e de formas mais complexas, a fim de controlar as mudanças na altura da camada limite resultante no final da seção de ensaios;
- Ensaios de modelos de terrenos (em tamanho reduzido) no piso da câmara de ensaios do túnel de vento;
- Determinação do preço médio de um ensaio.

Sugestões para o  $TV_2$ :

• Melhora no ajuste do modelo de  $IT_x$  para o  $TV_2$ , utilizando tubo de Pitot;
- Medição da intensidade turbulenta, *ITx*, utilizando instrumentos de medição mais precisos, como anemômetro de fio quente tridirecional e *Particle Image Velocimetry (PIV)*;
- Levantamento dos perfis de camada limite;
- Determinação do preço médio de um ensaio.

## Referências

AEROALCOOL. In: . Aeroalcool Tecnologia Ltda, 2001. Disponível em: <www.aeroalcool. com.br>. Acesso em: 25 nov 2019. Citado na página 55.

AMARANTE, O. A. C. do; ZACK, M. B. E. J.; Sá, A. L. de. *Atlas do Potencial Eólico Brasileiro*. 1. ed. Brasília: [s.n.], 2001. Citado na página 28.

BARLOW, J. B.; JUNIOR, W. H. R.; POPE, A. *Low-speed Wind Tunnel Testing*. 3. ed. United State of America: John Wiley & Sons, Inc., 1999. Citado 3 vezes nas páginas 20, 25 e 27.

BECHMANN, A. *Large-Eddy Simulation of Atmospheric Flow over Complex Terrain*. Dissertação (Ph.D. degree) — Technical University of Denmark, 2006. Citado na página 28.

BETZ, A. The maximum of the theoretically possible exploitation of wind by means of a wind motor. *Wind Engineering*, 1919. Citado na página 42.

BLASIUS, H. *Boundary Layers in Fluids with Small Frition*. Tese (Ph.D. degree) — University of Göttingen, 1908. Citado na página 39.

BOX, G. E. P.; HUNTER, J. S.; HUNTER, W. G. *Statistics for Experimenters, Design, Innovation, and Discovery*. 2. ed. United State of America: John Wiley & Sons, Inc., 2005. Citado na página 51.

CALADO, V.; MONTGOMERT, D. C. *Planejamento de Experimentos usando Statistica*. 1. ed. Rio de Janeiro: E-papers Serviços Editoriais Ltda, 2003. Citado 3 vezes nas páginas 49, 50 e 51.

CARE, I.; ARENAS, M. On tjhe impact of anemometer size on the velocity field in a closed wind tunnel. *Flow Measurement and Instrumentation*, v. 44, p. 2–10, 2015. Citado na página 25.

HARVEY, W. D.; STAINBACK, P. C.; OWEN, F. K. An evaluation and assessment of flow quality in selected nasa wind tunnels. *NASA Thechnical Memorandum*, 1983. Citado na página 33.

INCROPERA, F. P. et al. *Fundamentos de Transferência de Calor e Massa*. 7. ed. Rio de Janeiro: LTC - Livros Técnicos e Científicos Editora S.A., 2015. Citado na página 42.

LEE, J.; ZHAO, F. *Global Wind Report 2019*. 2019. GWEC - Global Wind Energy Council. Disponível em:  $\langle \text{https://gwe.net/global-wind-report-2019/}>.$  Acesso em: 20 jul 2020. Citado na página 17.

MORAN, M. J. et al. *Princípios de Termodinâmica para Engenharia*. 7. ed. Rio de Janeiro: LTC - Livros Técnicos e Científicos Editora S.A., 2013. Citado na página 42.

MUNSON, B. R.; YOUNG, D. F.; OKIISHI, T. H. *Fundamentos de Mecânica dos Fluidos*. 7. ed. Estados Unidos da América: Editora Edgard Blucher, 2004. Citado na página 39.

NASA. In: . National Aeronautics and Space Administration - NASA, 2018. Disponível em: <www.nasa.gov>. Acesso em: 25 nov 2019. Citado na página 21.

NETO, B. de B.; SCARMINIO, I. S.; BRUNS, R. E. *Como fazer experimentos, Pesquisa e desenvolvimento na ciência e na indústria*. 2. ed. Campinas - Brasil: Editora da Unicamp, 2001. Citado 6 vezes nas páginas 49, 50, 51, 52, 53 e 65.

PES, M. P. *Impactos das Variações e Mudanças Climáticas sobre os Ventos Extremos e seus Efeitos no Setor Elétrico Brasileiro*. Tese (Ph.D. degree) — Instituto Nacional de Pesquisas Espaciais - INPE, 2015. Citado na página 27.

PINTO, L. I. C. et al. Confiabilidade nas estimativas do regime do vento fornecidas pelo brams no estado de alagoas: influência do aninhamento e da resolução horizontal de grades. *Revista Brasileira de Meteorologia*, v. 29, n. 2, 2014. Citado na página 28.

PINTO, M. de O. *Fundamentos de Energia Eólica*. 3. ed. Brasil: Livros Técnicos e Científicos Editora, 2013. Citado 3 vezes nas páginas 27, 29 e 42.

PRABHAKAR, V.; BISWAS, G.; ESWARAN, V. Numerical prediction of heat transfer in a channel with a built-in oval tube and different shaped vortex generators. *Numerical Heat Transfer, Part A*, v. 41, p. 307–329, 2002. Citado na página 40.

PRANDTL, L. Applications of modern hydrodynamics to aeronautics. 1904. Citado 3 vezes nas páginas 35, 36 e 37.

RAMASESHA, S. Challenges in the quest for clean energies. *Resonance*, v. 18, n. 8, p. 756–770, 2013. Citado 2 vezes nas páginas 41 e 43.

RISTIC, S. S. et al. Review of methods for flow velocity measurement in wind tunnels. 09 2004. Citado na página 58.

TERAO, Y.; TAKAMOTO, M.; KATAGIRI, T. Very low speed wind tunnel for anemometer calibration. *Transactions of the Japan Society of Mechanical Engineers Series B*, v. 63, p. 938–943, 03 1997. Citado na página 25.

UCHIDA, T.; OHYA, Y. Numerical simulation of atmospheric flow over complex terrain. *Journal of Wind Engineering and Industrial Aerodynamics*, v. 81, p. 283–293, 1999. Citado na página 29.

WELSH, A. *Low Turbulence Wind Tunnel Design and Wind Turbine Wake Characterization*. Dissertação (Master of Science in Engineering) — University of Wisconsin Milwaukee, 2013. Citado na página 21.

WHITE, F. M. *Mecânica dos Fluidos*. 6. ed. São Paulo, Brasil: The McGraw-Hill Companies, Inc and ARTMED Editora S.A., 2007. Citado 6 vezes nas páginas 33, 34, 35, 36, 37 e 41.

ÇENGEL, Y. A.; CIMBALA, J. M. *Mecânica dos Fluidos*. 6. ed. São Paulo, Brasil: The McGraw-Hill Companies, Inc and ARTMED Editora S.A., 2011. Citado 11 vezes nas páginas 20, 25, 26, 27, 32, 35, 36, 39, 46, 47 e 48.